**Portable Programs for Heterogeneous Computing:**  A Hands-on Introduction

Tim Mattson Intel Corp.

Alice Koniges Berkeley Lab/NERSC

Simon McIntosh-Smith University of Bristol

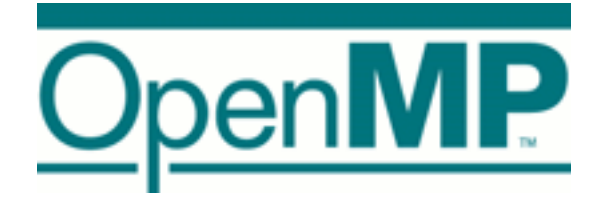

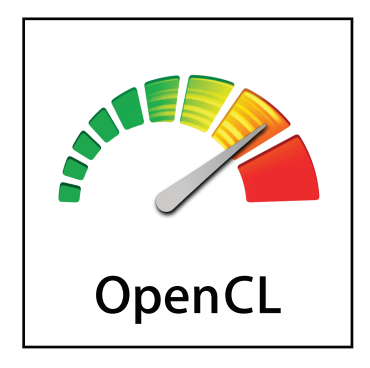

Acknowledgements: James Price and Tom Deakin of the University of Bristol

## Agenda

#### • Logistics

- Introduction to Heterogeneous computing
- OpenCL
	- Overview
	- Host Programs
	- Kernel Programs
	- Kernel code optimization
	- OpenCL ecosystem
- OpenMP
	- Overview
	- "Target" and "Target data" directives
	- Mapping onto GPUs: the distribute directive

# IMPORTANT: Read This

- Disclosures
	- The views expressed in this tutorial are those of the people delivering the tutorial.
		- We are not speaking for our employers.
		- We are not speaking for the OpenMP ARB or the Khronos OpenCL language committee.
- We take these tutorials VERY seriously:
	- Help us improve … tell us how you would make this tutorial better.

#### OpenCL Learning progression (part 1)

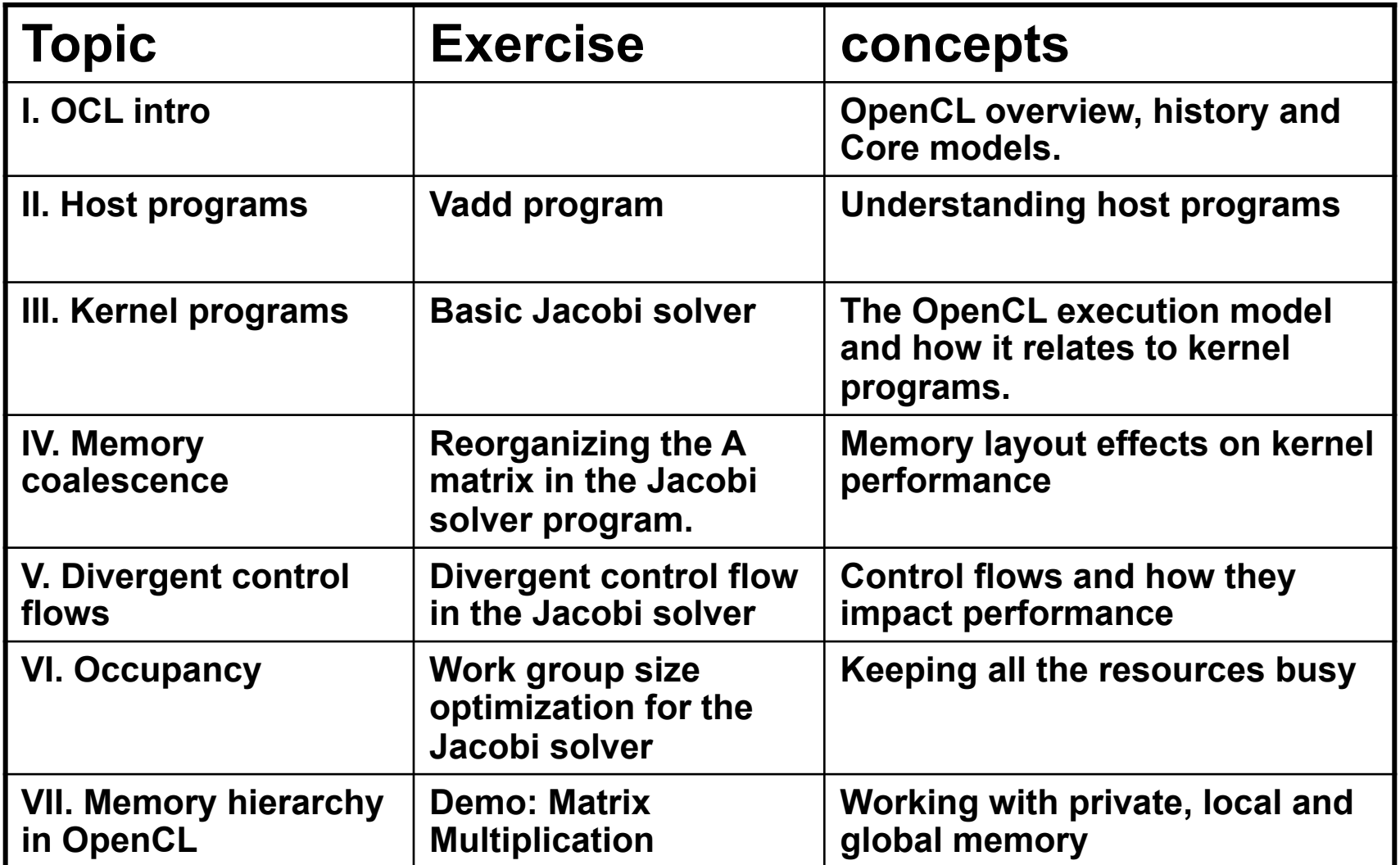

#### OpenMP Learning progression (part 2)

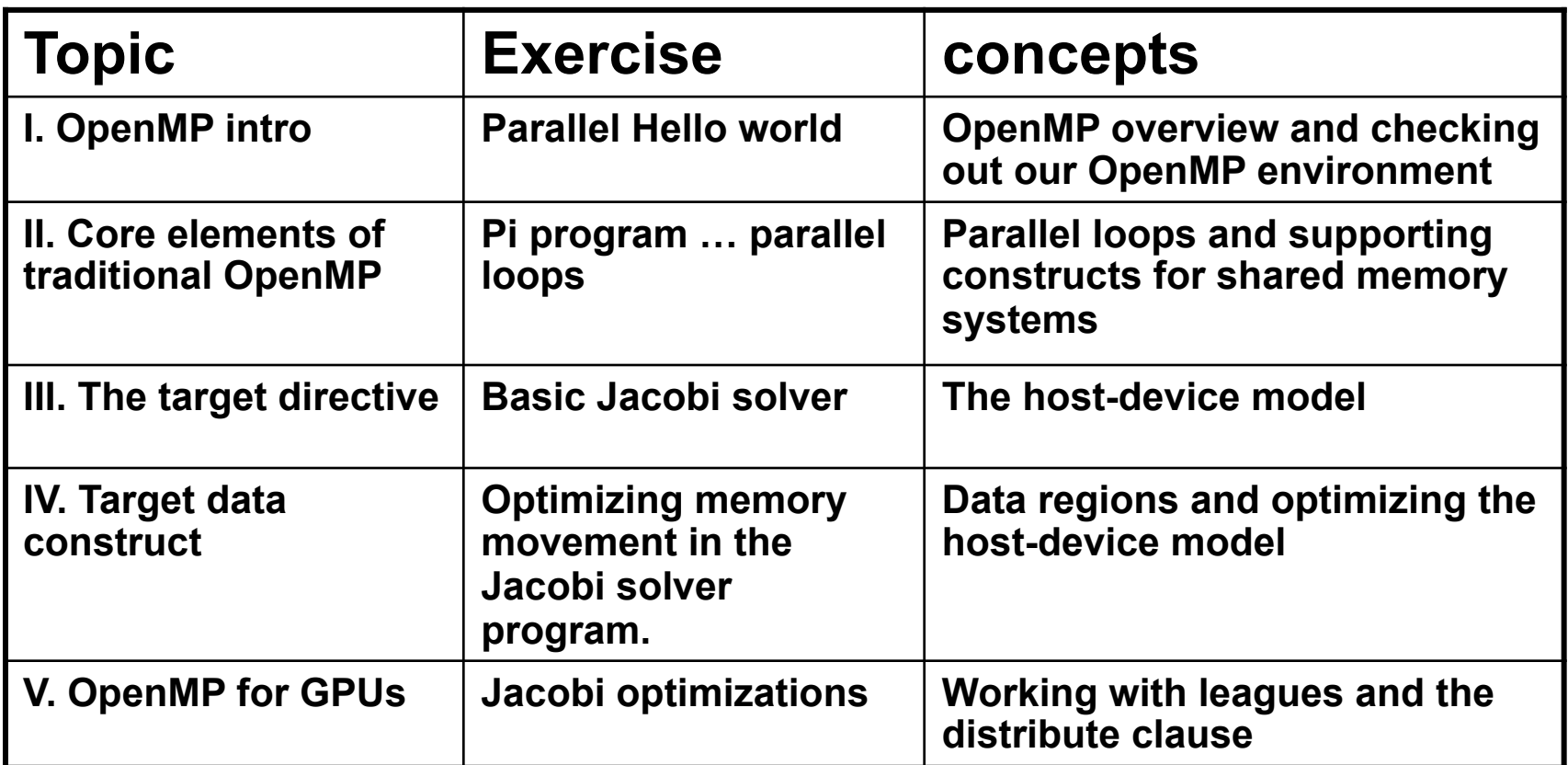

## Agenda

- Logistics
- Introduction to Heterogeneous computing
	- OpenCL
		- Overview
		- Host Programs
		- Kernel Programs
		- Kernel code optimization
		- OpenCL ecosystem
	- OpenMP
		- Overview
		- "Target" and "Target data" directives
		- Mapping onto GPUs: the distribute directive

#### Hardware Diversity: Basic Building Blocks

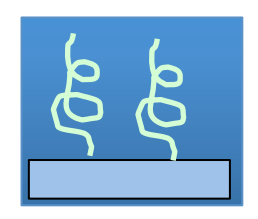

CPU Core: one or more hardware threads sharing an address space. Optimized for low latencies.

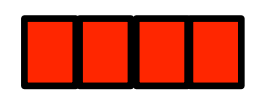

SIMD: Single Instruction Multiple Data. Vector registers/instructions with 128 to 512 bits so a single stream of instructions drives multiple data elements.

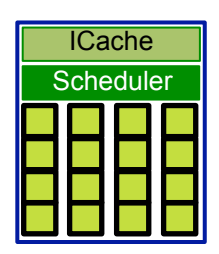

SIMT: Single Instruction Multiple Threads. A single stream of instructions drives many threads. More threads than functional units. Over subscription to hide latencies. Optimized for throughput.

#### Hardware Diversity: Combining building blocks to construct nodes

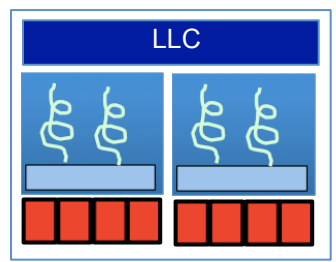

Multicore CPU

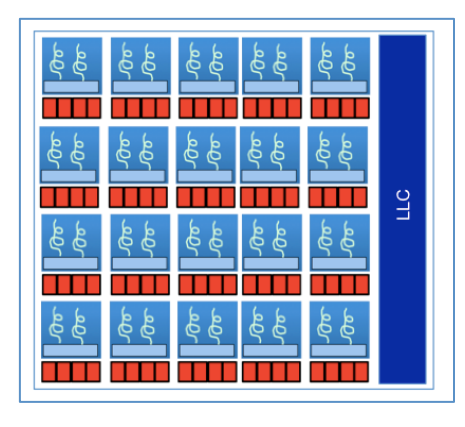

Manycore CPU

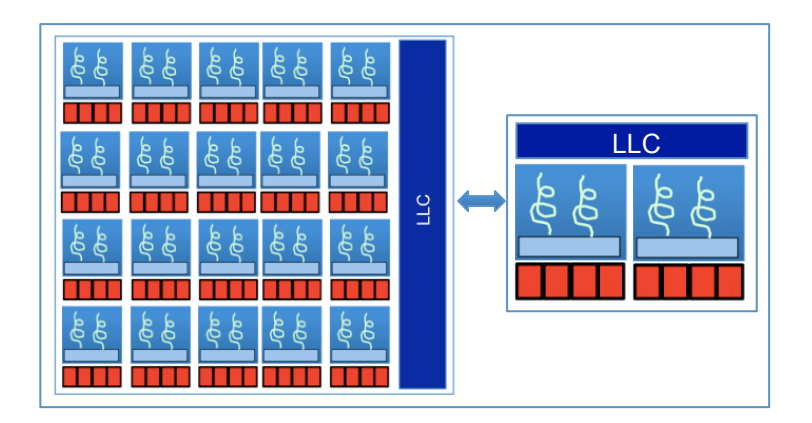

Heterogeneous: CPU+manycore CPU

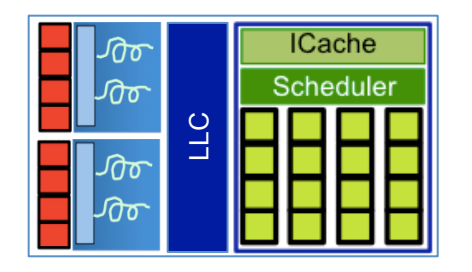

Heterogeneous: Integrated CPU+GPU

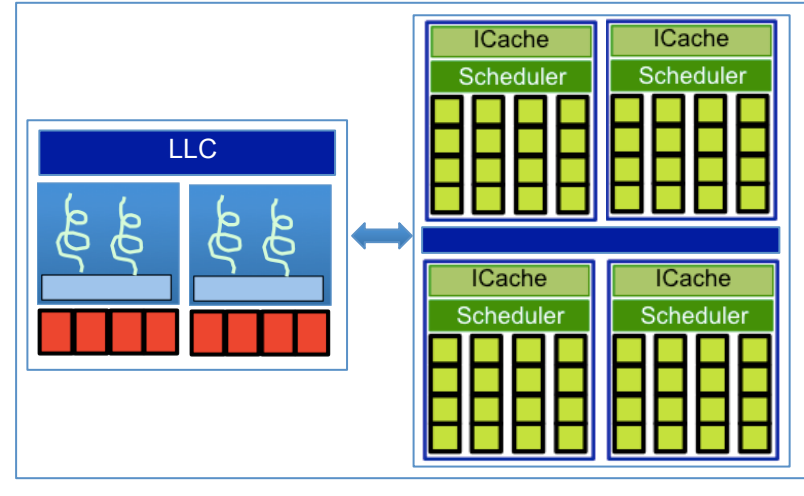

Heterogeneous: CPU+GPU

# Hardware diversity: CPUs

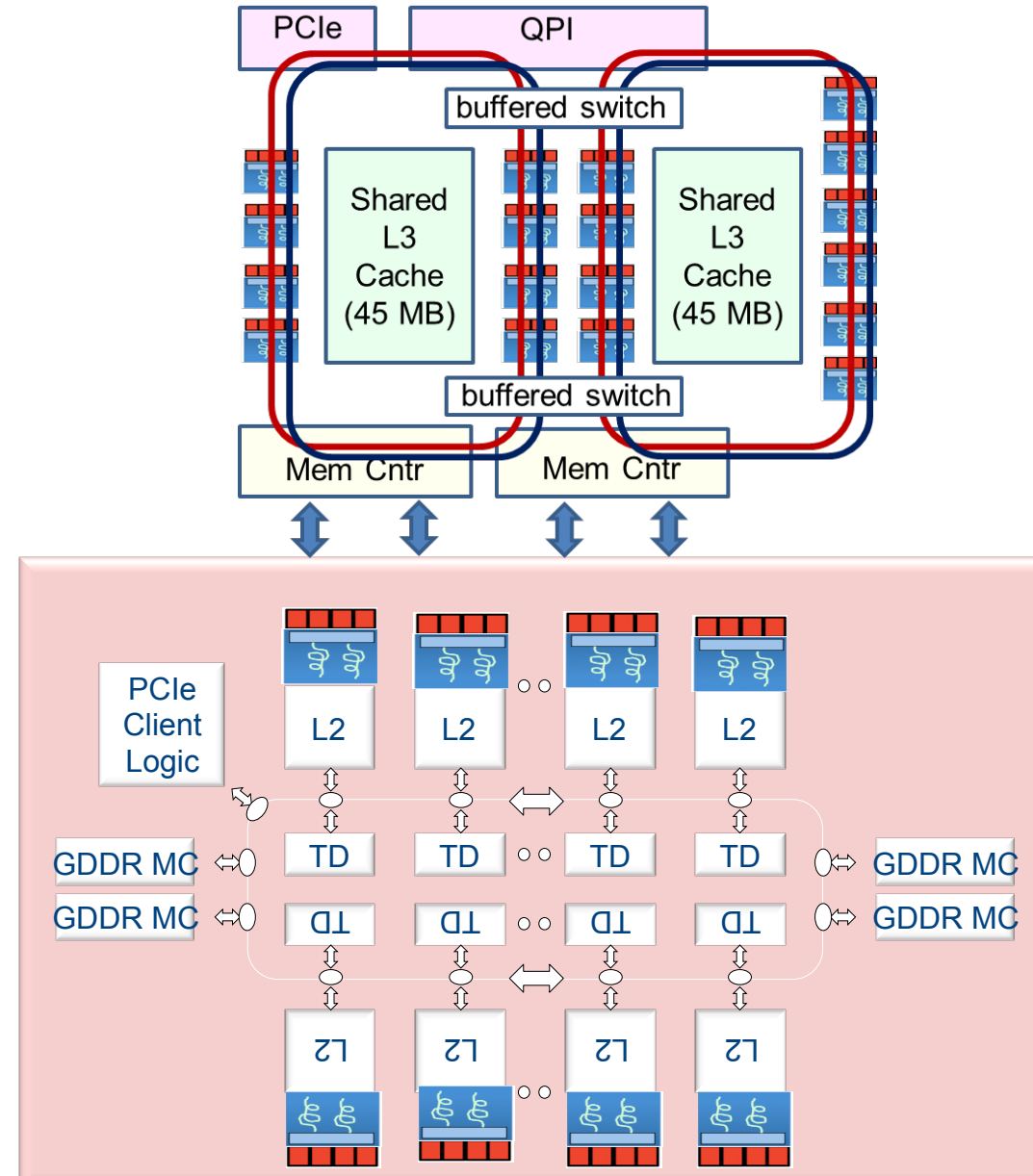

Intel® Xeon® processor E7 v3 series (Haswell or HSW)

- 18 cores
- 36 Hardware threads
- 256 bit wide vector units

Intel® Xeon Phi™ coprocessor (Knights Corner)

- 61 cores
- 244 Hardware threads
- 512 bit wide vector units

## Hardware diversity: GPUs

- Nvidia® GPUs are a collection of "Streaming Multiprocessors" (SM)
	- Each SM is analogous to a core of a Multi-Core CPU
- Each SM is a collection of SIMD execution pipelines that share control logic, register file, and L1 Cache#

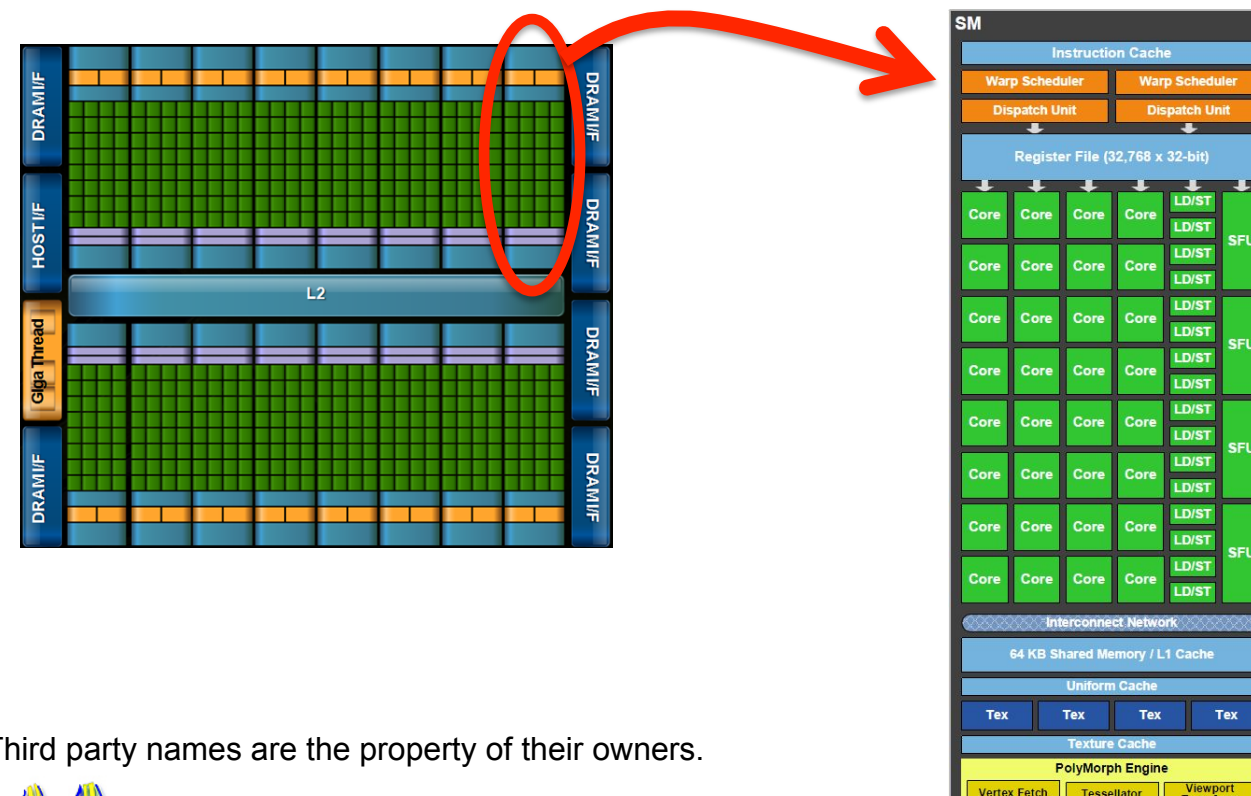

For example: an NVIDIA Tesla C2050 (Fermi) GPU with 3GB of memory and 14 streaming multiprocessor cores\*.

Third party names are the property of their owners.

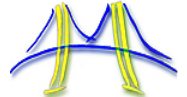

#Source: UC Berkeley, CS194, Fall'2014, Kurt Keutzer and Tim Mattson

\*Source: http://www.nersc.gov/users/computational-systems/dirac/node-and-gpu-configuration/

#### Hardware Diversity: programming models

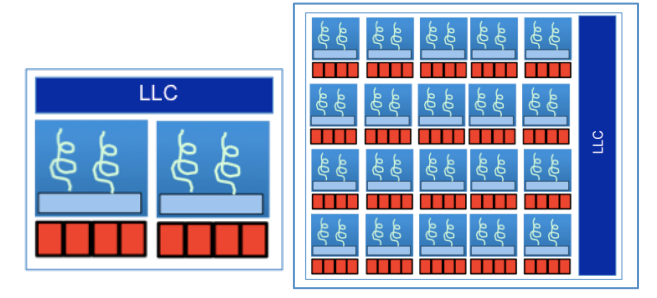

OpenMP, OpenCL, pthreads, MPI, TBB, Cilk, C++'11…

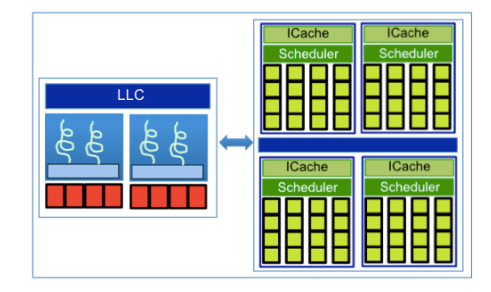

OpenMP, OpenCL, CUDA, OpenACC

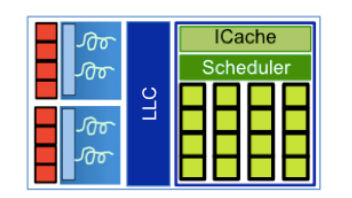

OpenMP, OpenCL,

Do you notice a trend?

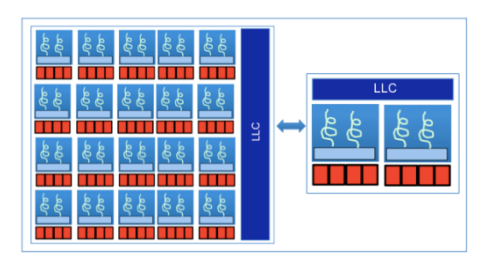

OpenMP, OpenCL, pthreads, TBB, Cilk, C++'11…

#### Hardware Diversity: programming models

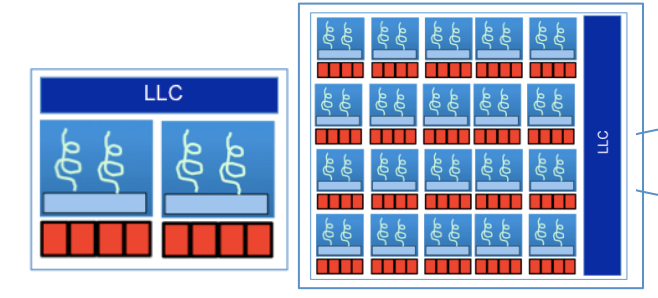

OpenMP, OpenCL, pthreads, MPI, TBB, Cilk, C++'11…

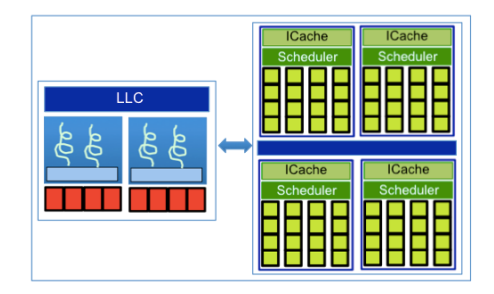

OpenMP, OpenCL, CUDA, OpenACC

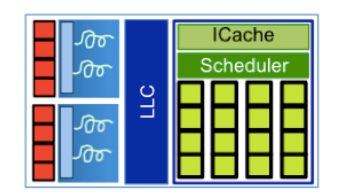

OpenMP, OpenCL,

If you want to support the diversity of nodes in HPC from a single sourcecode base, you have only two choices: OpenMP and OpenCL

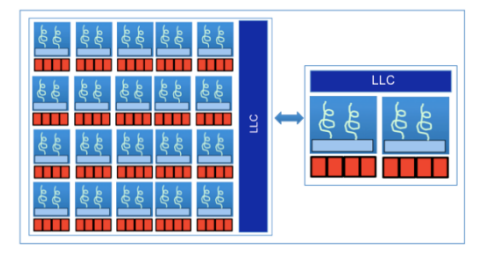

OpenMP, OpenCL, pthreads, TBB, Cilk, C++'11…

## Agenda

- Logistics
- Introduction to Heterogeneous computing
- OpenCL
	- Overview
		- Host Programs
	- Kernel Programs
	- Kernel code optimization
	- OpenCL ecosystem
- OpenMP
	- Overview
	- "Target" and "Target data" directives
	- Mapping onto GPUs: the distribute directive

#### Industry Standards for Programming Heterogeneous Platforms

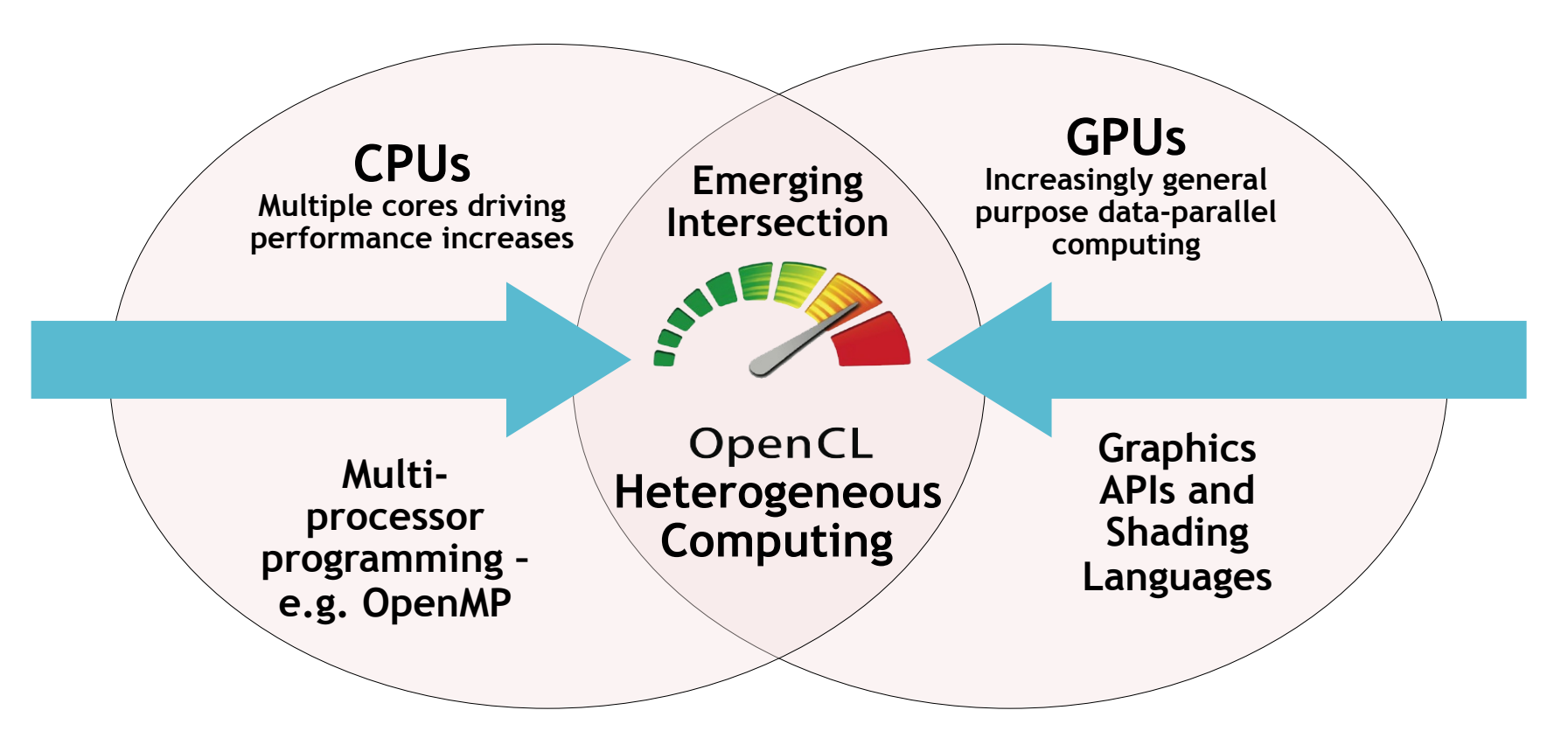

#### OpenCL – Open Computing Language

Open, royalty-free standard for portable, parallel programming of heterogeneous parallel computing CPUs, GPUs, and other processors

# The origins of OpenCL

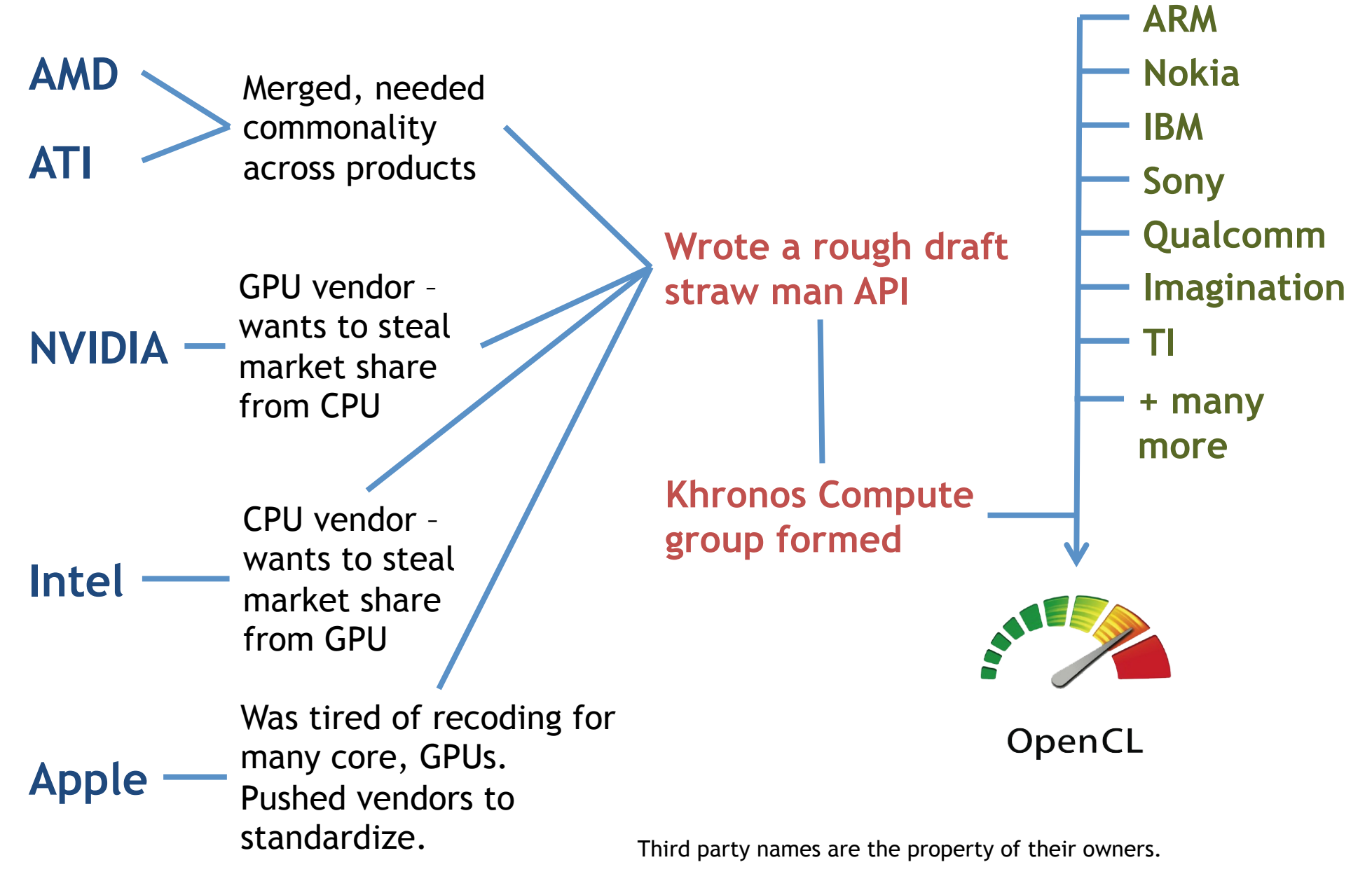

# OpenCL Platform Model

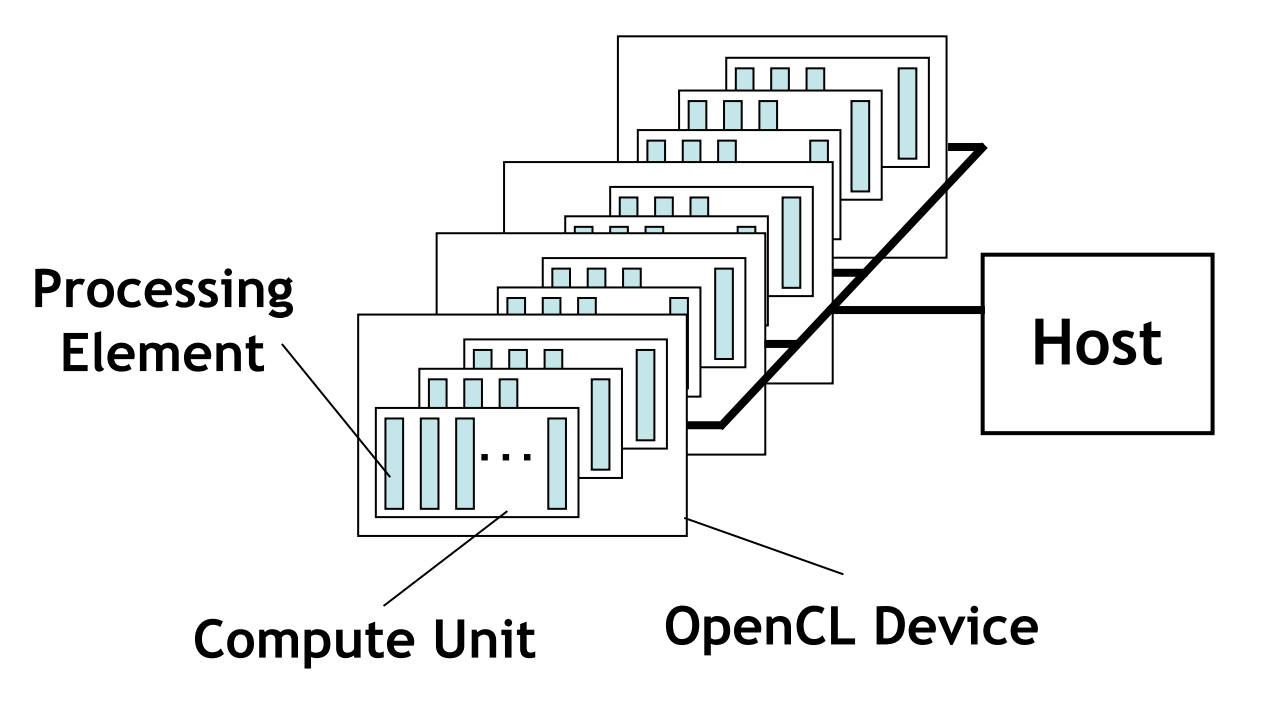

- One *Host* and one or more *OpenCL Devices* 
	- Each OpenCL Device is composed of one or more *Compute Units* 
		- Each Compute Unit is divided into one or more *Processing Elements*
- Memory divided into *host memory* and *device memory*

# The BIG idea behind OpenCL

- Replace loops with functions (a kernel) executing at each point in a problem domain.
	- E.g., process a 1024 x 1024 image with one kernel invocation per pixel or  $1024 \times 1024 = 1,048,576$  kernel executions

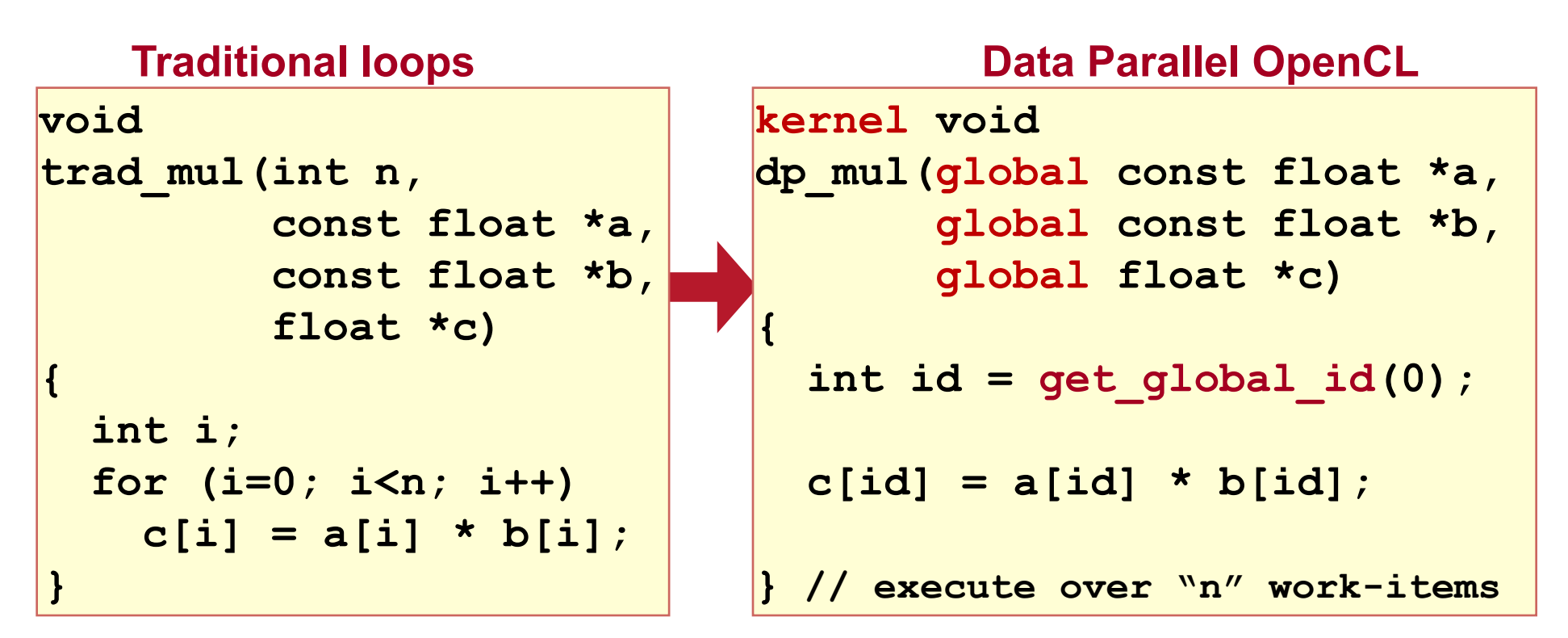

#### An N-dimensional domain of work-items

- Global Dimensions:
	- 1024x1024 (whole problem space)
- Local Dimensions:
	- 128x128 (**work-group**, executes together)

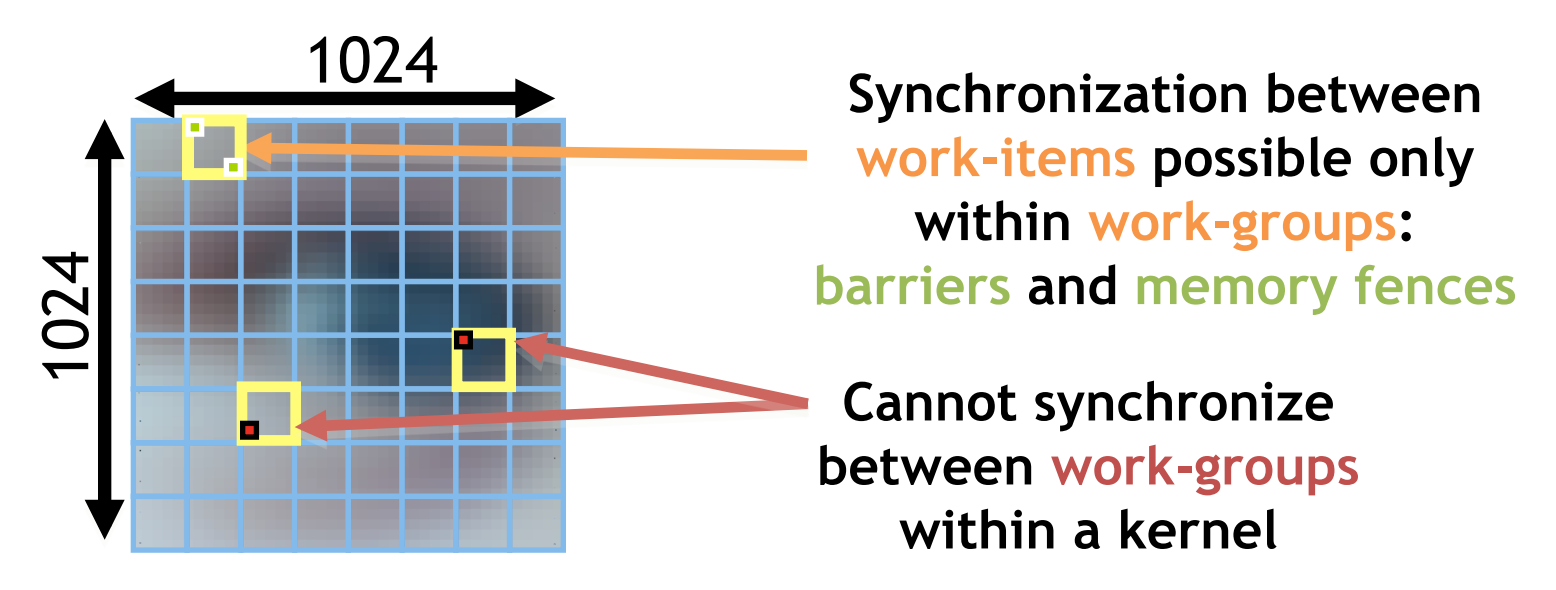

• Choose the dimensions that are "best" for your algorithm

### Execution Model

- Host defines a **command queue** and associates it with a context (devices, kernels, memory, etc).
- Host enqueues commands to the command queue

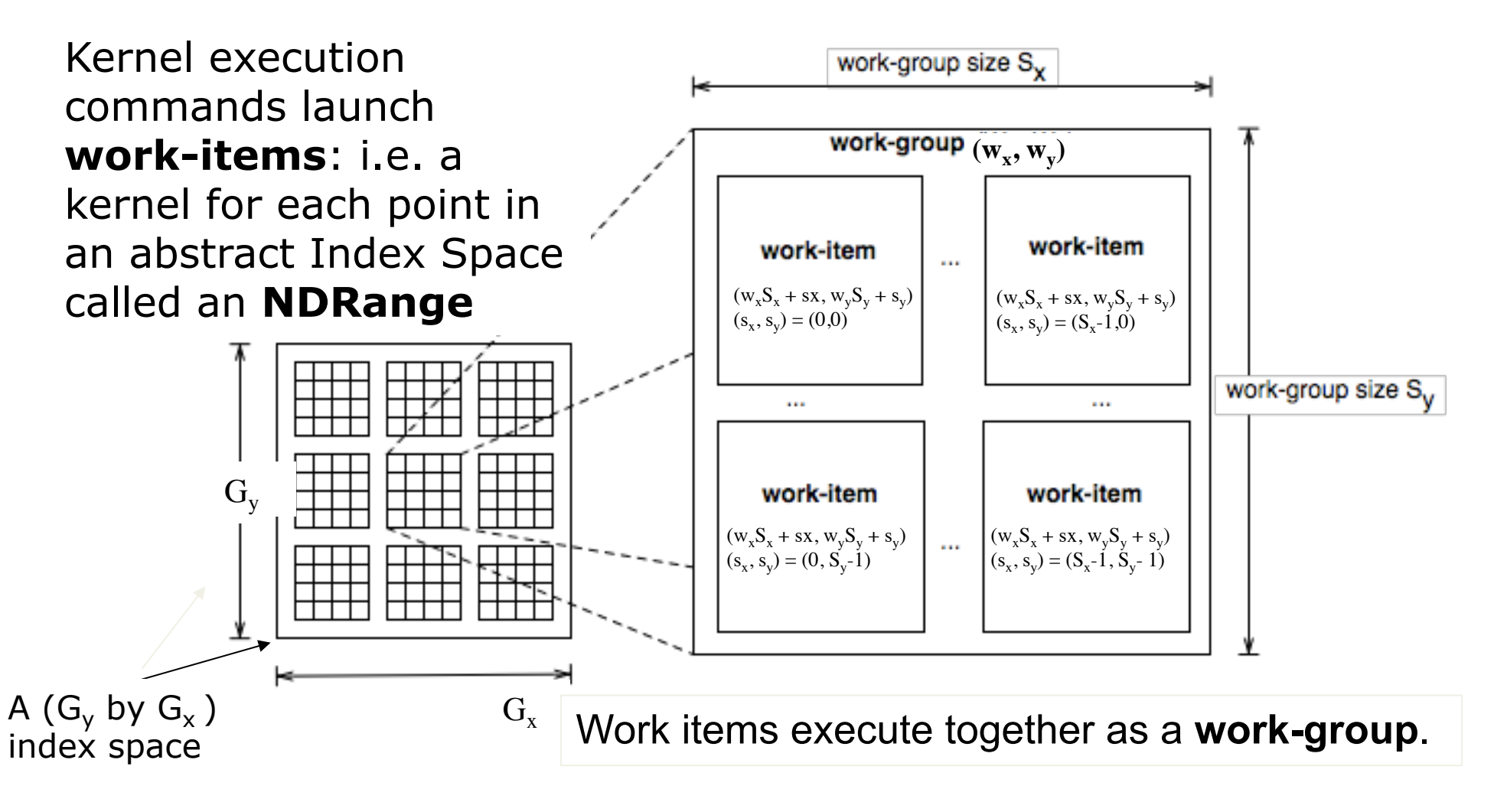

# OpenCL Memory model

- *Private Memory* 
	- Per work-item
- *Local Memory* 
	- Shared within a work-group
- *Global Memory / Constant Memory* 
	- Visible to all work-groups
- *Host memory* 
	- On the CPU

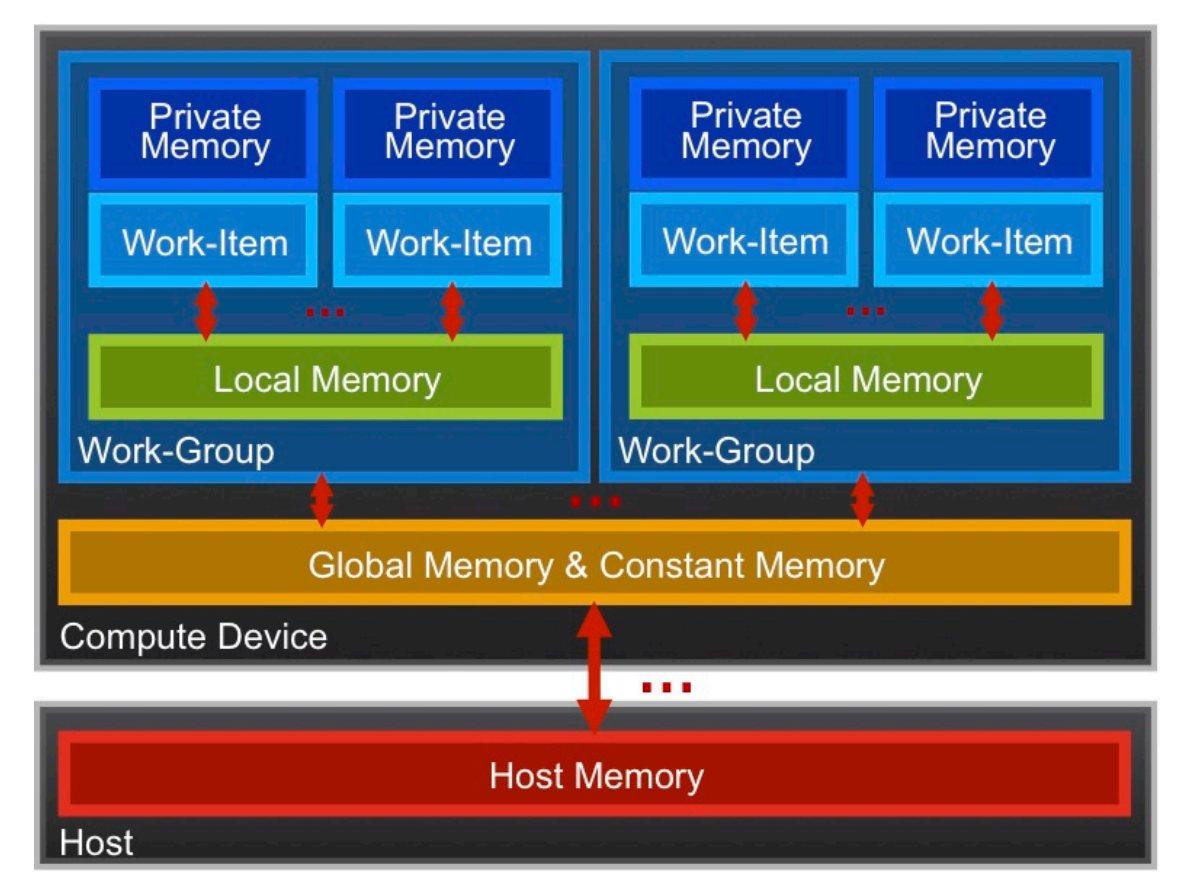

Memory management is **explicit**: You are responsible for moving data from host → global → local *and* back

# Example: vector addition

- The "hello world" program of data parallel programming is a program to add two vectors
- C[i] =  $A[i]$  + B[i] for i=1 to N
- For the OpenCL solution, there are two parts
	- Kernel code
	- Host code

# Execution model (kernels)

OpenCL execution model … define a problem domain and execute an instance of a **kernel** for each point in the domain

```
__kernel void vadd(
    __global float* a, __global float* b, __global float* c)
{
    int i = get_global_id(0);
    c[i] = a[i] + b[i];
}
      i = 0
i = 1 i= 2 i = 19a 10 11 12 13 14 15 16 17 18 19 20 21 22 23 24 25 26 27 28 29 
     b 20 21 22 23 24 25 26 27 28 29 30 31 32 33 34 35 36 37 38 39 
      c 30 32 34 36 38 40 42 44 46 48 50 52 54 56 58 60 62 64 66 68 
                               + 
                               =
```
### The basic platform and runtime APIs in OpenCL (using C)

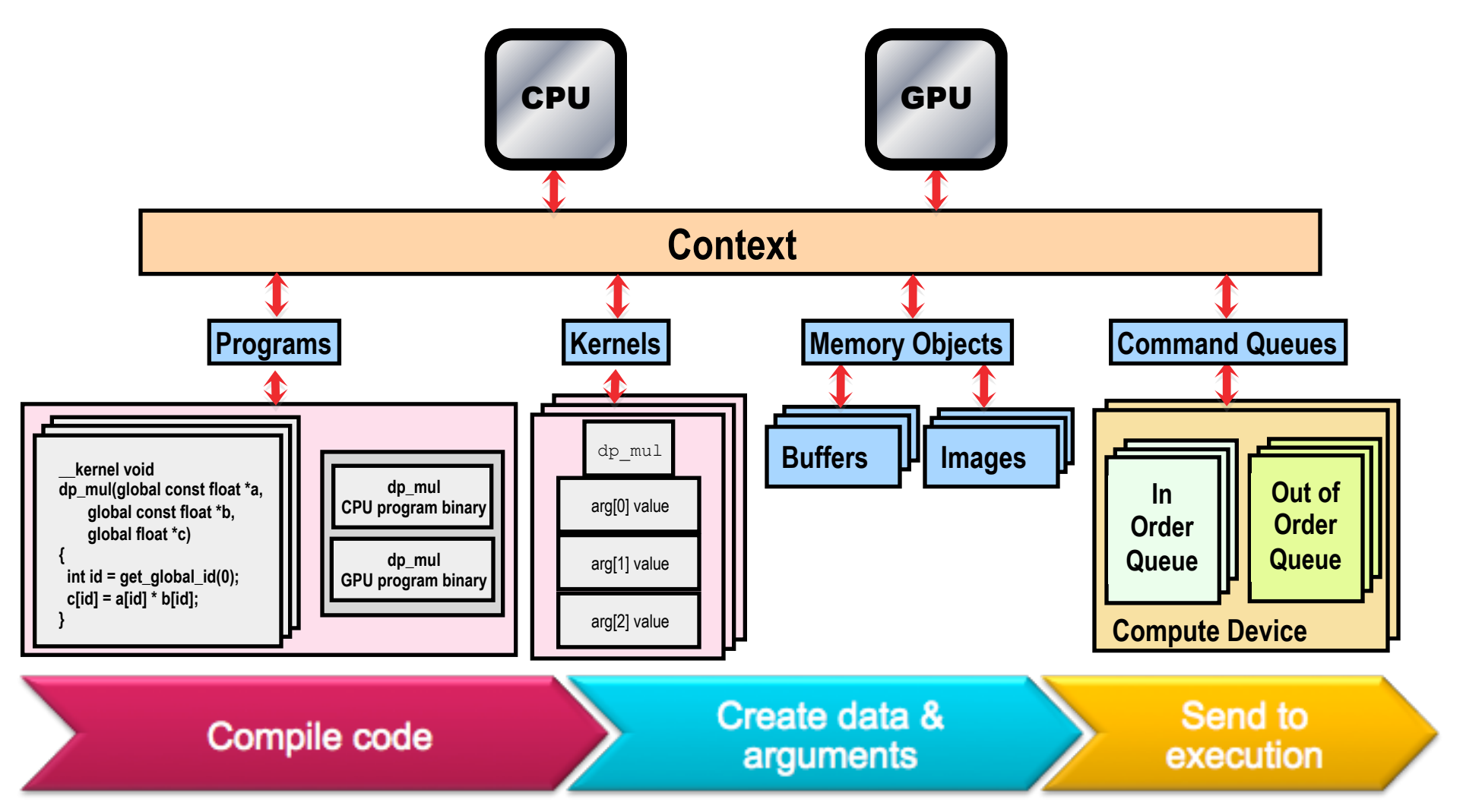

## Agenda

- Logistics
- Introduction to Heterogeneous computing
- OpenCL
	- Overview
- $\rightarrow$  Host Programs
	- Kernel Programs
	- Kernel code optimization
	- OpenCL ecosystem
- OpenMP
	- Overview
	- "Target" and "Target data" directives
	- Mapping onto GPUs: the distribute directive

# Vector Addition – Host

- The host program is the code that runs on the host to:
	- Setup the environment for the OpenCL program
	- Create and manage kernels
- 5 simple steps in a basic host program:
	- 1. Define the *platform* … platform = devices+context+queues
	- 2. Create and Build the *program* (dynamic library for kernels)
	- 3. Setup *memory* objects
	- 4. Define the *kernel* (attach arguments to kernel function)
	- 5. Submit *commands* … transfer memory objects and execute kernels

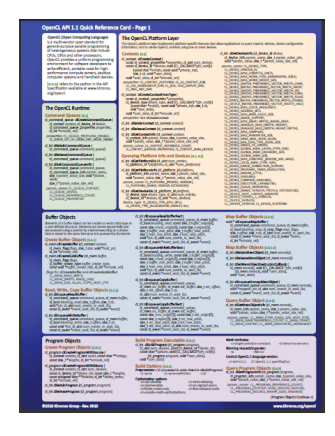

As we go over the next set of slides, cross reference content on the slides to your reference card. This will help you get used to the reference card and how to pull information from the card and express it in code.

# 1. Define the platform

• **Grab the first available Platform:**

**err = clGetPlatformIDs(1, &firstPlatformId, &numPlatforms);** 

• **Use the first CPU device the platform provides:**

**err = clGetDeviceIDs(firstPlatformId, CL\_DEVICE\_TYPE\_CPU, 1,** 

 **&device\_id, NULL);** 

 $\overline{a}$ • **Create a simple context with a single device:**

**context = clCreateContext(firstPlatformId, 1, &device\_id, NULL, NULL, &err);** 

• **Create a simple command queue to feed our compute device:**

**commands = clCreateCommandQueue(context, device\_id, 0, &err);** 

# Context and Command-Queues

#### • *Context*:

– The environment within which kernels execute and in which synchronization and memory management is defined

#### • The *context* includes:

- One or more devices
- Device memory
- One or more command-queues
- All *commands* for a device (kernel execution, synchronization, and memory transfer operations) are submitted through a *commandqueue*
- Each *command-queue* points to a single device within a context

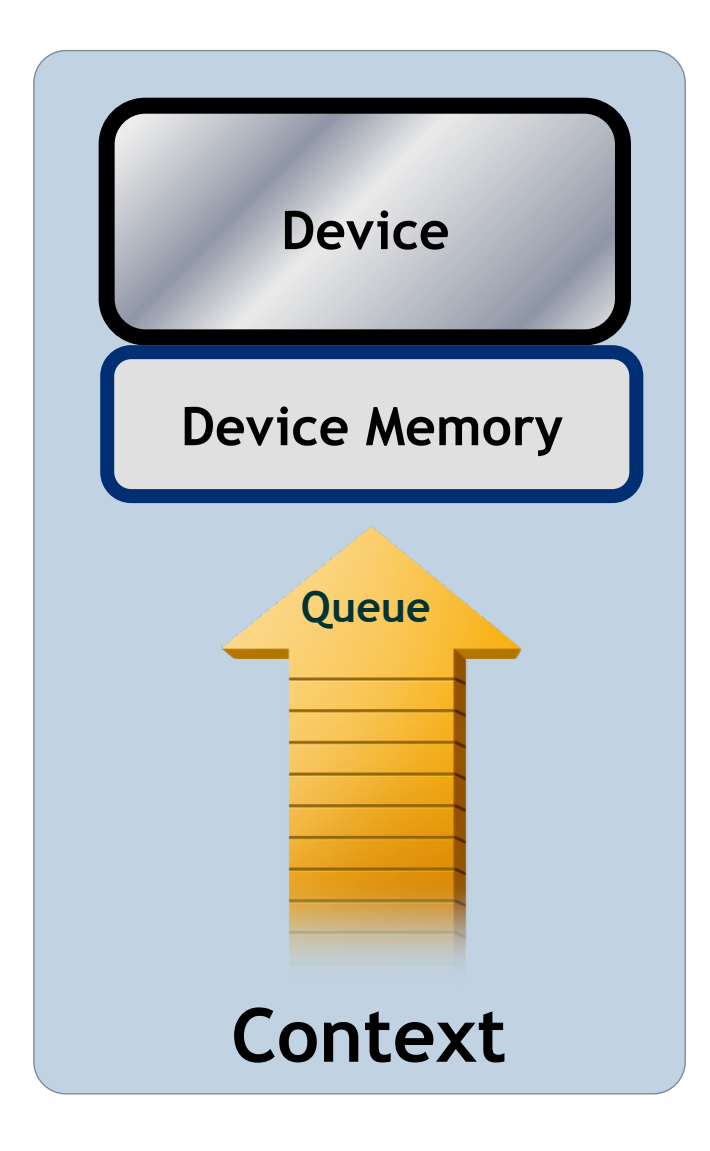

### 2. Create and Build the program

- **Define source code for the kernel-program as a string literal (great for toy programs) or read from a file (common in real apps).**
- **Build the program object:**

**program = clCreateProgramWithSource(context, 1,** 

 **(const char \*\*) & KernelSource, NULL, &err);** 

• **Compile the program to create a "dynamic library" from which specific kernels can be pulled:** 

**err = clBuildProgram(program, 0, NULL, NULL, NULL, NULL);** 

• **Fetch and print error messages ( if (err != CL\_SUCCESS) ):** 

```
size_t len; char buffer[2048];
```

```
clGetProgramBuildInfo(program, device_id, 
                       CL_PROGRAM_BUILD_LOG, sizeof(buffer), 
                       buffer, &len);
```

```
printf("%s\n", buffer);
```
# Run-time kernel compilation

• OpenCL uses **run-time compilation** … because in general you don't know what the target device will be when you ship the program

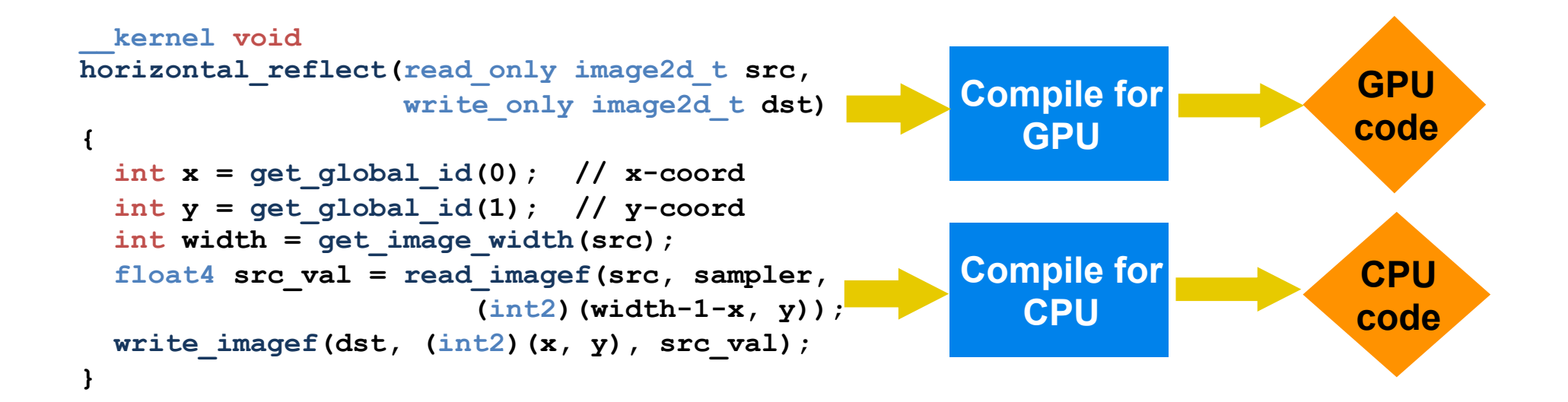

# 3. Setup Memory Objects

- For vector addition, 3 memory objects ... one for each input vector  $(A \text{ and } B)$  and one for the output vector  $(C)$ .
- Create input vectors and assign values on the host:

```
float h_a[N], h_b[N], h_c[N]; 
for (i = 0; i < N; i++) {
     h_a[i] = rand() / (float)RAND_MAX;
     h b[i] = rand() / (float)RAND MAX;
}
```
#### • **Define OpenCL memory objects:**

d a = clCreateBuffer(context, CL\_MEM\_READ\_ONLY, sizeof(float) \* N, NULL, NULL); d\_b = clCreateBuffer(context, CL\_MEM\_READ\_ONLY, sizeof(float) \* N, NULL, NULL); d\_c = clCreateBuffer(context, CL\_MEM\_WRITE\_ONLY, sizeof(float) \* N, NULL, NULL);

### 4. Define the kernel

• **Create kernel object from the kernel function "vadd":** 

**kernel = clCreateKernel(program, "vadd", &err);** 

• **Attach the "vadd" kernel's arguments to memory objects:** 

**err = clSetKernelArg(kernel, 0, sizeof(cl\_mem), &d\_a); err |= clSetKernelArg(kernel, 1, sizeof(cl\_mem), &d\_b); err |= clSetKernelArg(kernel, 2, sizeof(cl\_mem), &d\_c);** 

# 5. Submit commands

• **Write Buffers from host into global memory (as non-blocking operations)** 

**err = clEnqueueWriteBuffer( commands, d\_a, CL\_FALSE, 0, sizeof(float) \* N, h\_a, 0, NULL, NULL ); err = clEnqueueWriteBuffer( commands, d\_b, CL\_FALSE, 0, sizeof(float) \* N, h\_b, 0, NULL, NULL );** 

• **Enqueue the kernel for execution (note: in-order queue so this is OK)** 

**size\_t global[1] = {N}; err = clEnqueueNDRangeKernel( commands, kernel, 1, NULL, global, NULL, 0, NULL, NULL );** 

• **Read back the result (as a blocking operation). Use the fact that we have an in-order queue which assures the previous commands are finished before the read begins.** 

**err = clEnqueueReadBuffer( commands, d\_c, CL\_TRUE, 0, sizeof(float) \* N, h\_c, 0, NULL, NULL );** 

## Vector Addition – Host Program

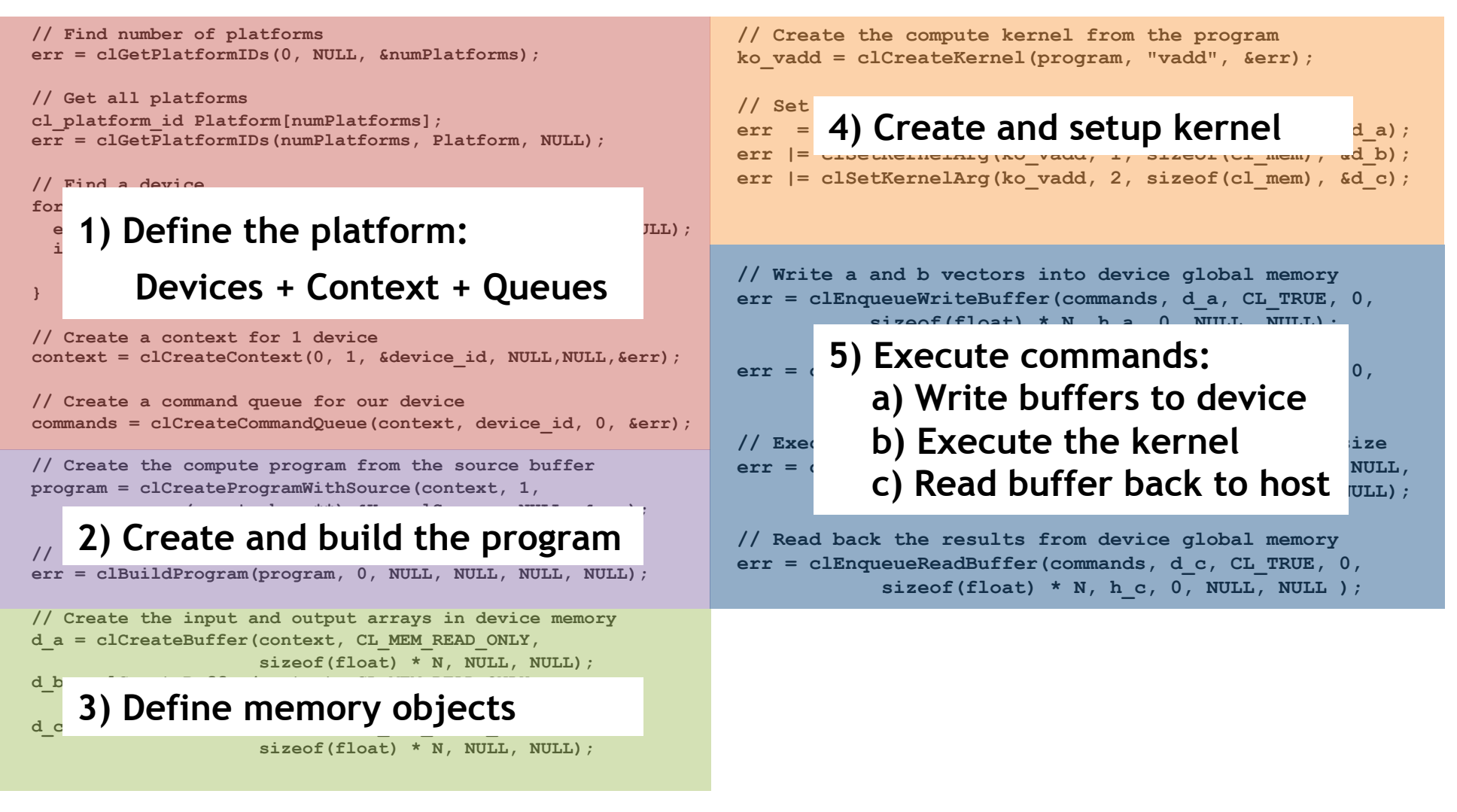

It's complicated, but most of this is "boilerplate" and the same for most codes.

## Vector add kernel code

```
__kernel void vadd( 
       __global float *a, __global float *b, 
     __global float *c) 
\{int i = get global id(0);
   c[i] = a[i] + b[i];}
```
### Exercise 1: Running the Vadd kernel

- Goal:
	- To inspect and verify that you can run an OpenCL kernel
- Procedure:
	- Use the vadd.c program we provide. It will run a simple kernel to add two vectors together.
	- Look at the host code and identify the API calls in the host code.
- Expected output:
	- A message verifying that the vector addition completed successfully
- Extra:
	- Try the DeviceInfo example, print out information about the OpenCL devices in the system.

# Logging in to BlueCrystal

- University of Bristol supercomputer
- 341 16-core x86 nodes
- 76 NVIDIA K20 GPUs with OpenCL

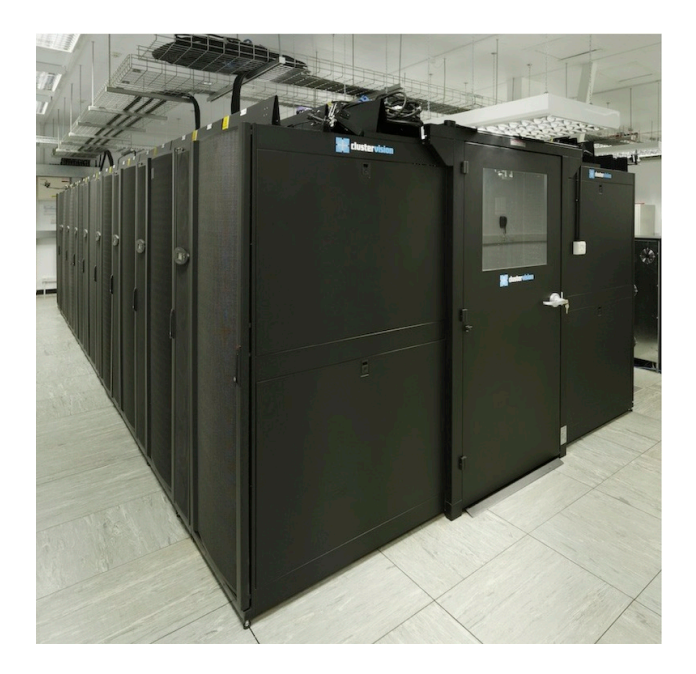
# Logging in to BlueCrystal

• Get inside the firewall:

ssh workshop@hpc.cs.bris.ac.uk Password: An3shmeokit

- Then ssh into BlueCrystal with your username ssh train01@bluecrystalp3.acrc.bris.ac.uk Password: workshop
- Change directory: cd OpenCL
- Submit jobs to the queue qsub submit\_deviceinfo

## Agenda

- Logistics
- Introduction to Heterogeneous computing
- OpenCL
	- Overview
	- Host Programs
	- $\blacktriangleright$  Kernel Programs
		- Kernel code optimization
		- OpenCL ecosystem
- OpenMP
	- Overview
	- "Target" and "Target data" directives
	- Mapping onto GPUs: the distribute directive

## Kernel programming

- Kernel programming is where all the action is at in OpenCL
- Writing simple OpenCL kernels is quite easy, so we'll cover that quickly
- Optimizing OpenCL kernels to run really fast is much harder, so that's where we're going to spend some time

# OpenCL C kernel language

- Derived from **ISO C99** 
	- A few *restrictions*: no recursion, function pointers, functions in C99 standard headers ...
	- Preprocessing directives defined by C99 are supported (#include etc.)
- Built-in data types
	- Scalar and vector data types, pointers
	- Data-type conversion functions:
		- convert\_type<\_sat><\_roundingmode>
	- Image types: image2d\_t, image3d\_t and sampler\_t

## OpenCL C Language Highlights

- Function qualifiers
	- **\_\_kernel** qualifier declares a function as a kernel
		- I.e. makes it visible to host code so it can be enqueued
	- Kernels can call other device-side functions
- Address space qualifiers
	- **\_\_global, \_\_local, \_\_constant, \_\_private**
	- Pointer kernel arguments must be declared with an address space qualifier

## OpenCL C Language Highlights

#### Work-item functions:

- 
- 
- 
- size\_t **get\_group\_id(**uint **n) ID of work-group in dim. "n"**
- 
- size\_t **get\_local\_size(**uint **n) work group size in dim. "n"**

• uint **get\_work\_dim() number of dimensions (1, 2, or 3)**  • size\_t **get\_global\_id(**uint **n) global work-item ID in dim. "n"**  • size\_t **get\_local\_id(**uint **n) local work-item ID in dim. "n**  • size\_t **get\_global\_size(**uint **n) num. of work-items in dim. "n"** 

## OpenCL C Language Highlights

Synchronization functions

- **Barriers** all work-items within a work-group must execute the barrier function before any work-item can continue
- **Memory fences**  provides ordering between memory operations

# OpenCL C Language Restrictions

- Pointers to functions are *not* allowed
- Pointers to pointers allowed *within* a kernel, but not as an argument to a kernel invocation
- Bit-fields are not supported
- Variable length arrays and structures are not supported
- Recursion is not supported (yet!)
- Double types are optional in OpenCL v1.2, but the key word is reserved

(note: most implementations support double)

### Matrix multiplication: sequential code

**We calculate C=AB, where all three matrices are NxN**

```
void mat_mul(int N, float *A, float *B, float *C) 
{ 
    int i, j, k; 
    for (i = 0; i < N; i++) {
        for (j = 0; j < N; j++) {
           C[i*N+j] = 0.0f; for (k = 0; k < N; k++) { 
                 // C(i, j) = sum(over k) A(i,k) * B(k,j) 
                C[i*N+j] += A[i*N+k] * B[k*N+j]; 
 } 
 } 
 } 
} 
                      = x 
                           A(i,:)B(:,j)C(i,j)
```
**Dot product of a row of A and a column of B for each element of C** 

### Matrix multiplication performance

• Serial C code on CPU (single core).

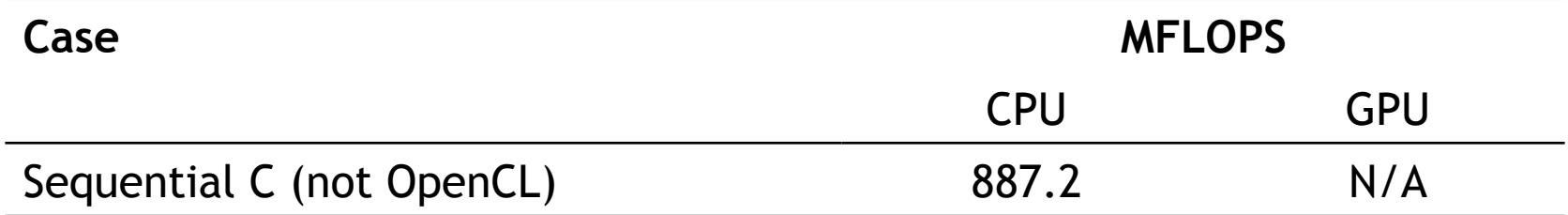

Device is Intel® Xeon® CPU, E5649 @ 2.53GHz using the gcc compiler.

> **These are not official benchmark results. You may observe completely different results should you run these tests on your own system.**

Third party names are the property of their owners.

```
Matrix multiplication: sequential code 
{
     int i, j, k;
    for (i = 0; i < N; i++) {
        for (j = 0; j < N; j++) {
           C[i * N + j] = 0.0f;for (k = 0; k < N; k++) {
              // C(i, j) = sum(over k) A(i,k) * B(k,j)
              C[i*N+j] += A[i*N+k] * B[k*N+j];
 }
 }
     }
}
void mat_mul(int N, float *A, float *B, float *C)
```
#### Matrix multiplication: OpenCL kernel (1/2)

**\_\_kernel void mat\_mul(const int N, \_\_global float \*A, \_\_global float \*B, \_\_global float \*C)**

**{**

**}**

 **int i, j, k; for (i = 0; i < N; i++) { for (j = 0; j < N; j++) { C[i\*N+j] = 0.0f; for (k = 0; k < N; k++) { // C(i, j) = sum(over k) A(i,k) \* B(k,j) C[i\*N+j] += A[i\*N+k] \* B[k\*N+j]; } } } Mark as a kernel function and specify memory qualifiers** 

#### Matrix multiplication: OpenCL kernel (2/2)

**\_\_kernel void mat\_mul(const int N, \_\_global float \*A, \_\_global float \*B, \_\_global float \*C)**

**{ int i, j, k; i = get\_global\_id(0); j = get\_global\_id(1); C[i\*N+j] = 0.0f; for (k = 0; k < N; k++) { // C(i, j) = sum(over k) A(i,k) \* B(k,j) C[i\*N+j] += A[i\*N+k] \* B[k\*N+j]; }**

**}**

**Replace loops with the work item's global id** 

#### Matrix multiplication: kernel cleaned-up

Rearrange and use a local scalar for intermediate C element values (a common optimization in Matrix Multiplication functions)

**\_\_kernel void mmul( const int N, \_\_global float \*A, \_\_global float \*B, \_\_global float \*C)** 

**{ int k;**   $int i = get global id(0);$  $int j = get\_global_id(1);$  **float tmp = 0.0f;**  for  $(k = 0; k < N; k++)$  **tmp += A[i\*N+k]\*B[k\*N+j];** 

 $C[i*N+j] = tmp;$ 

**}** 

#### Jacobi solver serial code

```
conv = LARGE; iters = 0; xnew = x1; xold = x2;
  while ((conv > TOLERANCE) && (iters<MAX_ITERS)) { 
   iters++; 
  xtmp = xnew; xnew = xold; xold = xtmp; // swap pointers
  for (i=0; i<Ndim; i++) {
     xnew[i] = (TYPE) 0.0;for (j=0; j<Ndim;j++) {
       if (i!=i)xnew[i] += A[i*Ndim + i]*xold[i]; } 
     xnew[i] = (b[i]-xnew[i])/A[i*Ndim+i]; } 
   // test convergence 
  conv = 0.0for (i=0; i<Ndim; i++) {
     tmp = xnew[i]-xold[i];conv += tmp*tmp; } 
  conv = sqrt((double)conv); }
```
## Exercise 2: Jacobi Solver Program

- Goal:
	- To write a non-trivial OpenCL kernel
- Procedure:
	- Look at the program Jac\_solv\_ocl\_basic.c
	- We provide a C host program and the function prototype for the Jacobi\_solver kernel program.
	- Write the body of the kernel program.
- Expected output:
	- A message verifying that the program ran correctly.

## Jacobi solver kernel code (1/2)

```
#define TYPE double 
#if (TYPE == double) 
  #pragma OPENCL EXTENSION cl khr fp64 : enable
#endif
```

```
__kernel void jacobi( 
        const unsigned Ndim, 
          global TYPE ^* A, \_\_global TYPE ^* b,
          qlobal TYPE * xold, global TYPE * xnew)
{ 
    size_t i = get_global_id(0);
     xnew[i] = (TYPE) 0.0; 
    for (int j = 0; j < Ndim; j++) {
        if (i != i)
            xnew[i] += A[i*Ndim + j] * xold[j];
     } 
    xnew[i] = (b[i] - xnew[i]) / A[i*Ndim + i];}
```
## Jacobi solver kernel code (2/2)

```
__kernel void convergence( 
        __global TYPE * xold, __global TYPE * xnew, 
         local TYPE * conv loc, global TYPE * conv )
{ 
  size_t i = get_global_id(0);
   TYPE tmp; 
  tmp = xnew[i] - xold[i];conv_loc[get_local_id(0)] = tmp * tmp;
  barrier(CLK_LOCAL_MEM_FENCE);
  for (int offset = get_local_size(0) / 2; offset > 0; offset /= 2) {
     if (get_local_id(0) < offset) {
       conv_loc[get_local_id(0)] += conv_loc[get_local_id(0) + offset];
 } 
      barrier(CLK_LOCAL_MEM_FENCE); 
 } 
  if (get_local_id(0) == 0) { conv[get_group_id(0)] = conv_loc[0]; }
} 
                                                A kernel enqueued on the host 
                                                to compute convergence. This 
                                                 implements a reduction with 
                                                the last stage of the reduction 
                                                    occurring on the host.
```
#### Jacobi Solver Results

- Serial code running on the Intel® Xeon® CPU and icc took 83 seconds.
- With OpenMP for multithreading
	- 25.3 seconds with 32 threads (hyperthreading enabled)
	- 19.0 seconds with 16 threads (hyperthreading disabled)
- Running the OpenMP version natively on the Intel® Xeon® Phi Processor took 4.8 seconds.

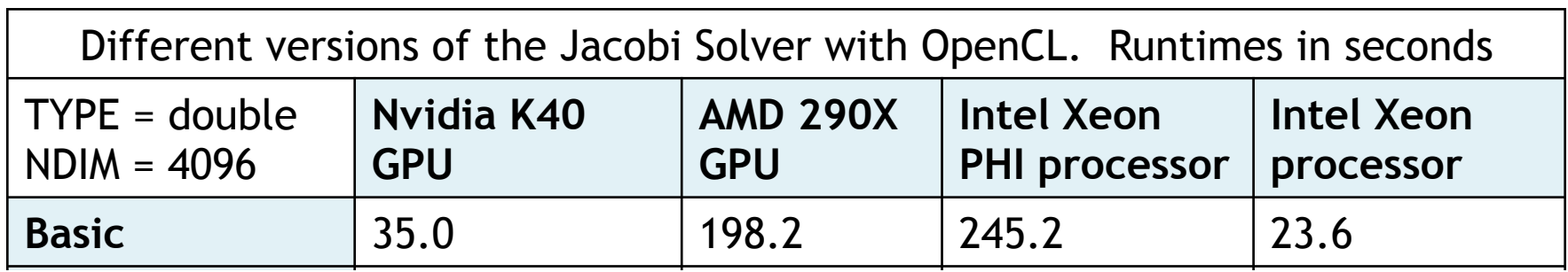

Dual-socket Intel® Xeon® CPU E5-2687W (16 cores total, hyper-threading enabled) and the Intel® icc compiler.

Third Party names are the property of their owners.

## Agenda

- Logistics
- Introduction to Heterogeneous computing
- OpenCL
	- Overview
	- Host Programs
	- Kernel Programs
	- Kernel code optimization and compilation
	- Memory coalescence
		- Divergent control flows
		- Occupancy
		- Other Optimizations
		- Working with the OpenCL Memory Hierarchy
	- OpenCL ecosystem
- OpenMP

# OpenCL Memory model

- Private Memory
	- Per work-item
- Local Memory
	- Shared within a work-group
- Global/Constant **Memory** 
	- Visible to all work-groups
- Host memory
	- On the CPU

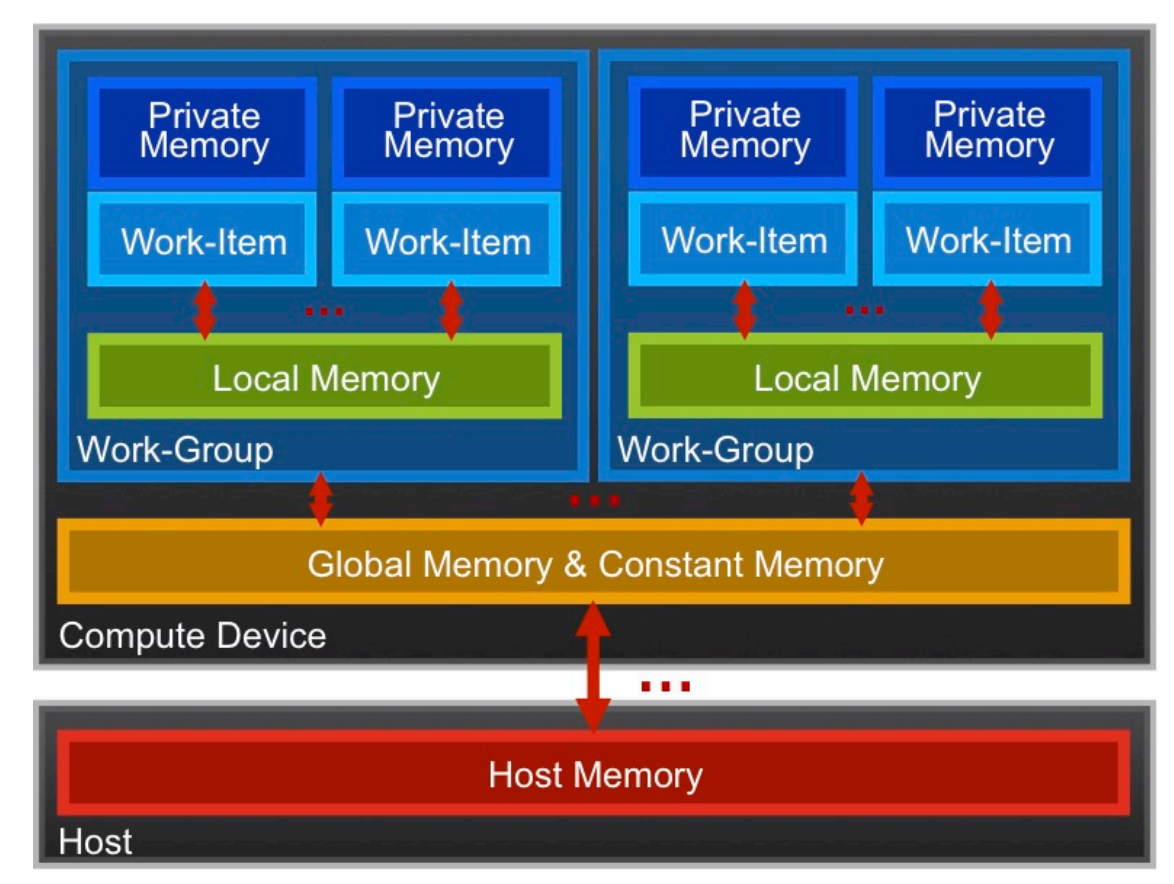

Memory management is **explicit**: You are responsible for moving data from host  $\rightarrow$  global  $\rightarrow$  local *and* back

## The Memory Hierarchy

#### **Bandwidths** Sizes

#### Private memory O(2-3) words/cycle/work-item

Local memory O(10) words/cycle/work-group

> Global memory O(200-300) GBytes/s

Host memory O(1-50) GBytes/s

Private memory O(10) words/work-item

Local memory O(1-10) KBytes/work-group

> Global memory O(1-30) GBytes

Host memory O(1-200) GBytes

Managing the memory hierarchy is one of *the* most important things to get right to achieve good performance

\*Size and performance numbers are approximate and for a high-end discrete GPU, circa 2015

## Coalesced Access

- *Coalesced memory accesses* are key for high performance code
- In principle, it's very simple, but frequently requires transposing/ transforming data on the host before sending it to the GPU
- Sometimes this is an issue of AoS vs. SoA

#### Memory layout is critical to performance

- "Structure of Arrays vs. Array of Structures"
- Array of Structures (AoS) more natural to code **struct Point{ float x, y, z, a; }; Point \*Points;**

**x**  $|y|z|a|...|x|y|z|a|...|x|y|z|a|...|x|y|z|a|...$ 

• Structure of Arrays (SoA) suits memory coalescence in vector units

**struct { float \*x, \*y, \*z, \*a; } Points;** 

**x x x x … y y y y … z z z z … a a a a …**

Adjacent work-items/ vector-lanes like to access adjacent memory locations

## Coalescence

**{** 

**}** 

- Coalesce to combine into one
- Coalesced memory accesses are key for high bandwidth
- Simply, it means, if thread *i* accesses memory location *n* then thread *i+1* accesses memory location *n+1*
- In practice, it's not quite as strict…

```
__kernel func( __global float *memA, 
                  __global float *memB)
```

```
int g id = get global id(0);
```

```
// ideal 
float val1 = memA[gid];
```

```
// still pretty good 
const int c = 3; 
float val2 = memA[gid + c];
```

```
// stride size is not so good 
float val3 = memA[c*g_id];
```

```
const int loc = 
  some strange func(g id);
```

```
// terrible! 
float val4 = memA[loc];
```
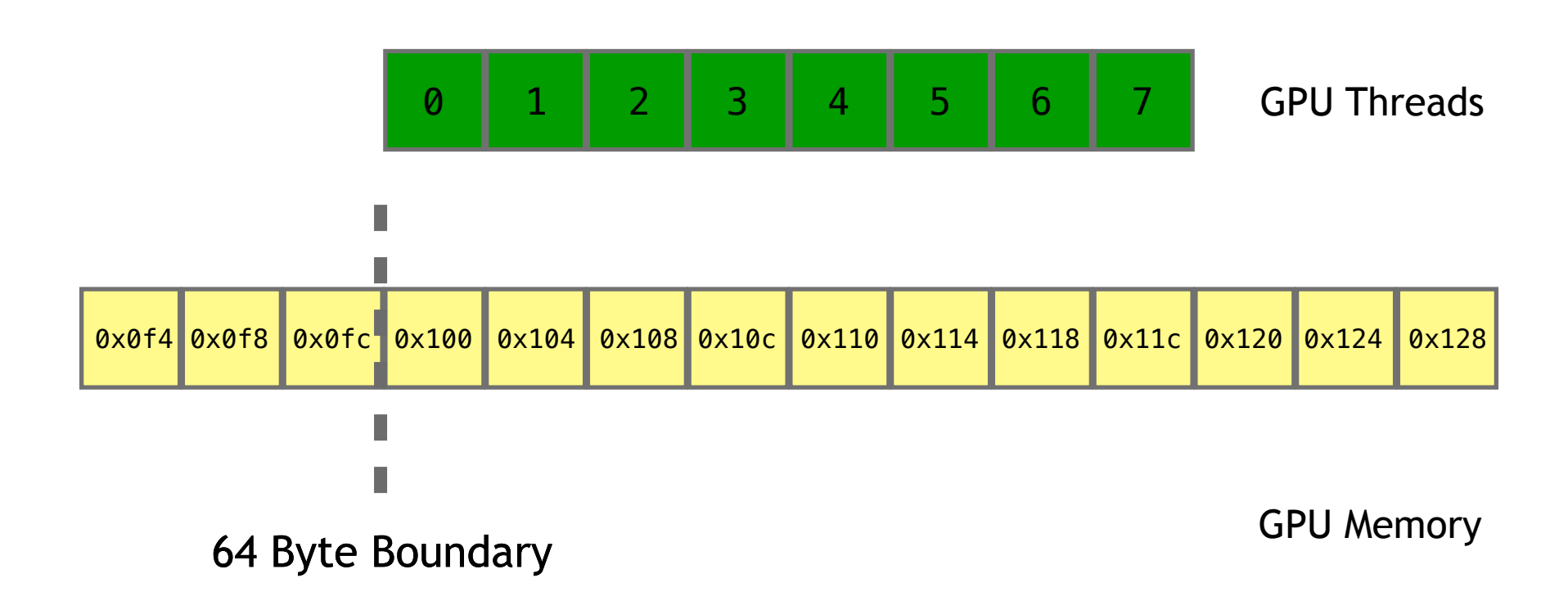

float  $val1 = memA[g_id];$ 

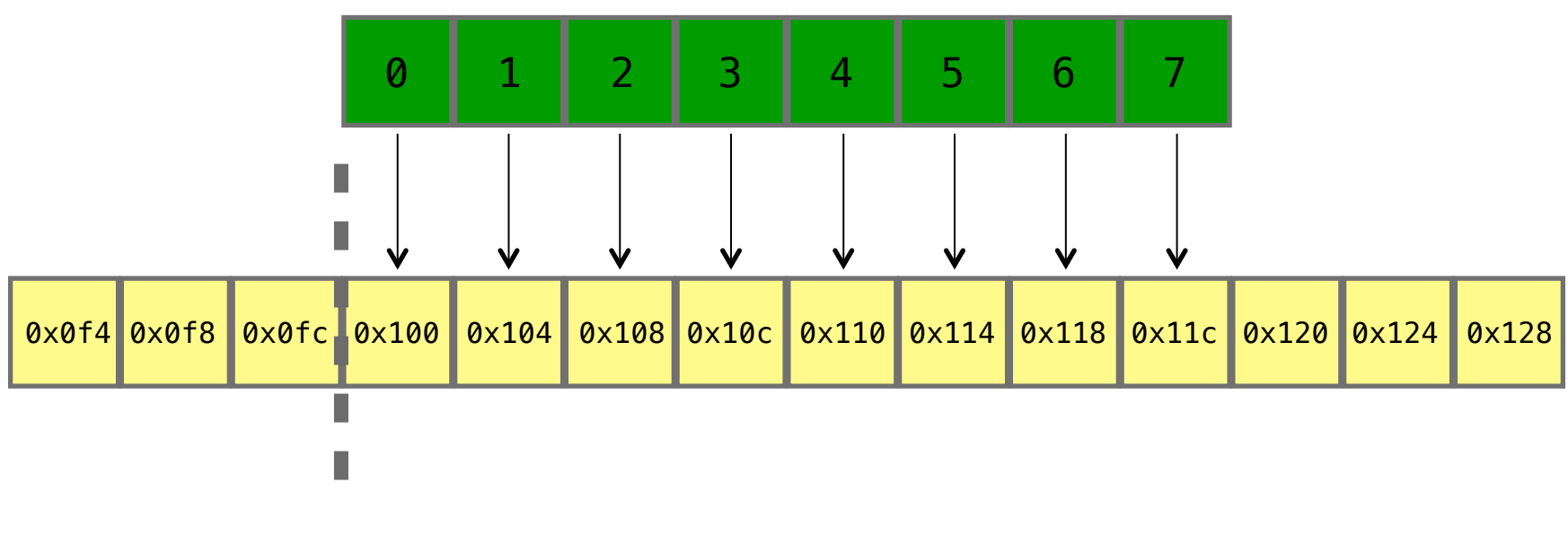

64 Byte Boundary

const int  $c = 3$ ; float val2 =  $mema[g_id + c]$ ;

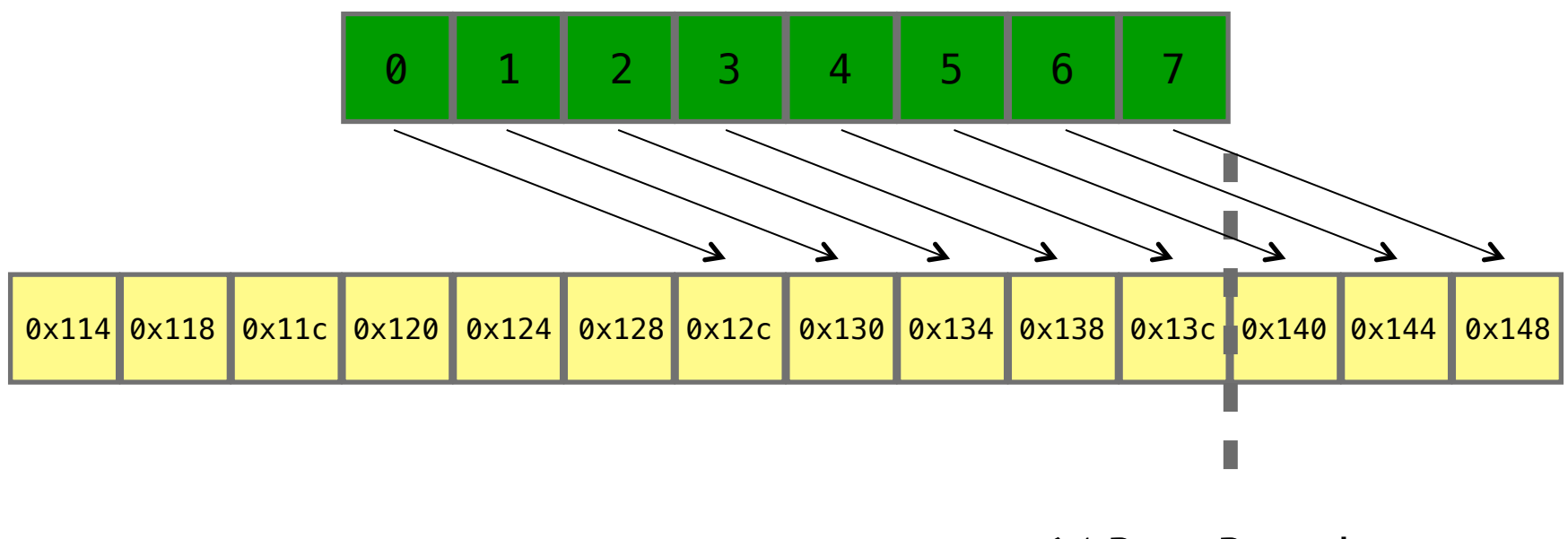

64 Byte Boundary

float val3 =  $mema[3*g_id]$ ;

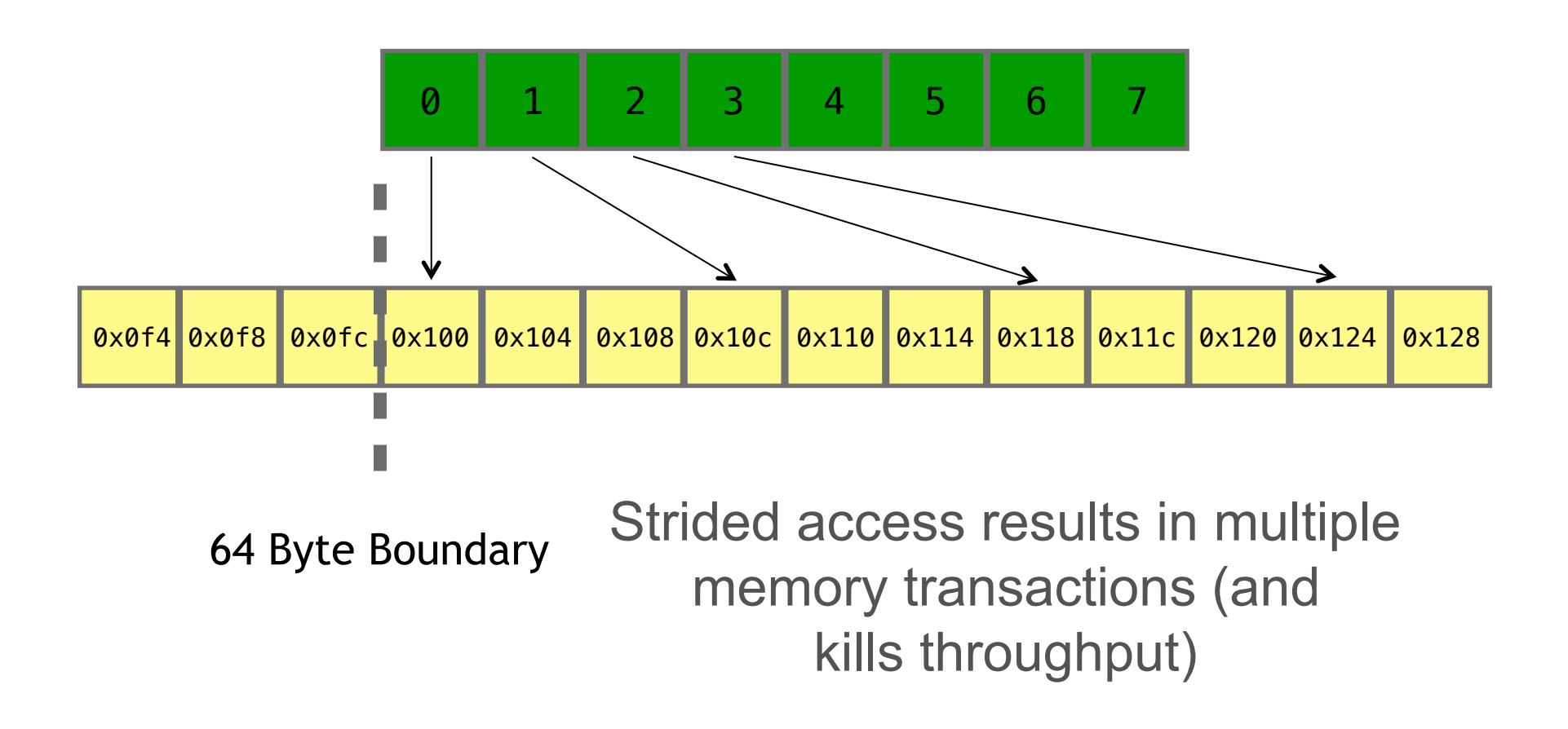

const int loc = some\_strange\_func(g\_id);

 $float$  val $4 = memA[loc]:$ 

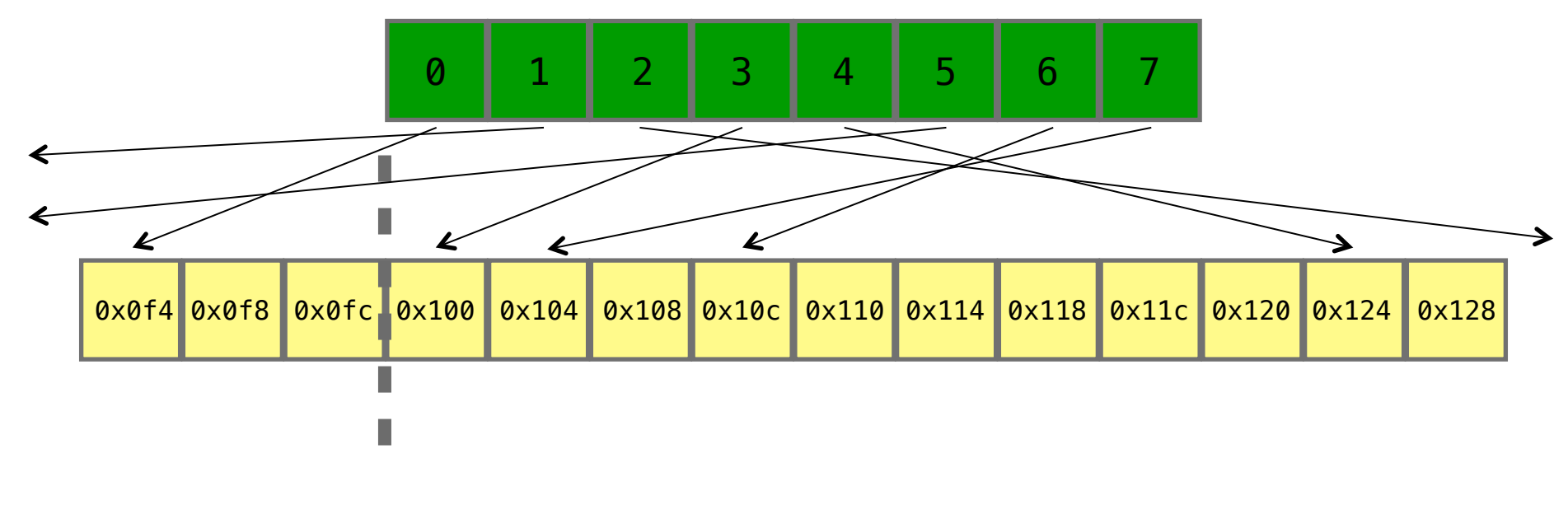

64 Byte Boundary

## Thought exercise

- Consider the memory access patterns in your Jacobi solver kernel.
- There is a memory alignment problem…
- If you want to generate the transpose of the A matrix (a column major order), we provide a function inside mm\_utils.c that you can call inside the host code to do this.

void init\_colmaj\_diag\_dom\_near\_identity\_matrix(int Ndim, TYPE \*A);

## Jacobi solver kernel code (1/2)

Swap indices

on A to match

column major

layout – was

A[i\*Ndim+j]

```
#define TYPE double 
#if (TYPE == double) 
  #pragma OPENCL EXTENSION cl khr fp64 : enable
#endif
```

```
kernel void jacobi( 
        const unsigned Ndim, 
        global TYPE * A, global TYPE * b, 
        global TYPE * xold, global TYPE * xnew) 
{ 
    size_t i = get_global_id(0);
     xnew[i] = (TYPE) 0.0; 
    for (int j = 0; j < Ndim; j++) {
        if (i != j)
            xnew[i] += A[i*Ndim + i] * xold[i]; } 
    xnew[i] = (b[i] - xnew[i]) / A[i*Ndim + i];
```
#### Jacobi Solver Results

- Serial code running on the Intel® Xeon® CPU and icc took 83 seconds.
- With OpenMP for multithreading
	- 25.3 seconds with 32 threads (hyperthreading enabled)
	- 19.0 seconds with 16 threads (hyperthreading disabled)
- Running the OpenMP version natively on the Intel® Xeon® Phi Processor took 4.8 seconds.

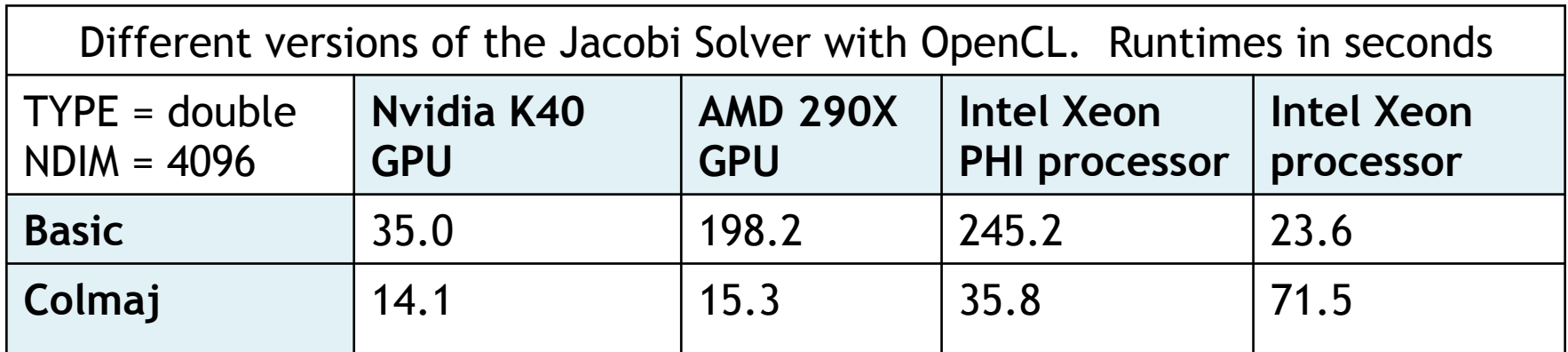

Dual-socket Intel® Xeon® CPU E5-2687W (16 cores total, hyper-threading enabled) and the Intel® icc compiler.

Third Party names are the property of their owners.

## Agenda

- Logistics
- Introduction to Heterogeneous computing
- OpenCL
	- Overview
	- Host Programs
	- Kernel Programs
	- Kernel code optimization and compilation
		- Memory coalescence
	- Divergent control flows
		- Occupancy
		- Other Optimizations
		- Working with the OpenCL Memory Hierarchy
	- OpenCL ecosystem
- OpenMP

# Single Instruction Multiple Data

- Individual threads of a warp start together at the same program address
- Each thread has its own instruction address counter and register state
	- Each thread is free to branch and execute independently
	- Provide the MIMD abstraction
- Branch behavior
	- Each branch will be executed serially
	- Threads not following the current branch will be disabled

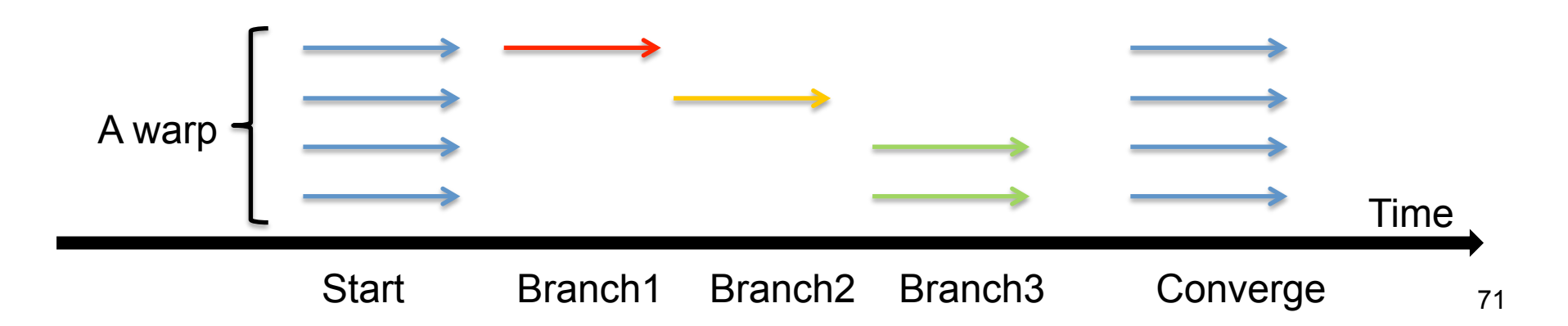

## Branching

- GPUs tend not to support speculative execution, which means that branch instructions have high latency
- This latency can be hidden by switching to alternative workitems/work-groups, but avoiding branches where possible is still a good idea to improve performance
- When different work-items executing within the same SIMD ALU array take different paths through conditional control flow, we have *divergent branches (vs. uniform branches)*
- These are even worse: work-items will stall while waiting for the others to complete
- We can use predication, selection and masking to convert conditional control flow into straight line code and significantly improve the performance of code that has lots of conditional branches
### Branching

```
Conditional execution 
// if condition is met 
if (a > b) 
{ 
  acc += (a - b * c);
}
```
**// Only evaluate expression // Always evaluate expression Selection and masking // and mask result**   $temp = (a - b * c)$ ; **mask = (a > b ? 1.f : 0.f); acc += (mask \* temp);** 

### Exercise 3

- Eliminate the branch in your Jacobi solver kernel.
- Hint: comparisons return 1 for true and 0 for false…
- Measure the impact how much faster does the code go?

### Jacobi solver kernel code (1/2)

```
#define TYPE double 
#if (TYPE == double) 
   #pragma OPENCL EXTENSION cl_khr_fp64 : enable 
#endif
```

```
kernel void jacobi( 
        const unsigned Ndim, 
        global TYPE * A, global TYPE * b, 
        global TYPE * xold, global TYPE * xnew) 
{ 
    size_t i = get_global_id(0);
     xnew[i] = (TYPE) 0.0; 
    for (int j = 0; j < Ndim; j++) {
             xnew[i] += \text{Aj}^*Ndim + i] * xold[j] * (TYPE)(i != j);
 } 
    xnew[i] = (b[i] - xnew[i]) / A[i*Ndim + i];}
```
### Jacobi Solver Results

- Serial code running on the Intel® Xeon® CPU and icc took 83 seconds.
- With OpenMP for multithreading
	- 25.3 seconds with 32 threads (hyperthreading enabled)
	- 19.0 seconds with 16 threads (hyperthreading disabled)
- Running the OpenMP version natively on the Intel® Xeon® Phi Processor took 4.8 seconds.

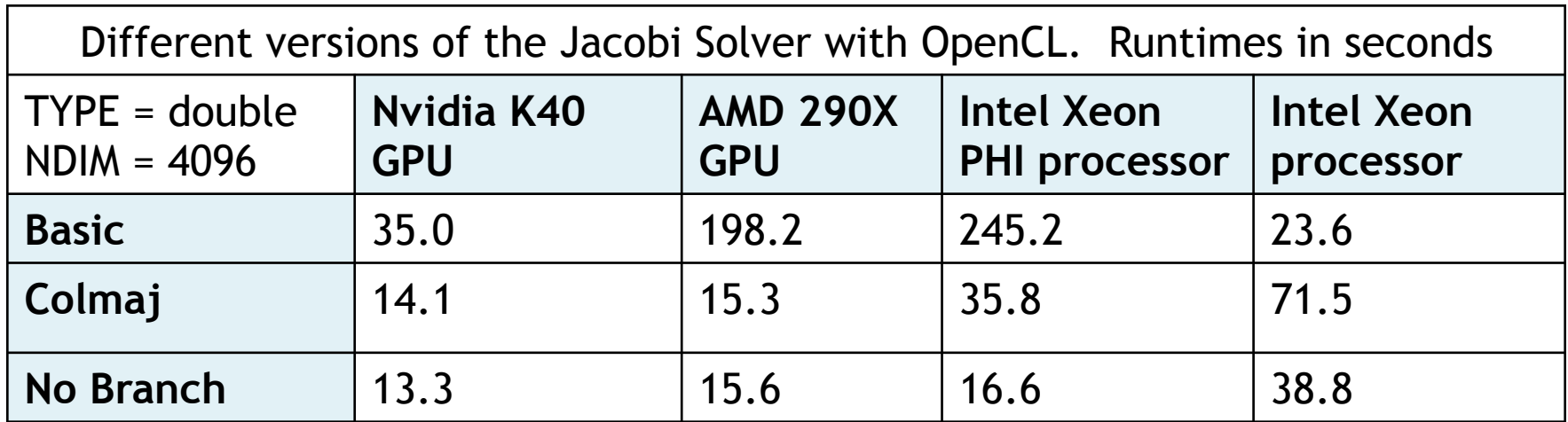

Note: optimizations in the table are cumulative

Dual-socket Intel® Xeon® CPU E5-2687W (16 cores total, hyper-threading enabled) and the Intel® icc compiler.

Third Party names are the property of their owners.

### Agenda

- Logistics
- Introduction to Heterogeneous computing
- OpenCL
	- Overview
	- Host Programs
	- Kernel Programs
	- Kernel code optimization and compilation
		- Memory coalescence
		- Divergent control flows
		- Occupancy
			- Other Optimizations
			- Working with the OpenCL Memory Hierarchy
	- OpenCL ecosystem
- OpenMP

Keep the processing elements (PE) busy

- **Occupancy**: a measure of the fraction of time during a computation when the PE's are busy. Goal is to keep this number high (well over 50%).
- Pay attention to the number of work-items and work-group sizes
	- Rule of thumb: On a modern GPU you want at least 4 work-items per PE in a Compute Unit
	- More work-items are better, but diminishing returns, and there is an upper limit
		- Each work item consumes PE finite resources (registers etc)

## **Occupancy**

- Number of work-groups per compute unit (CU) depends on registers and local memory size per work-group
- E.g. NVIDIA's K40 has 128 words of memory per processor element (PE), i.e. 128 registers per core; and 48KB of local memory per CU
- But, multiple work-items (threads) will be scheduled on a single PE (similar to hyperthreading)
- In fact, global memory latency is so high that multiple work-items per PE are a *requirement* for achieving a good proportion of peak performance!

## Work-group sizes

- Work-group sizes being a power of 2 helps on most architectures. At a minimum use multiples of:
	- 8 for Intel® AVX CPUs
	- 16 for Intel® Xeon Phi™ processors
	- 32 for Nvidia® GPUs
	- 64 for AMD®
	- May be different on different hardware
- On most systems aim to run lots of work-groups. For example, on Xeon Phi, multiples of the number of threads available (e.g. 240 on a 5110P) is optimal, but as many as possible is good (1000+)

Third party names are the property of their owners

### Effect of work-group sizes

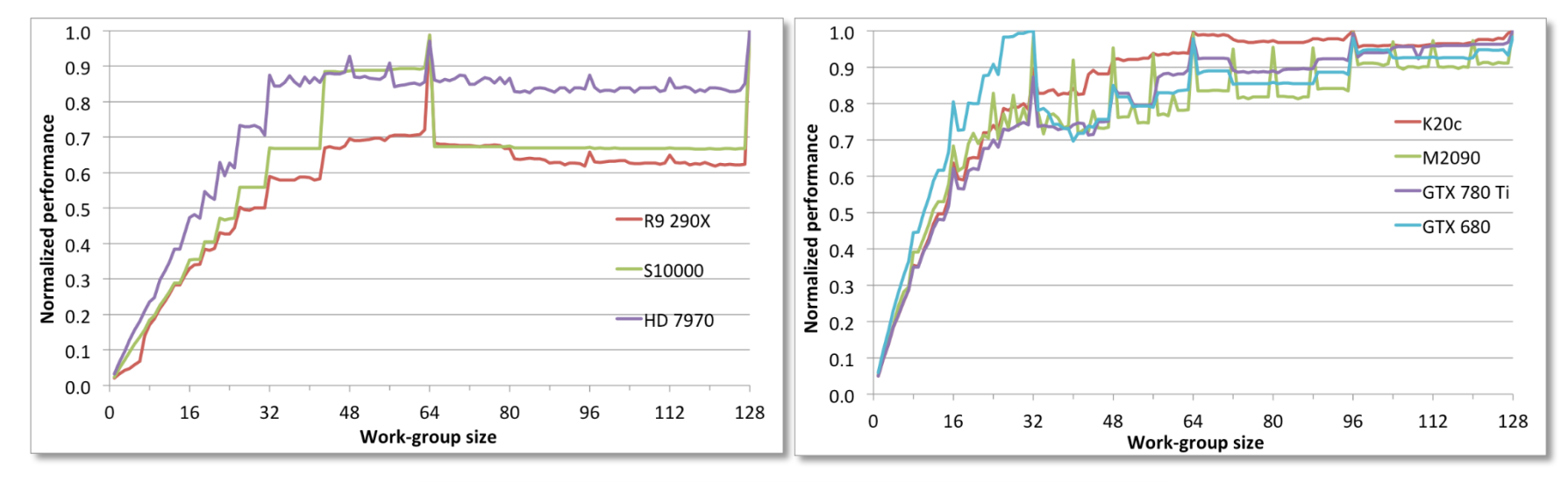

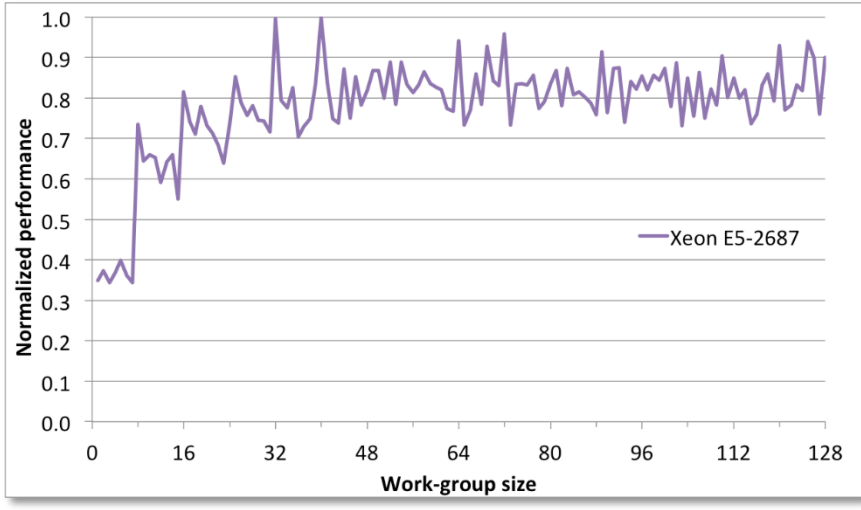

### Optional Exercise

If time allows:

- Experiment with different work group sizes (can make a *big* difference!)
- Run the host program with the flag –h to see the command line options. One of them (--wg) will vary the workgroup size.

### Jacobi Solver Results

- Serial code running on the Intel® Xeon® CPU and icc took 83 seconds.
- With OpenMP for multithreading
	- 25.3 seconds with 32 threads (hyperthreading enabled)
	- 19.0 seconds with 16 threads (hyperthreading disabled)
- Running the OpenMP version natively on the Intel® Xeon® Phi Processor took 4.8 seconds.

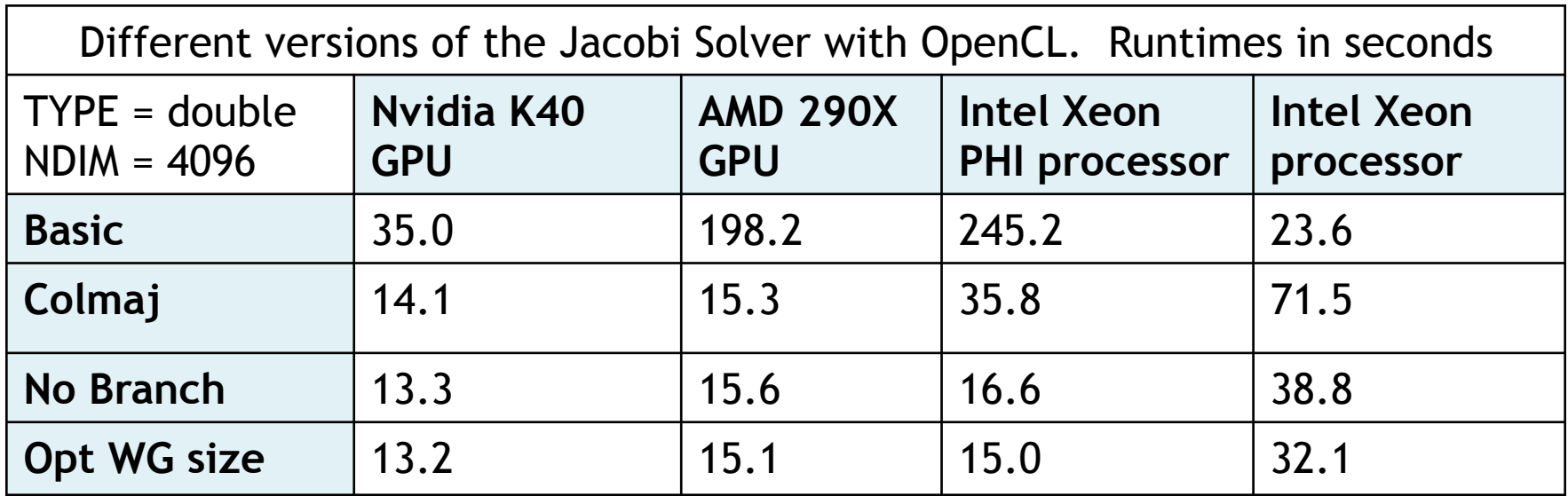

Note: optimizations in the table are cumulative

Dual-socket Intel® Xeon® CPU E5-2687W (16 cores total, hyper-threading enabled) and the Intel® icc compiler.

### Agenda

- Logistics
- Introduction to Heterogeneous computing
- OpenCL
	- Overview
	- Host Programs
	- Kernel Programs
	- Kernel code optimization and compilation
		- Memory coalescence
		- Divergent control flows
		- Occupancy
		- Other Optimizations
			- Working with the OpenCL Memory Hierarchy
	- OpenCL ecosystem
- OpenMP

## Constant Memory

**)** 

**{** 

**}** 

- Constant memory can be considered a store for data that never changes
- Setting and updating constants in memory uses the same interface as global memory, with enqueueRead/ enqueueWrite commands
- The difference is how it is declared in the kernel
- Some devices may have dedicated on-chip caches or data-paths for constant memory
- Devices are guaranteed to support constant memory allocations of at least 64kB
- Can also declare OpenCL program scope constant data, but this has to be initialized at OpenCL program compile time

```
kernel void 
calc_something
( 
   global float *a, 
   global float *b,
```

```
 global float *c,
```

```
 //constant memory is 
 //set on the host 
 constant float *params
```

```
 //code here
```
## Compiler Options

• OpenCL compilers accept a number of flags that affect how kernels are compiled:

**-cl-opt-disable** 

**-cl-single-precision-constant** 

**-cl-denorms-are-zero** 

**-cl-fp32-correctly-rounded-divide-sqrt** 

**implies** 

**-cl-mad-enable** 

**-cl-no-signed-zeros** 

**-cl-unsafe-math-optimizations** 

**-cl-finite-math-only** 

**-cl-fast-relaxed-math** 

## Other compilation hints

• Can use an attribute to inform the compiler of the work-group size that you intend to launch kernels with:

```
__attribute__((reqd_work_group_size(x, y, z)))
```
• As with C/C++, use the **const**/**restrict** keywords for kernel arguments where appropriate to make sure the compiler can optimise memory accesses

## Optional Exercise

• Experiment with different optimizations to get the best runtime you can.

### Jacobi Solver Results

- Serial code running on the Intel® Xeon® CPU and icc took 83 seconds.
- With OpenMP for multithreading
	- 25.3 seconds with 32 threads (hyperthreading enabled)
	- 19.0 seconds with 16 threads (hyperthreading disabled)
- Running the OpenMP version natively on the Intel® Xeon® Phi Processor took 4.8 seconds.

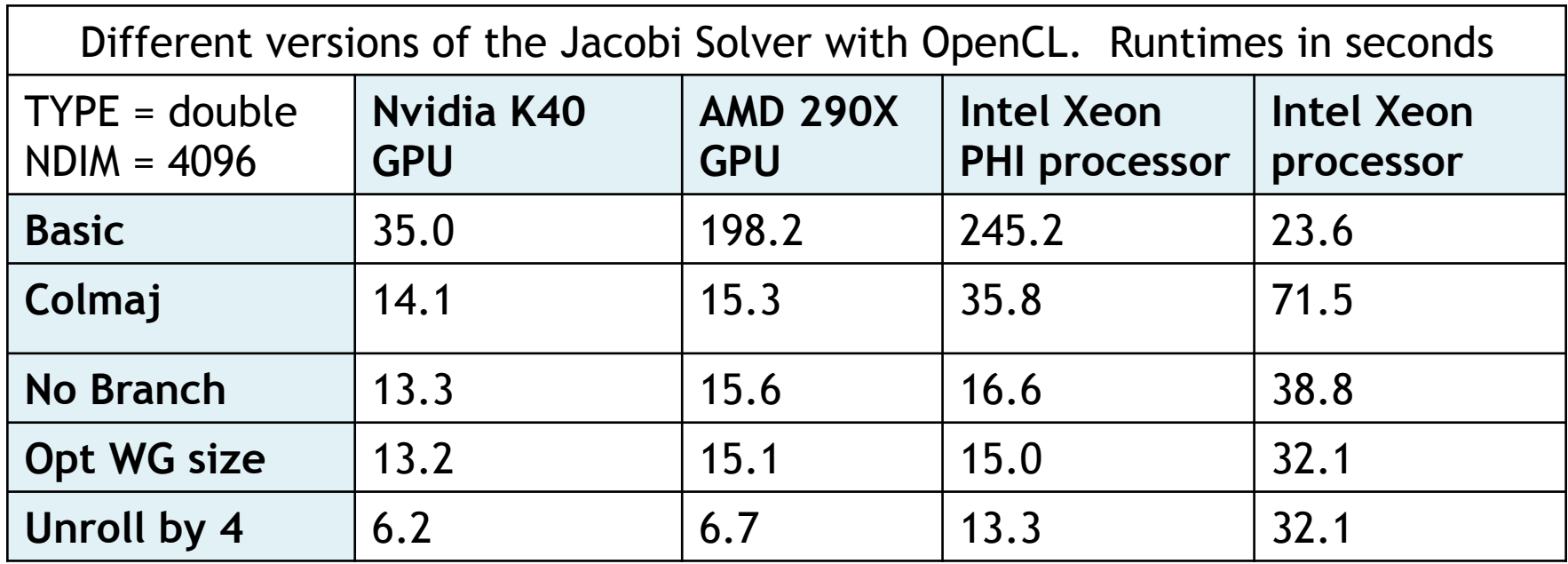

Note: optimizations in the table are cumulative

Dual-socket Intel® Xeon® CPU E5-2687W (16 cores total, hyper-threading enabled) and the Intel® icc compiler.

### Agenda

- Logistics
- Introduction to Heterogeneous computing
- OpenCL
	- Overview
	- Host Programs
	- Kernel Programs
	- Kernel code optimization and compilation
		- Memory coalescence
		- Divergent control flows
		- Occupancy
		- Other Optimizations
		- Working with the OpenCL Memory Hierarchy
	- OpenCL ecosystem
- OpenMP

# OpenCL Memory model

- Private Memory
	- Per work-item
- Local Memory
	- Shared within a work-group
- Global/Constant **Memory** 
	- Visible to all work-groups
- Host memory
	- On the CPU

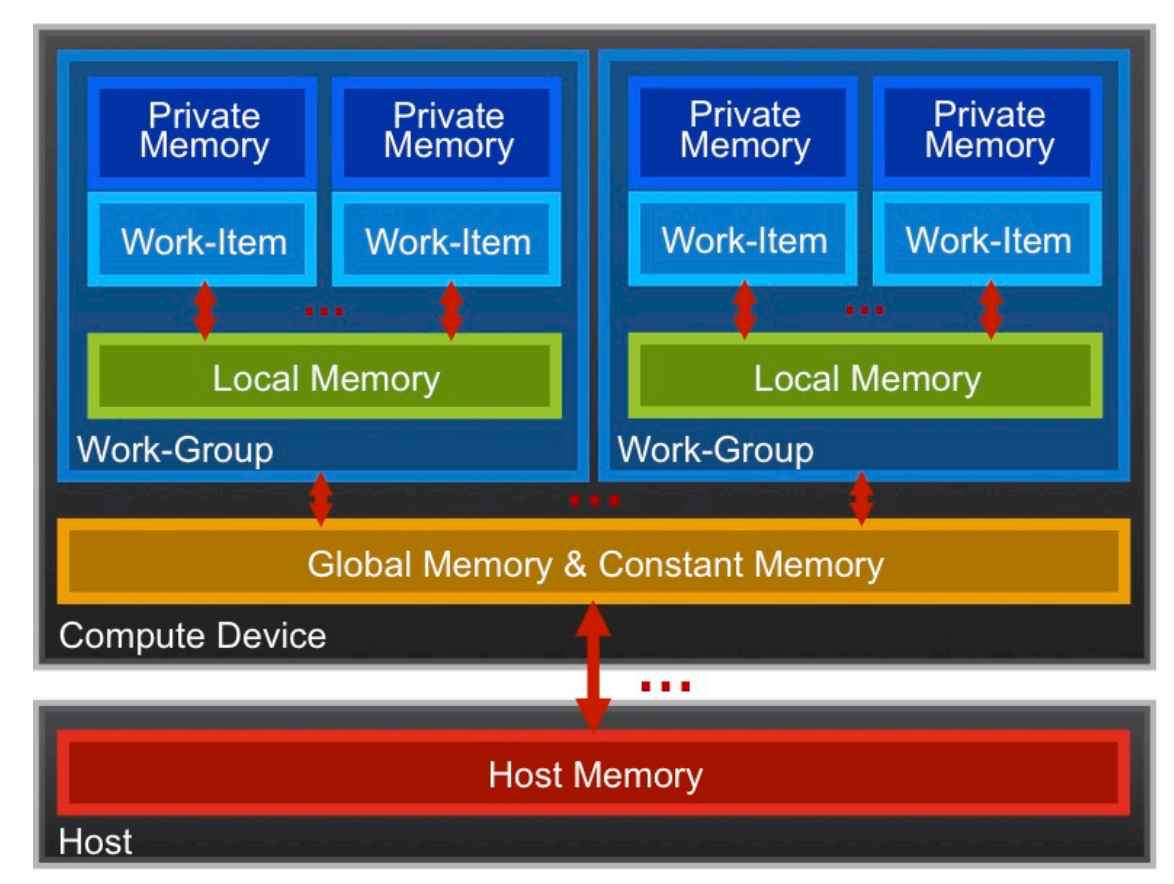

Memory management is **explicit**: You are responsible for moving data from host  $\rightarrow$  global  $\rightarrow$  local *and* back

## The Memory Hierarchy

#### **Bandwidths** Sizes

#### Private memory O(2-3) words/cycle/work-item

Local memory O(10) words/cycle/work-group

> Global memory O(200-300) GBytes/s

Host memory O(1-50) GBytes/s

Private memory O(10) words/work-item

Local memory O(1-10) KBytes/work-group

> Global memory O(1-30) GBytes

Host memory O(1-200) GBytes

Managing the memory hierarchy is one of *the* most important things to get right to achieve good performance

\*Size and performance numbers are approximate and for a high-end discrete GPU, circa 2015

# Optimizing matrix multiplication

- MM cost determined by FLOPS and memory movement:
	- $2<sup>*</sup>n<sup>3</sup> = O(n<sup>3</sup>)$  FLOPS
	- Operates on  $3^{\ast}n^2 = O(n^2)$  numbers
- To optimize matrix multiplication, we must ensure that for every memory access we execute as many FLOPS as possible.
- Outer product algorithms are faster, but for pedagogical reasons, let's stick to the simple dot-product algorithm.

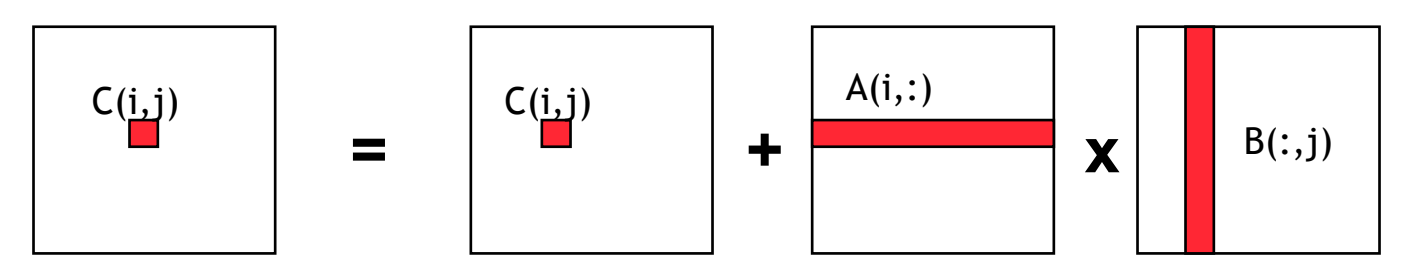

Dot product of a row of A and a column of B for each element of C

• We will work with work-item/work-group sizes and the memory model to optimize matrix multiplication

## Optimizing matrix multiplication

- There may be significant overhead to manage work-items and work-groups.
- So let's have each work-item compute a full row of C

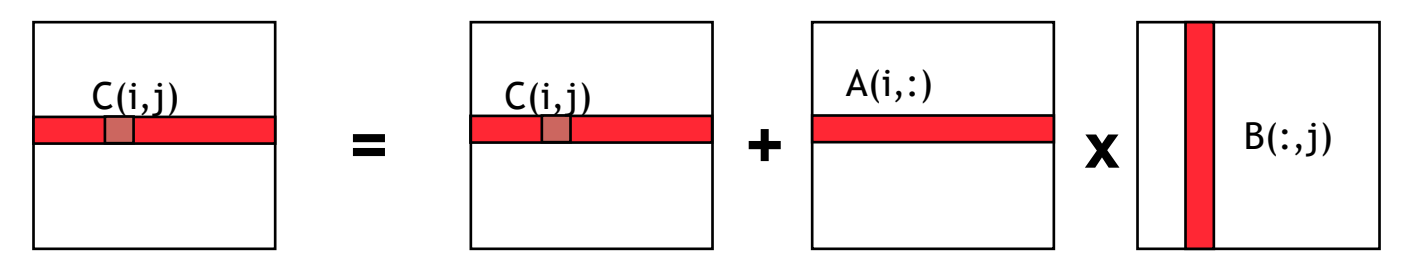

**Dot product of a row of A and a column of B for each element of C** 

• And with an eye towards future optimizations, let's collect work-items into work-groups with 64 work-items per workgroup

### An N-dimension domain of work-items

- Global Dimensions: 1024 (1D) Whole problem space (index space)
- Local Dimensions: 64 (work-items per work-group) Only 1024/64 = 16 work-groups in total

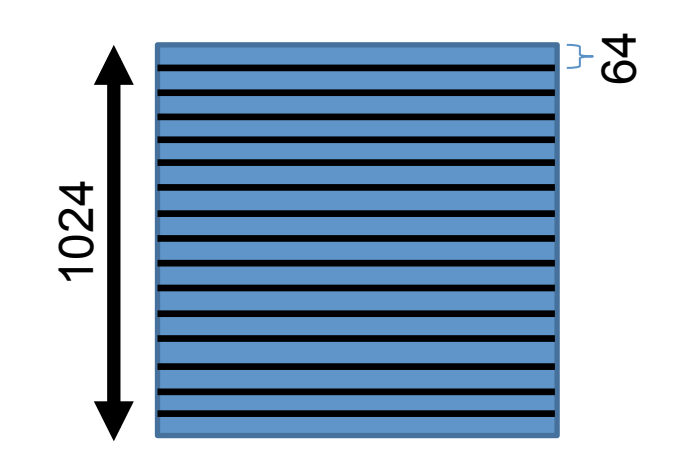

• Important implication: we will have a lot fewer work-items per work-group (64) and workgroups (16). Why might this matter?

### Matrix multiplication: One work item per row of C

**\_\_kernel void mmul( const int N, \_\_global float \*A, float tmp; \_\_global float \*B, \_\_global float \*C)**

```
{
   int j, k;
   int i = get_global_id(0);
  for (j = 0; j < N; j++) {
     tmp = 0.0f;
    for (k = 0; k < N; k++) tmp += A[i*N+k]*B[k*N+j];
    C[i * N + j] = tmp; }
}
```
### Mat. Mul. host program (1 row per work-item)

}

#define DEVICE CL\_DEVICE\_TYPE\_DEFAULT int main(void)

```
{ // declarations (not shown)
```
 $sz = N * N$ ;

 std::vector<float> h\_A(sz); std::vector<float> h\_B(sz); std::vector<float> h\_C(sz);

cl::Buffer d\_A, d\_B, d\_C;

// initialize matrices and setup // the problem (not shown)

cl::Context context(DEVICE);

 cl::Program program(context, util::loadProgram("mmulCrow.cl", true));

cl::CommandQueue queue(context);

```
auto mmul = cl::make kernel
       <int, cl::Buffer, cl::Buffer, cl::Buffer> 
                     (program, "mmul"); 
 d_A = cl::Buffer(context, begin(h_A),
```

```
end(h A), true);
```

```
d B = cl::Buffer(context, begin(h B),
                           end(h B), true);
```

```
d C = cl::Buffer(context,
                  CL_MEM_WRITE_ONLY, 
                  sizeof(float) * sz);
```

```
 mmul(cl::EnqueueArgs( queue, 
                   cl::NDRange(N), 
                   cl::NdRange(64)), 
                  N, d A, d B, d C);
```

```
 cl::copy(queue, d_C, begin(h_C), 
                            end(h_C);
```
// Timing and check results (not shown)

### Mat. Mul. host program (1 row per work-item)

}

#define DEVICE CL\_DEVICE\_TYPE\_DEFAULT int main(void)

```
{ // declarations (not shown)
```

```
sz = N * N;
```

```
 std::vector<float> h_A(sz);
```
 std::vector<float> h\_B(sz); std::vector<float> h\_C(sz);

 $\begin{array}{|c|c|c|c|c|c|}\n\hline\n & 1 & 1 & \text{ND} \end{array}$  Pango sof to Changes to host program:

- // initialize matrices and setup matrix 1. 1D ND Range set to number of rows in the C
- 2. Local Dimension set to 64 **CRU's number of compute** el: entits). (which gives us 16 workgroups which matches the

util::loadProgram( mmulCrow.cl", true));

cl::CommandQueue queue(context);

```
auto mmul = cl::make kernel
        <int, cl::Buffer, cl::Buffer, cl::Buffer> 
                     (program, "mmul");
```
- $d_A = cl::Buffer(context, begin(h_A),$ end(h A), true);
- d  $B = cl$ ::Buffer(context, begin(h B), end(h B), true);
- d  $C = cl$ ::Buffer(context, CL\_MEM\_WRITE\_ONLY, sizeof(float) \* sz);

 mmul(cl::EnqueueArgs( queue, cl::NDRange(N), cl::NdRange(64)), N, d A,  $\overline{d}$  B,  $\overline{d}$  C);

 cl::copy(queue, d\_C, begin(h\_C),  $end(h_C)$ ;

// Timing and check results (not shown)

### Matrix multiplication performance

• Matrices are stored in global memory.

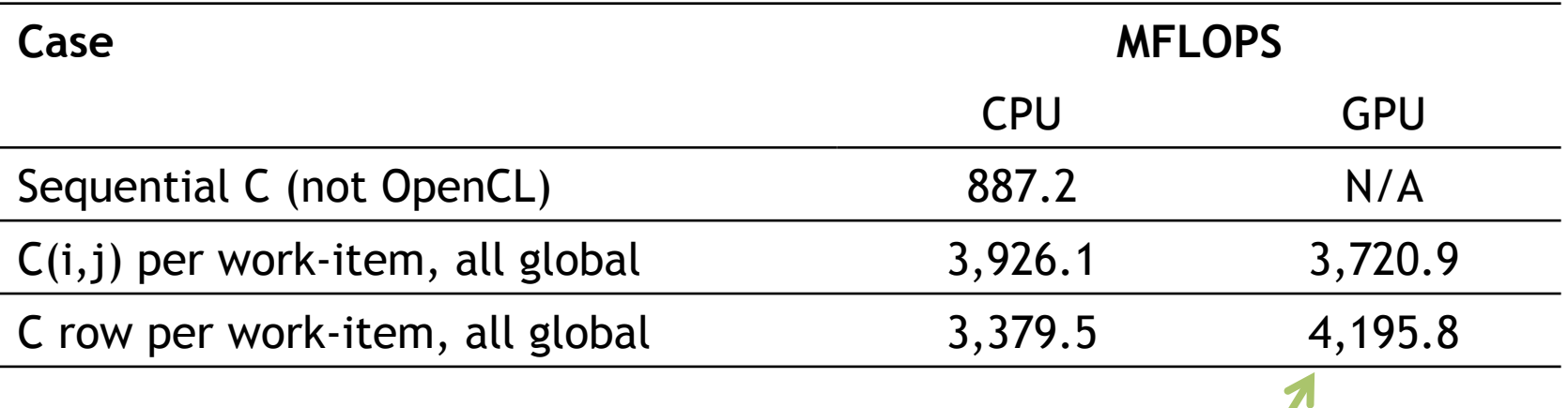

This has started to help.

Device is Tesla® M2090 GPU from NVIDIA® with a max of 16 compute units, 512 PEs Device is Intel® Xeon® CPU, E5649 @ 2.53GHz

Third party names are the property of their owners. These are not official benchmark results. You may observe completely different results should you run these tests on your own system.

## Optimizing matrix multiplication

- Notice that, in one row of C, each element reuses the same row of A.
- Let's copy that row of A into private memory of the workitem that's (exclusively) using it to avoid the overhead of loading it from global memory for each  $C(i,j)$  computation.

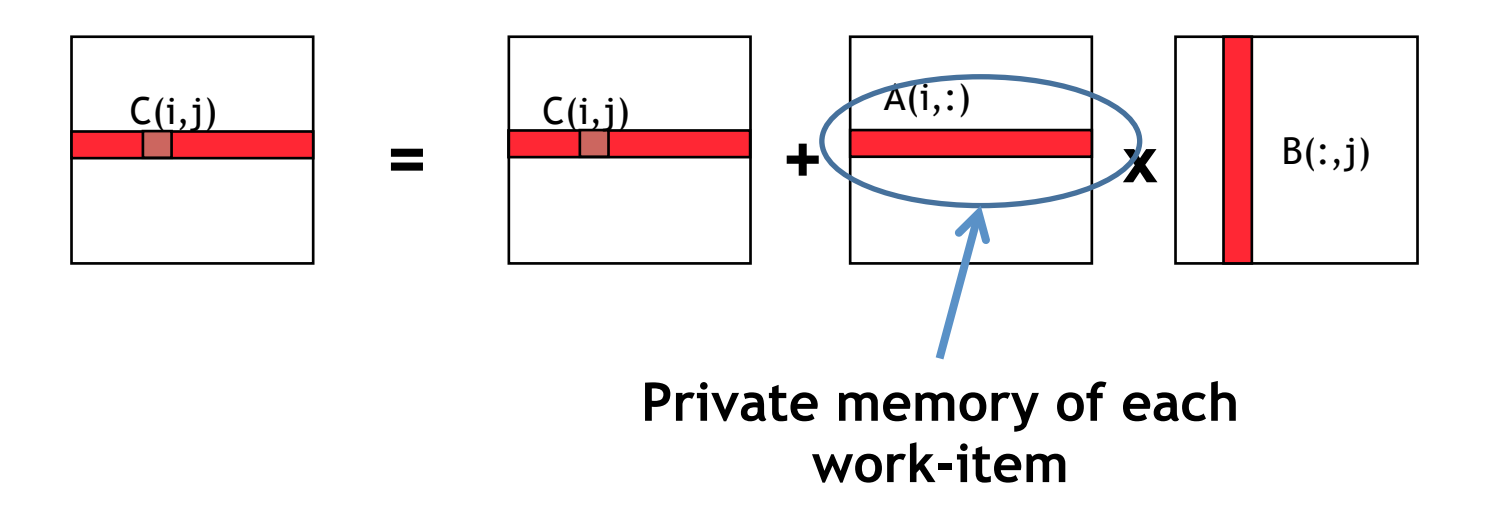

## Private Memory

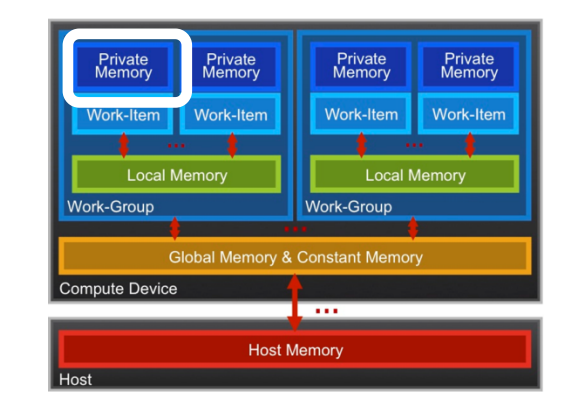

- A work-items private memory:
	- A **very scarce** resource, only a few tens of 32-bit words per Work-Item at most (on a GPU)
	- If you use too much it spills to global memory or reduces the number of Work-Items that can be run at the same time, potentially harming performance\*
	- Think of these like registers on the CPU
- How do you create and manage private memory?
	- Declare statically inside your kernel

### Matrix multiplication: (Row of A in private memory)

```
__kernel void mmul(
    const int N,
    __global float *A,
    __global float *B,
    __global float *C)
{
   int j, k;
  int i = get global <math>id(0)</math>; float tmp; 
   float Awrk[1024];
                                for (k = 0; k < N; k++) Awrk[k] = A[i*N+k];
                                for (j = 0; j < N; j++) {
                                    tmp = 0.0f;
                                   for (k = 0; k < N; k++) tmp += Awrk[k]*B[k*N+j];
                                  C[i * N + j] = tmp; }
                              }
```
### Matrix multiplication: (Row of A in private memory)

```
__kernel void mmul(
    const int N,
     __global float *A,
     __global float *B,
    __global float *C)
{
   int j, k;
  int i = get global id(0); float tmp; 
   float Awrk[1024];
                                   for (k = 0; k < N; k++)Awrk[k] = A[i * N+k];for (j = 0; j < tmp = 0.0f;
                                     for (k = 0; k)tmp \t= Awrk[
                                     CI[i*N+j] = tmp; }
                                 }
  Setup a work array for A in 
      private memory* 
                                                        Copy a row of A 
                                                          into private 
                                                         memory from 
                                                         global memory 
                                                         before we start 
                                                        with the matrix 
                                                        multiplications.
```
(\*Actually, this is using *far* more private memory than we'll have and so Awrk[] will be spilled to global memory)

### Mat. Mul. host program (Row of A in private memory)

}

#define DEVICE CL\_DEVICE\_TYPE\_DEFAULT int main(void)

```
{ // declarations (not shown)
```

```
sz = N * N;
```
 std::vector<float> h\_A(sz); std::vector<float> h\_B(sz); std::vector<float> h\_C(sz);

cl::Buffer d\_A, d\_B, d\_C;

// initialize matrices and setup // the problem (not shown)

cl::Context context(DEVICE);

 cl::Program program(context, util::loadProgram("mmulCrow.cl", true));

cl::CommandQueue queue(context);

```
auto mmul = cl::make kernel
       <int, cl::Buffer, cl::Buffer, cl::Buffer> 
                    (program, "mmul"); 
 d_A = cl::Buffer(context, begin(h_A),end(h A), true);
 d B = cl::Buffer(context, begin(h B),
                             end(h B), true);
 d C = cl::Buffer(context,
                   CL_MEM_WRITE_ONLY, 
                   sizeof(float) * sz); 
  mmul(cl::EnqueueArgs( queue, 
                    cl::NDRange(N), 
                    cl::NDRange(64)), 
                   N, d_A, d_B, d_C;
  cl::copy(queue, d_C, begin(h_C),
```

```
end(h_C);
```
// Timing and check results (not shown)

**Host program unchanged from last exercise** 

### Matrix multiplication performance

• Matrices are stored in global memory.

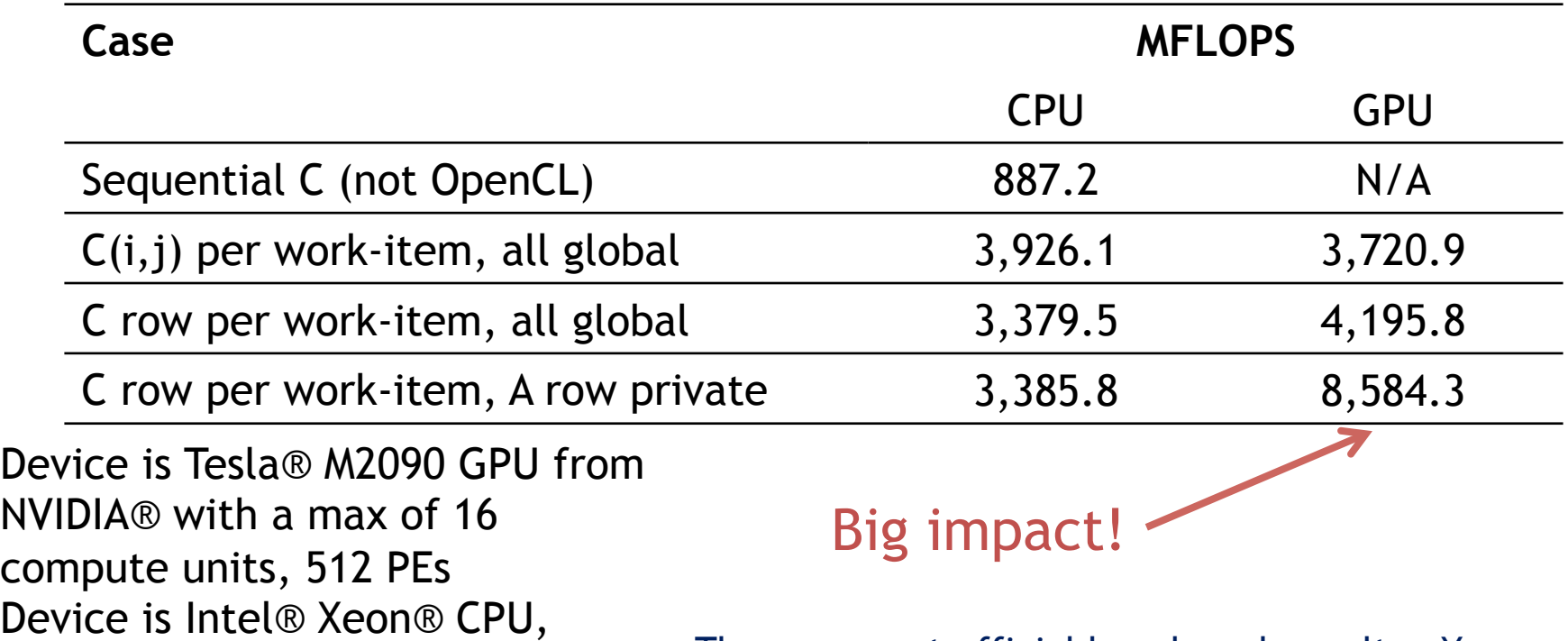

These are not official benchmark results. You may observe completely different results should you run these tests on your own system.

Third party names are the property of their owners.

E5649 @ 2.53GHz

# Optimizing matrix multiplication

- We already noticed that, in one row of C, each element uses the same row of A
- Each work-item in a work-group also uses the same columns of B
- So let's store the B columns in local memory (which is shared by the work-items in the work-group)

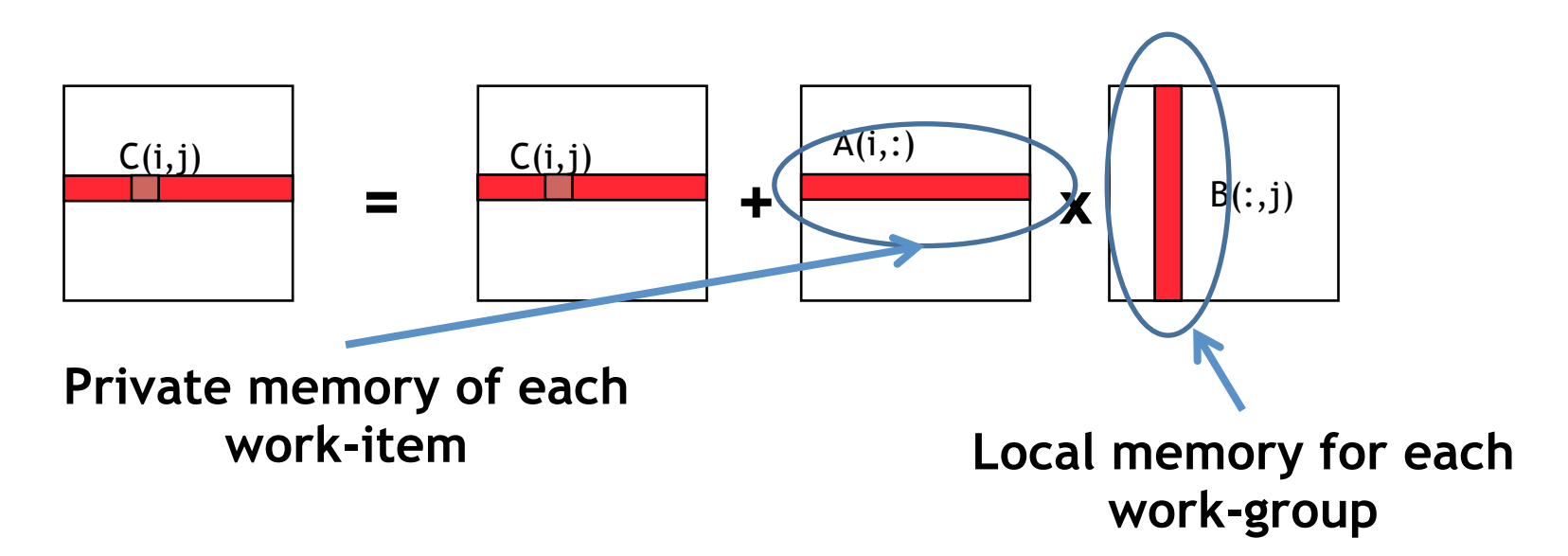

# Local Memory

- A work-group's shared memory
	- Typically 10's of KBytes per Compute Unit\*
	- Use Local Memory to hold data that can be **reused by all the work-items** in a work-group

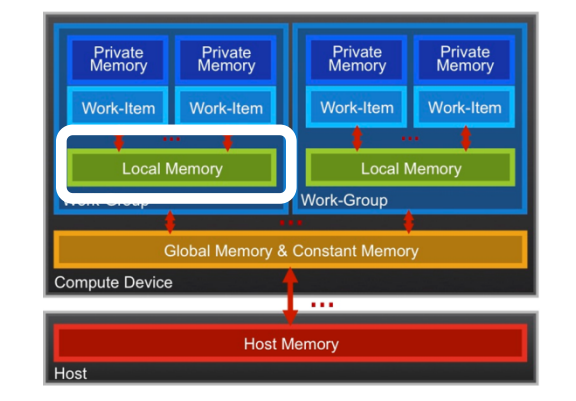

- As multiple Work-Groups may be running on each Compute Unit (CU), only a fraction of the total Local Memory size may be available to each Work-Group
- How do you create and manage local memory?
	- Create local memory kernel argument on the host
		- err | = clSetKernelArg(mmul, 3, sizeof(float)\*N, **NULL**);
		- This command makes the 4<sup>th</sup> argument to kernel mmul a pointer to a newly allocated local memory buffer of size 4N bytes
	- Mark kernel arguments that are from local memory as \_\_local
	- Your kernels are responsible for transferring data between Local and Global/Constant memories … there are built-in functions to help (async\_work\_group\_copy(), async\_workgroup\_strided\_copy(), etc)

\*Size and performance numbers are approximate and for a high-end discrete GPU, circa 2015

### Local Memory performance hints

- Local Memory doesn't always help…
	- CPUs don't have special hardware for it
	- This can mean excessive use of Local Memory might slow down kernels on CPUs
	- GPUs now have effective on-chip caches which can provide much of the benefit of Local Memory but without programmer intervention
	- Access patterns to Local Memory affect performance in a similar way to accessing Global Memory
		- Have to think about things like coalescence & bank conflicts
	- So, your mileage may vary!

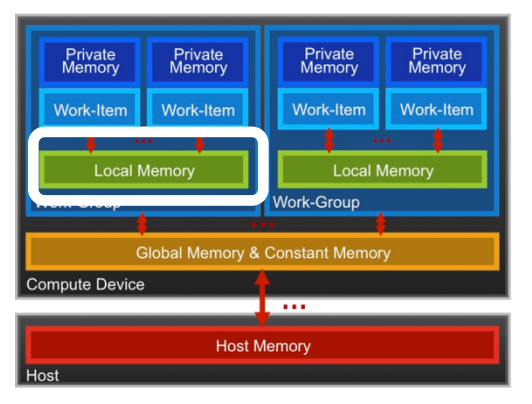
### Memory Consistency

- OpenCL uses a **relaxed consistency** memory model; i.e.
	- The state of memory visible to a work-item is not guaranteed to be consistent across the collection of work-items at all times.
- Within a work-item:
	- Memory has load/store consistency to the work-item's private view of memory, i.e. it sees its own reads and writes correctly
- Within a work-group:
	- Local memory is consistent between work-items at a barrier.
- Global memory is consistent within a work-group at a barrier, **but** *not* **guaranteed across different work-groups!!**  – This is a common source of bugs!
- Consistency of memory shared between commands (e.g. kernel invocations) is enforced by synchronization (barriers, events, in-order queue)

# Work-Item Synchronization

Ensure correct order of memory operations to local or global memory (with flushes or queuing a memory fence)

- Within a work-group
	- **void barrier()** – Takes optional flags CLK\_LOCAL\_MEM\_FENCE and/or CLK\_GLOBAL\_MEM\_FENCE
	- A work-item that encounters a **barrier**() will wait until ALL workitems in its work-group reach the **barrier**()
	- **Corollary**: If a **barrier**() is inside a branch, then the branch must be taken by either:
		- **ALL** work-items in the work-group, OR
		- **NO** work-item in the work-group
- Across work-groups
	- No guarantees as to where and when a particular work-group will be executed relative to another work-group
	- **Cannot exchange data, or have barrier-like synchronization between two different work-groups! (Critical issue!)**
	- **Only solution: finish the kernel and start another**

#### Matrix multiplication: B column shared between work-items

 **}**

**}**

```
__kernel void mmul(
         const int N,
    __global float *A,
    __global float *B,
    __global float *C,
    __local float *Bwrk)
{
int j, k;
 int i = get_global_id(0);
 int iloc=get_local_id(0);
 int nloc=get_local_size(0);
  float tmp; 
 float Awrk[1024];
```

```
for (k = 0; k < N; k++)Awrk[k] = A[i*N+k];
```

```
for (j = 0; j < N; j++)
```

```
 for (k=iloc; k< N; k+=nloc)
  Bwrk[k] = B[k* N+j];barrier(CLK LOCAL MEM FENCE);
```

```
 tmp = 0.0f;
for (k = 0; k < N; k++) tmp += Awrk[k]*Bwrk[k];
```

```
C[i * N + j] = tmp; barrier(CLK_LOCAL_MEM_FENCE);
```
#### Matrix multiplication: B column shared between work-items

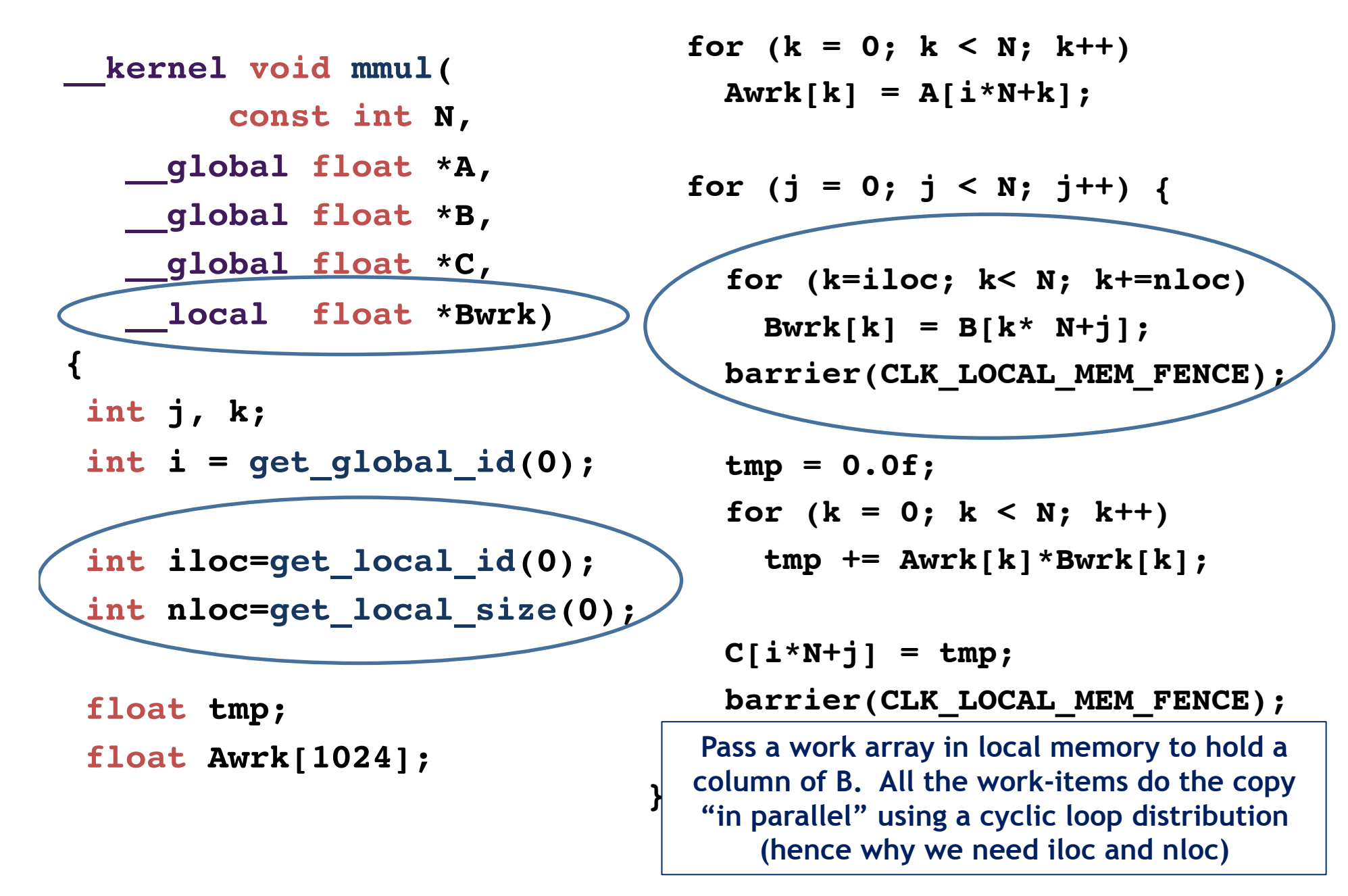

#### Mat. Mul. host program (Share a column of B within a work-group)

}

#define DEVICE CL\_DEVICE\_TYPE\_DEFAULT int main(void)

{ // declarations (not shown)

 $sz = N * N$ :

std::vector<float> h\_A(sz);

 std::vector<float> h\_B(sz); std::vector<float> h C(sz);

cl::Buffer  $d_A$ ,  $d_B$ ,  $d_C$ ;

// initialize matrices and setup // the problem (not shown)

cl::Context context(DEVICE);

 cl::Program program(context, util::loadProgram("mmulCrow.cl", true));

cl::CommandQueue queue(context);

auto mmul =  $cl::make$  kernel <int, cl::Buffer, cl::Buffer, cl::Buffer, cl::LocalSpaceArg > (program, "mmul");

 $d_A = cl$ ::Buffer(context, begin(h<sub>A</sub>), end(h<sub>A</sub>), true);

 $d_B = cl::Buffer(constext, begin(h_B), end(h_B), true);$ 

 $d$  C = cl::Buffer(context, CL MEM WRITE ONLY, sizeof(float) \* sz);

 cl::LocalSpaceArg Bwrk = cl::Local(sizeof(float) \* Pdim);

 mmul(cl::EnqueueArgs( queue, cl::NDRange(N), cl::NDRange(64)), N, d\_A, d\_B, d\_C, Bwrk);

cl::copy(queue, d C, begin(h C), end(h C));

// Timing and check results (not shown)

#### Mat. Mul. host program (Share a column of B within a work-group)

}

#define DEVICE CL\_DEVICE\_TYPE\_DEFAULT int main(void)

{ // declarations (not shown)

 $sz = N * N$ :

std::vector<float> h\_A(sz);

 $\vert$  Change host program to pass  $\vert$  local memory to kernels.

- LocalSpaceArg is needed. • Add an arg of type
	- Allocate the size of local memory
- $\frac{1}{\sqrt{1 + \frac{1}{\sqrt{1 + \frac{1}{\sqrt{1 +$ / kernel functor

cl::Context context(DEVICE);

 cl::Program program(context, util::loadProgram("mmulCrow.cl", true));

cl::CommandQueue queue(context);

auto mmul =  $cl::make$  kernel <int, cl::Buffer, cl::Buffer, cl::Buffer, cl::LocalSpaceArg > (program, "mmul");

 $d_A = cl$ ::Buffer(context, begin(h<sub>A</sub>), end(h<sub>A</sub>), true);

- $d_B = cl::Buffer(constext, begin(h_B), end(h_B), true);$
- d  $C = cl$ ::Buffer(context, CL\_MEM\_WRITE\_ONLY, sizeof(float) \* sz);

 cl::LocalSpaceArg Bwrk = cl::Local(sizeof(float) \* Pdim);

 mmul(cl::EnqueueArgs( queue, cl::NDRange(N), cl::NDRange(64)), N, d\_A, d\_B, d\_C, Bwrk);

cl::copy(queue, d\_C, begin(h\_C), end(h\_C));

// Timing and check results (not shown)

## Matrix multiplication performance

• Matrices are stored in global memory.

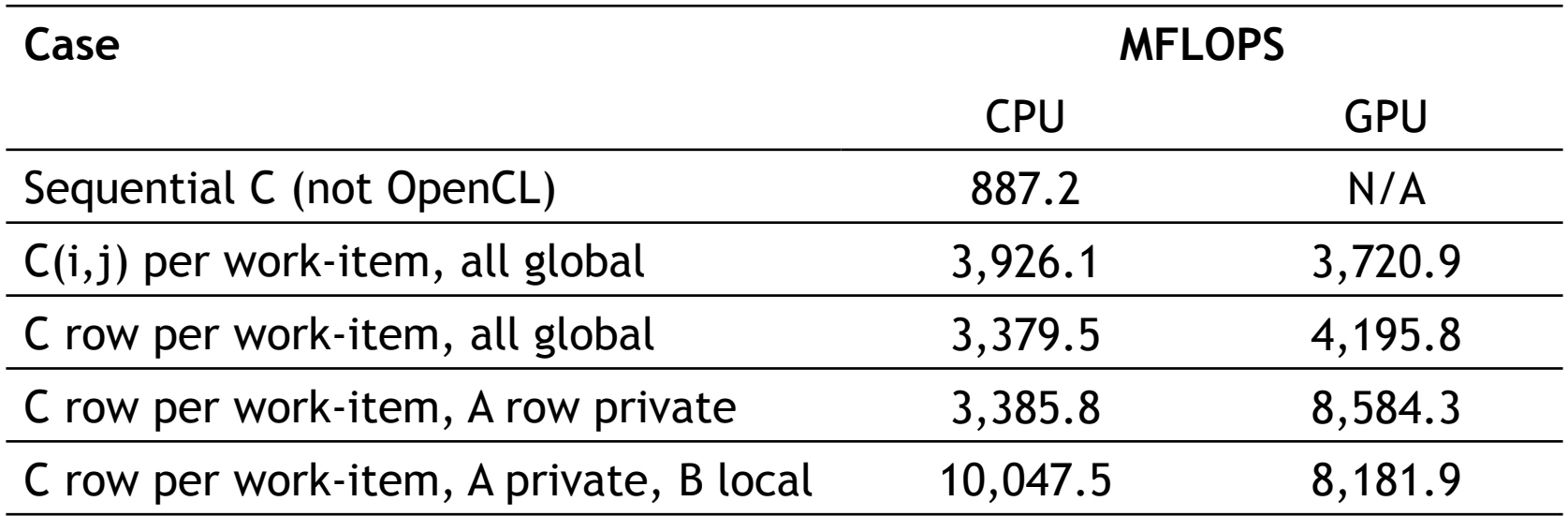

Device is Tesla® M2090 GPU from NVIDIA® with a max of 16 compute units, 512 PEs Device is Intel® Xeon® CPU, E5649 @ 2.53GHz

The CuBLAS SGEMM provides an effective measure of peak achievable performance on the GPU. CuBLAS performance = 283366.4 MFLOPS

Third party names are the property of their owners. These are not official benchmark results. You may observe completely<br>Third party names are the property of their owners. different results abould you run these tests an y different results should you run these tests on your own system.

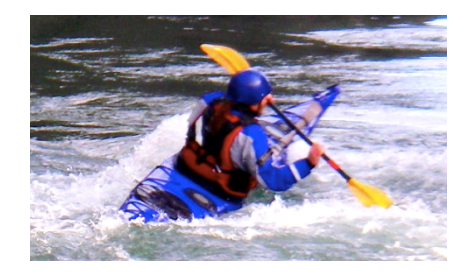

```
void mat mul(int N, float *A, float *B, float *C)
{
     int i, j, k;
    for (i = 0; i < N; i++) {
      for (j = 0; j < N; j++) {
        for (k = 0; k < N; k++) {
          C[i*N+j] += A[i*N+k] * B[k*N+j];
         }
       }
     }
}
```
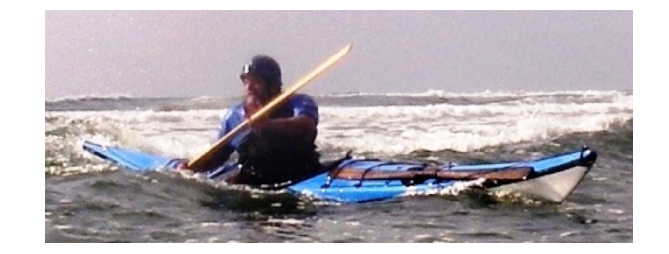

```
void mat mul(int N, float *A, float *B, float *C)
{
     int i, j, k;
    for (i = 0; i < N; i++)for (j = 0; j < N; j++)for (k = 0; k < N; k++)C[i*N+j] += A[i*N+k] * B[k*N+j];
}
```
Let's get rid of all those ugly brackets

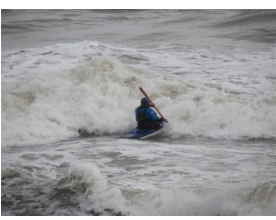

```
void mat mul(int N, float *A, float *B, float *C)
\{int i, j, k; 
  float tmp;
 int NB=N/block size; // assume N%block size=0
 for (ib = 0; ib < NB; ib++)
   for (i = ib*NB; i < (ib+1)*NB; i++)for (jb = 0; jb < NB; jb++)
       for (j = jb*NB; j < (jb+1)*NB; j++)for (kb = 0; kb < NB; kb++)for (k = kb*NB; k < (kb+1)*NB; k++)C[i*N+j] += A[i*N+k] * B[k*N+j];
}
                                               Break each loop 
                                               into chunks with a 
                                               size chosen to 
                                              match the size of 
                                              your fast memory
```
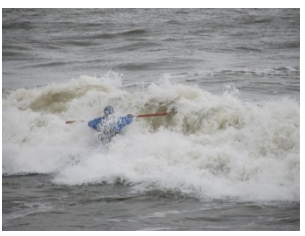

```
void mat mul(int N, float *A, float *B, float *C)
\{int i, j, k; 
  float tmp;
 int NB=N/block size; // assume N%block size=0
 for (ib = 0; ib < NB; ib++)
   for (jb = 0; jb < NB; jb++)
     for (kb = 0; kb < NB; kb++)for (i = ib*NB; i < (ib+1)*NB; i++)for (j = jb * NB; j < (jb+1) * NB; j++)for (k = kb*NB; k < (kb+1)*NB; k++)C[i*N+j] += A[i*N+k] * B[k*N+j];
                                             Rearrange loop nest 
                                              to move loops over 
                                               blocks "out" and 
                                              leave loops over a 
                                             single block together
```
}

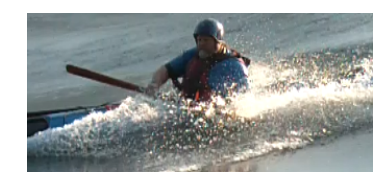

```
void mat mul(int N, float *A, float *B, float *C)
{
 int i, j, k; 
  float tmp;
 int NB=N/block size; // assume N%block size=0
 for (ib = 0; ib < NB; ib++)
   for (jb = 0; jb < NB; jb++)
     for (kb = 0; kb < NB; kb++)for (i = ib*NB; i < (ib+1)*NB; i++)for (j = jb*NB; j < (jb+1)*NB; j++)
     for (k = kb*NB; k < (kb+1)*NB; k++)C[i*N+j] += A[i*N+k] * B[k*N+j];
}
                                             This is just a local 
                                            matrix multiplication 
                                              of a single block
```
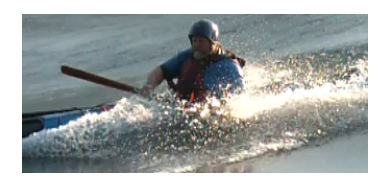

```
void mat mul(int N, float *A, float *B, float *C)
\{int i, j, k; 
 int NB=N/block size; // assume N%block size=0
 for (ib = 0; ib < NB; ib++)
   for (jb = 0; jb < NB; jb++)
     for (kb = 0; kb < NB; kb++)s^{i} sgemm(C, A, B, ...) // C<sub>ib,jb</sub> = A<sub>ib,kb</sub> * B<sub>kb,jb</sub>
                        = x 
              C(i, jb) A(i, jb) B(:,jb)
```
}

Note: sgemm is the name of the level three BLAS routine to multiply two matrices

### **Blocked matrix multiply: kernel**

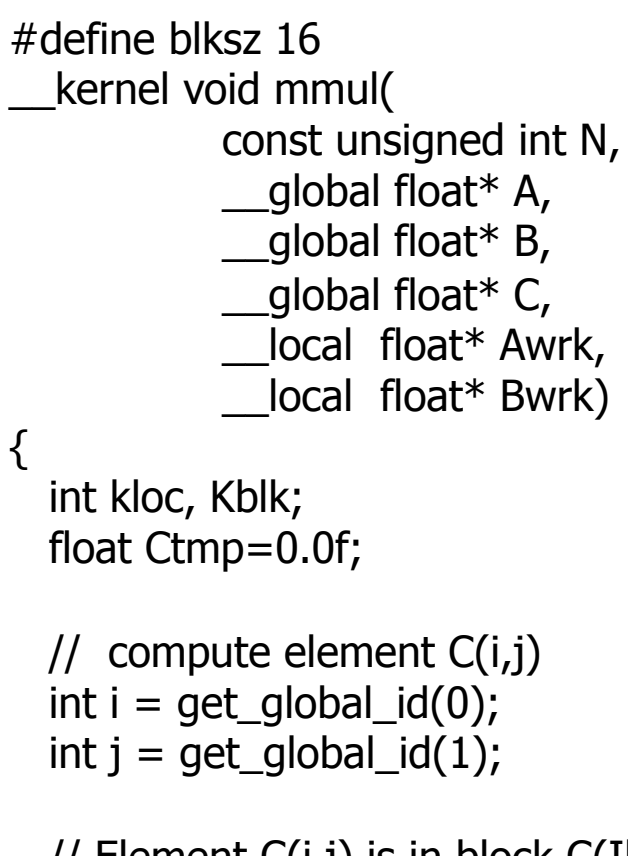

 // Element C(i,j) is in block C(Iblk,Jblk) int Iblk = get group  $id(0)$ ; int Jblk = get group  $id(1)$ ;

 // C(i,j) is element C(iloc, jloc) // of block C(Iblk, Jblk) int iloc = get local  $id(0)$ ; int jloc = get\_local\_id(1); int Num  $BLK = N/blksz;$ 

 // upper-left-corner and inc for A and B int Abase = Iblk\*N\*blksz; int Ainc = blksz; int Bbase = Jblk\*blksz; int Binc = blksz\*N;

 $//$  C(Iblk, Jblk) = (sum over Kblk) A(Iblk,Kblk)\*B(Kblk,Jblk)

for (Kblk = 0; Kblk<Num BLK; Kblk++)

 { //Load A(Iblk,Kblk) and B(Kblk,Jblk). //Each work-item loads a single element of the two //blocks which are shared with the entire work-group

 $Awrk[iloc*blksz+iloc] = A[Abase+iloc*N+iloc];$  $Bwrk[iloc*blksz+iloc] = BfBbase+iloc*N+iloc;$ 

```
barrier(CLK_LOCAL_MEM_FENCE);
```

```
 #pragma unroll 
  for(kloc=0; kloc<b>blksz; kloc++)
 Ctmp+=Awrk[jloc*blksz+kloc]*Bwrk[kloc*blksz+iloc];
```

```
barrier(CLK_LOCAL_MEM_FENCE);
Abase += Ainc; Bbase += Binc;
```

```
C[i*N+i] = Ctmp;}
```
}

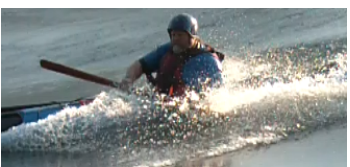

### **Blocked matrix multiply: kernel**

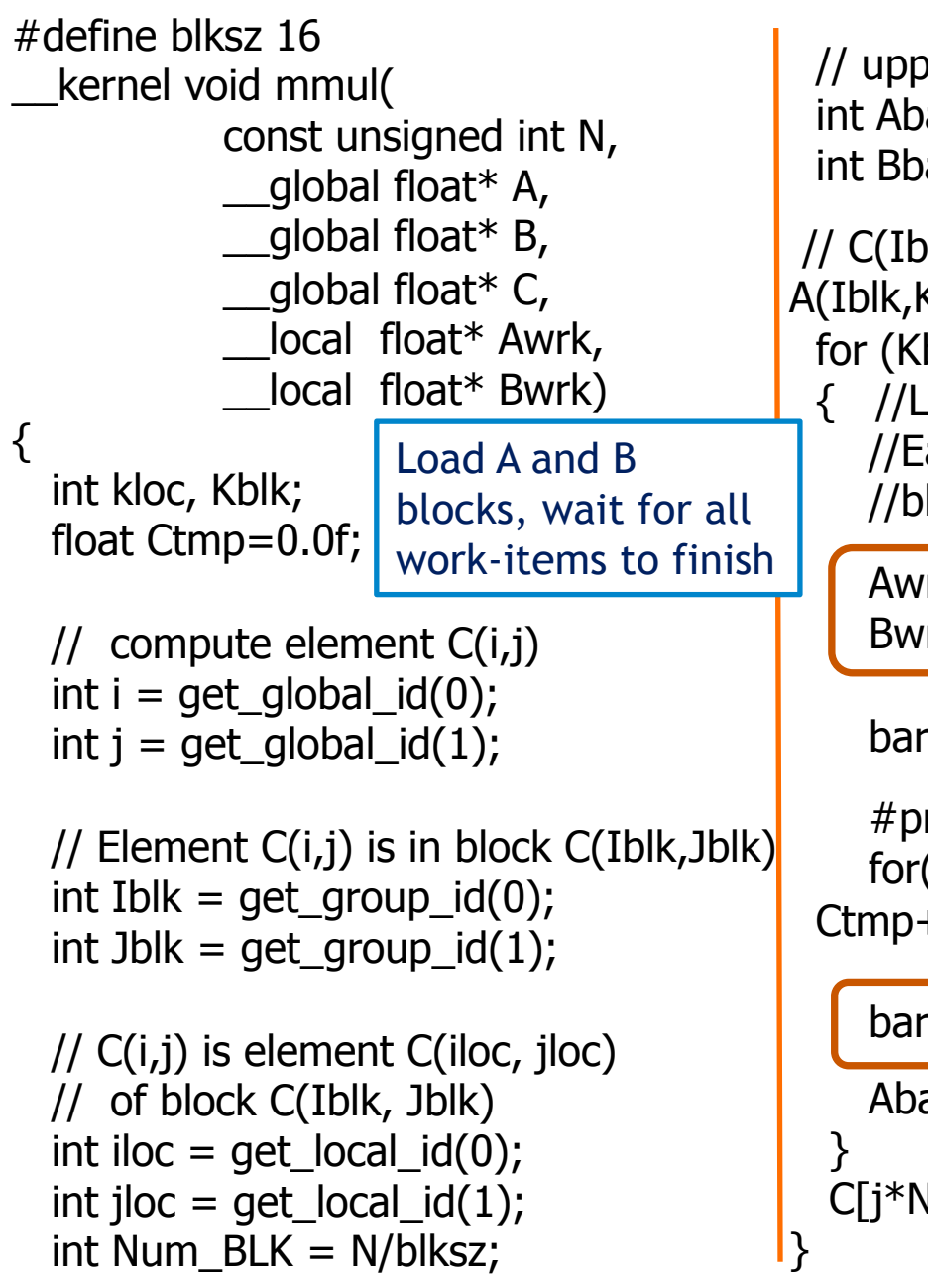

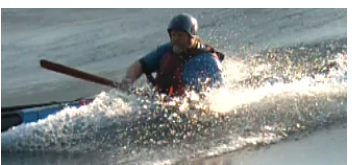

 // upper-left-corner and inc for A and B int Abase = Iblk\*N\*blksz; int Ainc = blksz; int Bbase = Jblk\*blksz; int Binc = blksz\*N;

 $//$  C(Iblk, Jblk) = (sum over Kblk) A(Iblk,Kblk)\*B(Kblk,Jblk)

for (Kblk = 0; Kblk<Num BLK; Kblk++)

{ //Load A(Iblk,Kblk) and B(Kblk,Jblk).

 //Each work-item loads a single element of the two //blocks which are shared with the entire work-group

 Awrk[jloc\*blksz+iloc] = A[Abase+jloc\*N+iloc];  $Bwrk[jloc*blksz+iloc] = B[Bbase+jloc*N+iloc];$ 

```
barrier(CLK_LOCAL_MEM_FENCE);
```

```
 #pragma unroll 
  for(kloc=0; kloc<b>blksz; kloc++)
 Ctmp+=Awrk[jloc*blksz+kloc]*Bwrk[kloc*blksz+iloc];
```

```
 barrier(CLK_LOCAL_MEM_FENCE); 
 Abase += Ainc; Bbase += Binc;
C[j*N+i] = Ctmp;
```

```
Wait for 
  everyone to 
  finish before 
 going to next 
iteration of Kblk
      loop.
```
#### **Matrix multiplication … Portable Performance**

• Single Precision matrix multiplication (order 1000 matrices)

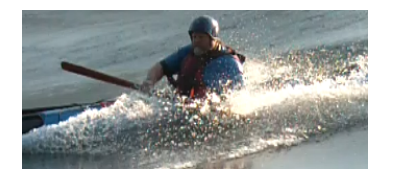

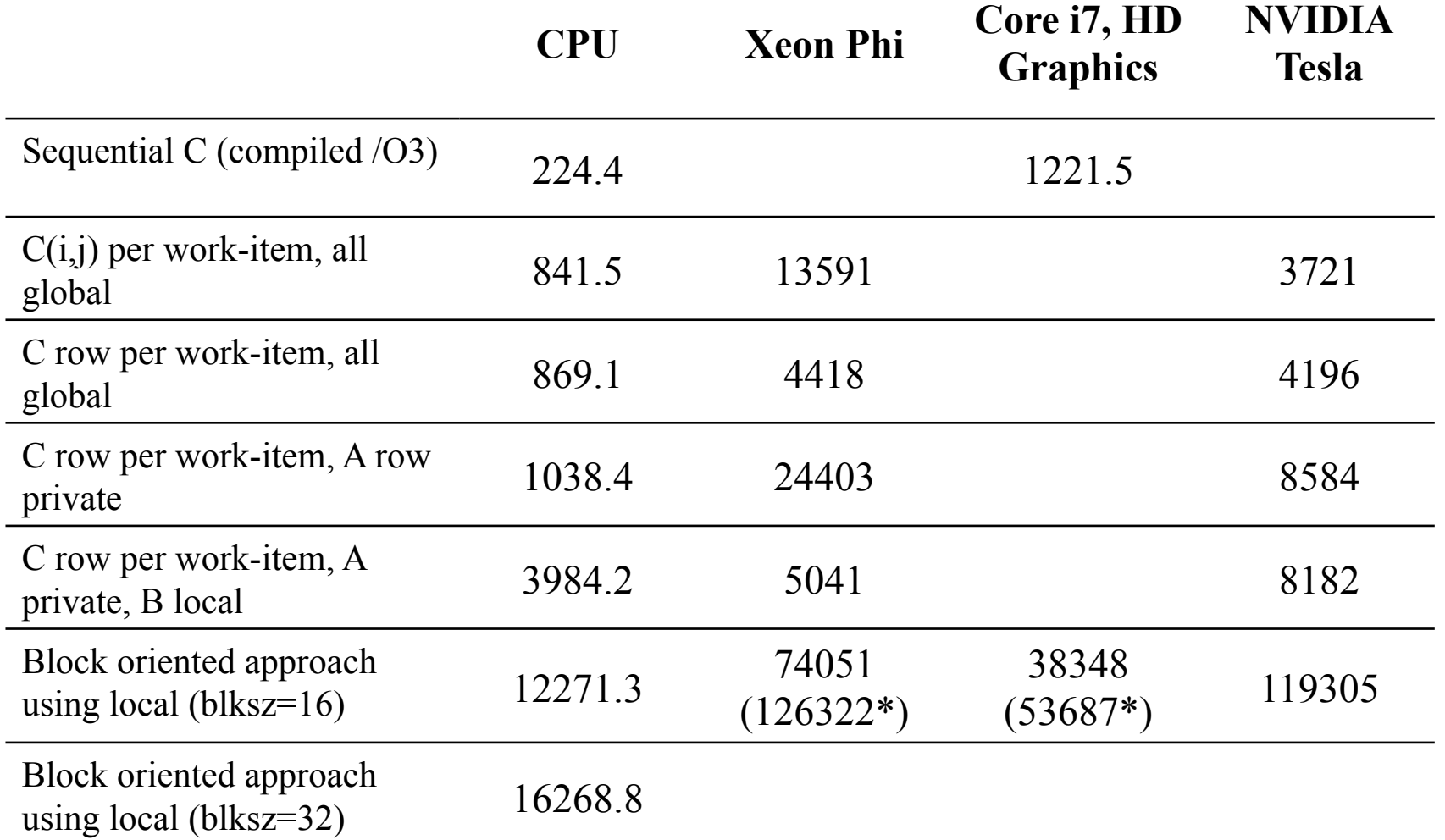

Xeon Phi SE10P, CL\_CONFIG\_MIC\_DEVICE\_2MB\_POOL\_INIT\_SIZE\_MB = 4 MB

 $*$  The comp was run twice and only the second time is reported (hides cost of memory movement.

Intel® Core™ i5-2520M CPU @2.5 GHz (dual core) Windows 7 64 bit OS, Intel compiler 64 bit version 13.1.1.171, OpenCL SDK 2013, MKL 11.0 update 3.

Third party names are the property of their owners. Intel Core i7-4850HQ @ 2.3 GHz which has an Intel HD Graphics 5200 w/ high speed memory. ICC 2013 sp1 update 2. Tesla® M2090 GPU from NVIDIA® with a max of 16 compute units, 512 PEs

These are not official benchmark results. You may observe completely different results should you run these tests on your own system.

## Matrix multiplication performance

• Matrices are stored in global memory.

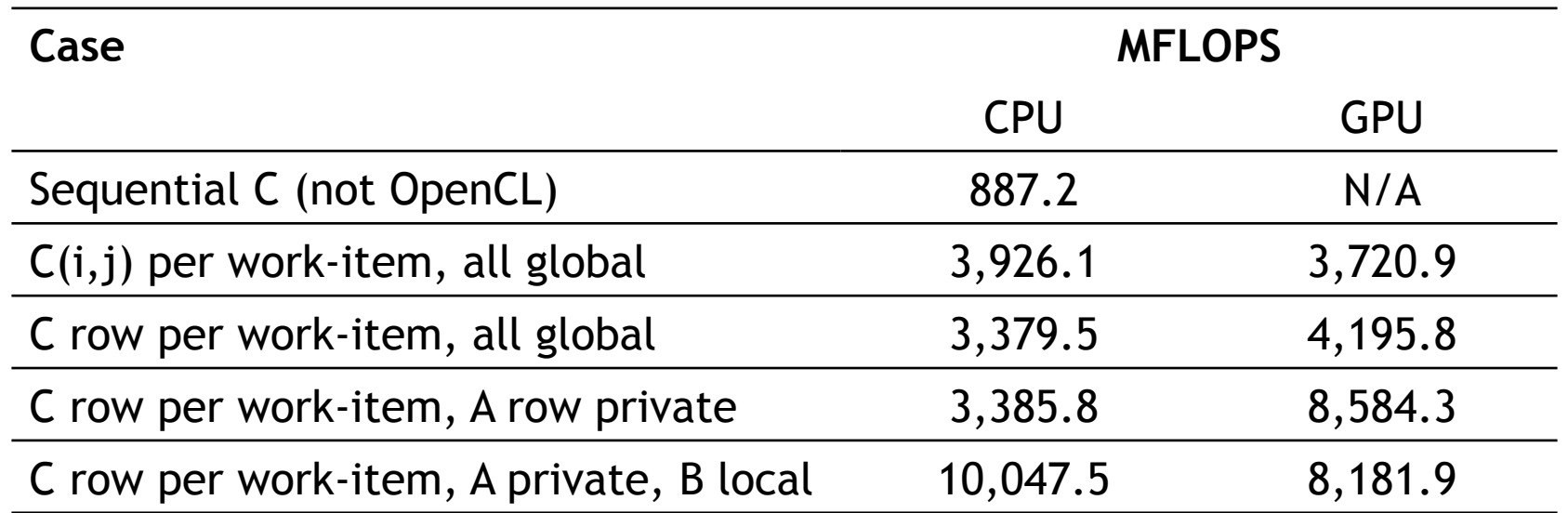

Device is Tesla® M2090 GPU from NVIDIA® with a max of 16 compute units, 512 PEs Device is Intel® Xeon® CPU, E5649 @ 2.53GHz

> These are not official benchmark results. You may observe completely different results should you run these tests on your own system.

Third party names are the property of their owners.

### Matrix multiplication performance (CPU)

• Matrices are stored in global memory.

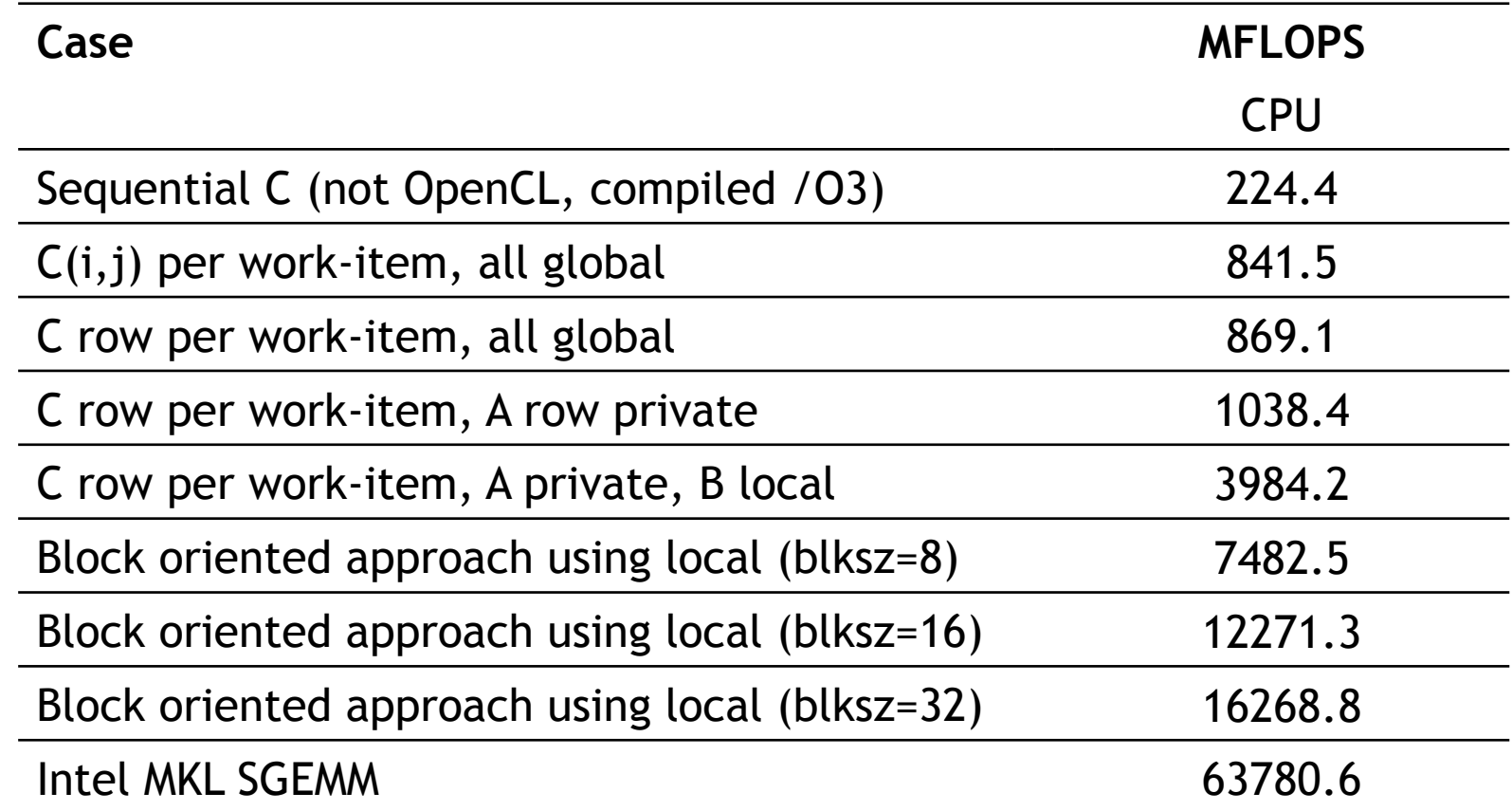

Device is Intel® Core™ i5-2520M CPU @2.5 GHz (dual core) Windows 7 64 bit OS, Intel compiler 64 bit version 13.1.1.171, OpenCL SDK 2013, MKL 11.0 update 3.

Third party names are the property of their owners. These are not official benchmark results. You may observe completely<br>Third party names are the property of their owners. different results should you run these tests on y different results should you run these tests on your own system.

# Agenda

- Logistics
- Introduction to Heterogeneous computing
- OpenCL
	- Overview
	- Host Programs
	- Kernel Programs
	- Kernel code optimization
	- OpenCL ecosystem
- OpenMP
	- Overview
	- "Target" and "Target data" directives
	- Mapping onto GPUs: the distribute directive

# OpenCL 2.0

- OpenCL 2.0 was ratified in Nov'13
- Brings several important new features:
	- Shared Virtual Memory
	- Nested parallelism
	- Built-in work-group reductions
	- Generic address space
	- Pipes
	- C11 atomics
- Specification and headers available here
- Production drivers now available from Intel and AMD, with more expected to follow

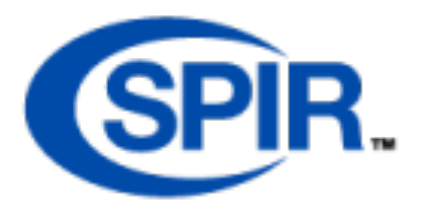

- Standard Portable Intermediate Representation
- Defines an IR for OpenCL programs
- Means that developers can ship portable binaries instead of their OpenCL source
- Also intended to be a target for other languages/ programming models (C++ AMP, SYCL, OpenACC, DSLs)
- SPIR 1.2 & SPIR 2.0 ratified, SPIR-V provisional available now
- Implementations available from Intel and AMD, with more on the way

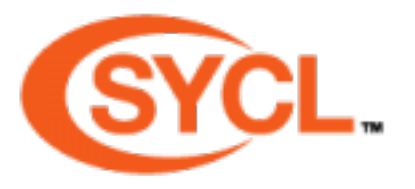

- Single source C++ abstraction layer for **OpenCL**
- Goal is to enable the creation of C++ libraries and frameworks that utilize OpenCL
- Can utilize SPIR to target OpenCL platform
- Supports 'host-fallback' (CPU) when no OpenCL devices available
- Provisional specification released Mar'14
- Codeplay and AMD working on implementations

# Libraries

- clFFT / clBLAS / clRNG (all on github)
- Arrayfire (open source soon)
- Boost compute with VexCL
- ViennaCL (PETSc), PARALUTION
- Lots more see the Khronos OpenCL pages:

https://www.khronos.org/opencl/resources

## Resources:

## https://www.khronos.org/opencl/

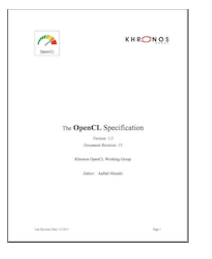

**The OpenCL specification** Surprisingly approachable for a spec! https://www.khronos.org/registry/cl/

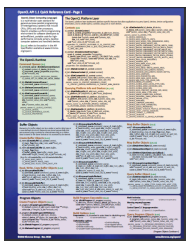

**OpenCL reference card** Useful to have on your desk(top) Available on the same page as the spec.

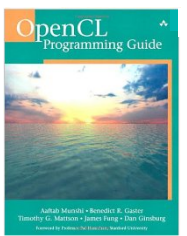

**OpenCL Programming Guide**: Aaftab Munshi, Benedict Gaster, Timothy G. Mattson and James Fung, 2011

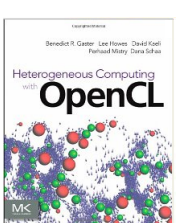

**Heterogeneous Computing with OpenCL**  Benedict Gaster, Lee Howes, David R. Kaeli, Perhaad Mistry and Dana Schaa, 2011

# OpenCL Tutorials

http://handsonopencl.github.io

- One of the most popular OpenCL training courses on the web
- Completely open source (creative commons attribution CC BY license)
- Downloaded over 4,200 times so far!
- Lots of training material, examples and solutions, source code etc
- Works on Linux, Windows, OSX etc.

## Other useful resources

- Lots of OpenCL examples in the SDKs from the vendors:
	- AMD, Intel, Nvidia, …
- The SHOC OpenCL/CUDA benchmark suite (available as source code):
	- https://github.com/vetter/shoc/wiki
- The GPU-STREAM memory bandwidth benchmark:
	- https://github.com/UoB-HPC/GPU-STREAM

## Other useful resources

- IWOCL webpage & newsletter:
	- http://www.iwocl.org
	- http://www.iwocl.org/signup-for-updates/
- IWOCL annual conference
	- Spring each year
	- In Vienna, April 19-21 2016!

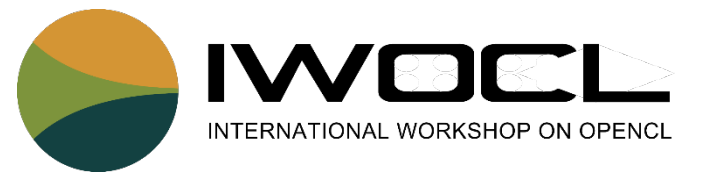

# Conclusion

- OpenCL
	- Widespread industrial support
	- Defines a platform-API/framework for heterogeneous parallel computing, not just GPGPU or CPU-offload programming
	- Has the potential to deliver portably performant code; but it has to be used correctly

# Agenda

- Logistics
- Introduction to Heterogeneous computing
- OpenCL
	- Overview
	- Host Programs
	- Kernel Programs
	- Kernel code optimization
	- OpenCL ecosystem
- OpenMP
	- Overview
	- "Target" and "Target data" directives
	- Mapping onto GPUs: the distribute directive

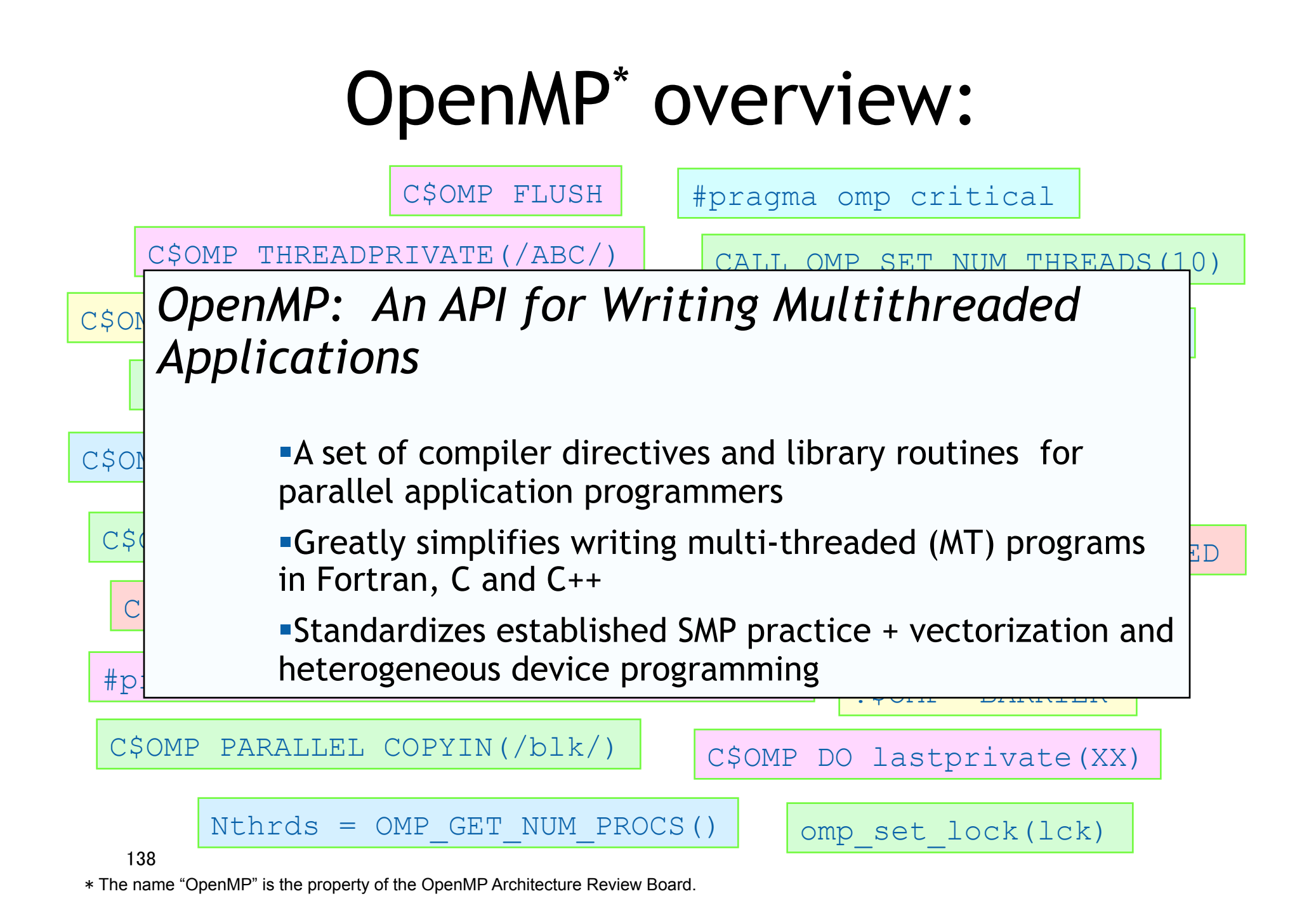

#### OpenMP basic definitions: Basic Solution stack

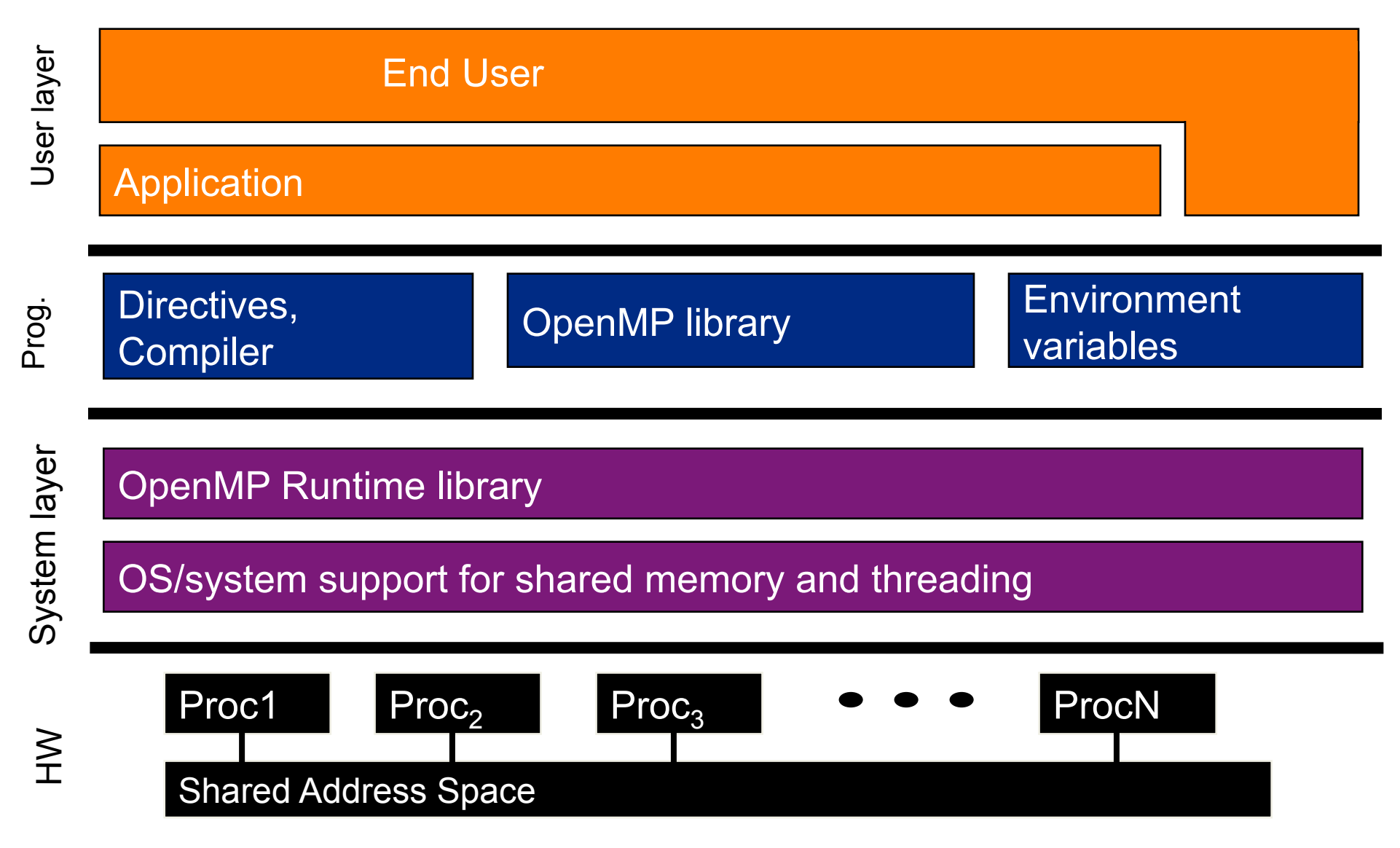

#### OpenMP basic definitions: Target solution stack

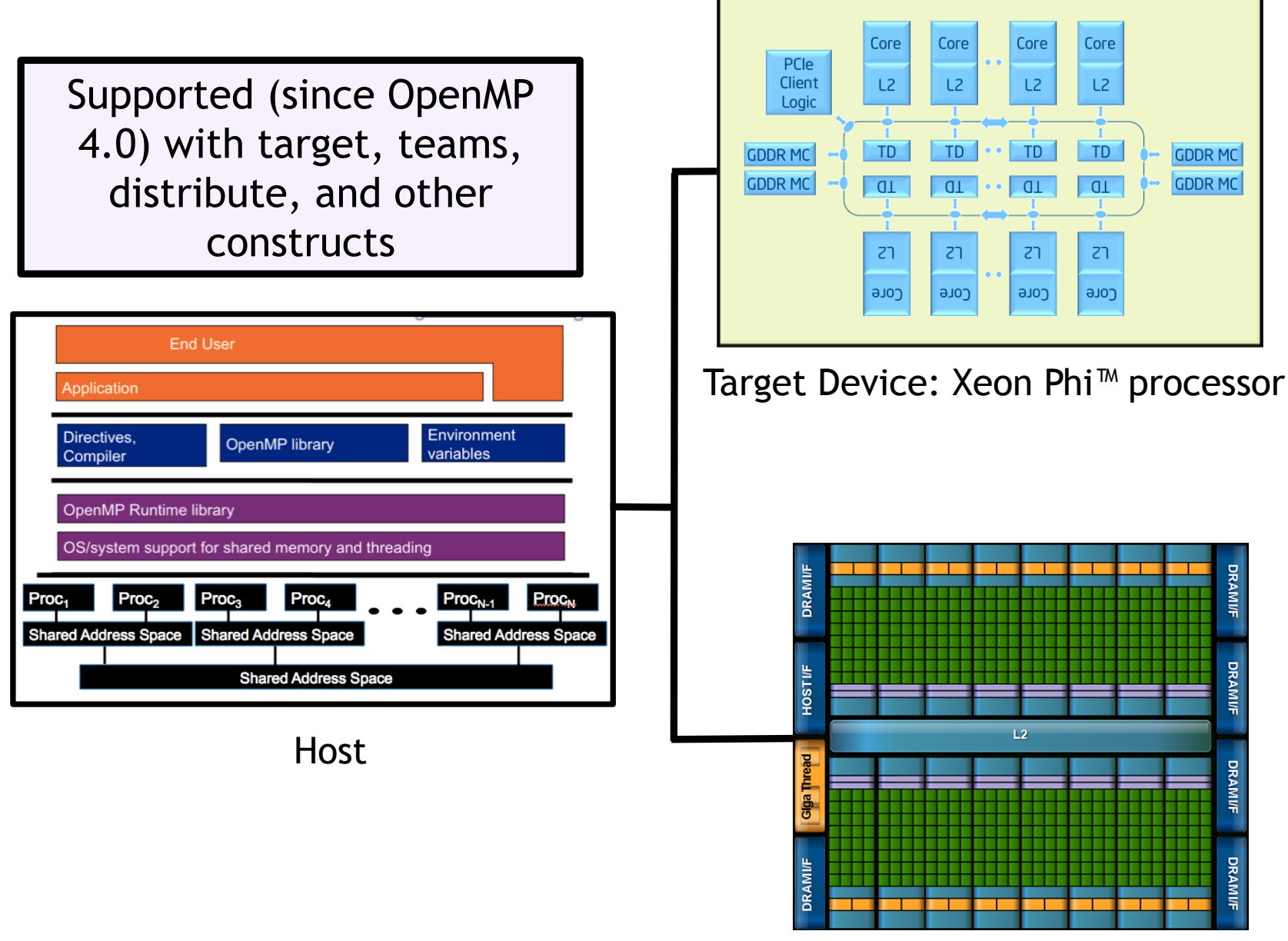

Target Device: GPU

### OpenMP core syntax

• Most of the constructs in OpenMP are compiler directives.

*#pragma omp construct [clause [clause]…]* 

– Example

*#pragma omp parallel num\_threads(4)* 

- Function prototypes and types in the file: *#include <omp.h> use omp\_lib*
- Most OpenMP\* constructs apply to a "structured block".
	- Structured block: a block of one or more statements with one point of entry at the top and one point of exit at the bottom.
	- It's OK to have an exit() within the structured block.

# Exercise, Part A: Hello world

Verify that your environment works

• Write a program that prints "hello world".

```
#include<stdio.h> 
int main() 
{ 
   int ID = 0;
    printf(" hello(%d) ", ID); 
   printf(" world(%d) \n", ID);
}
```
Exercise, Part B: Hello world Verify that your OpenMP environment works

• Write a multithreaded program that prints "hello world".

```
#include <stdio.h> 
int main() 
{ 
  int ID = 0;
   printf(" hello(%d)", ID);
   printf(" world(%d) \n", ID);
}<br>}-
                           Switches for compiling and linking 
                               gcc -fopenmp Linux, OSX 
                               pgcc -mp pgi
                               icl /Qopenmp intel (windows) 
                               icc –openmp intel (linux) 
 #pragma omp parallel 
 { 
#include <omp.h> 
 }
```
### Exercise: Solution

A multi-threaded "Hello world" program

• Write a multithreaded program where each thread prints "hello world".

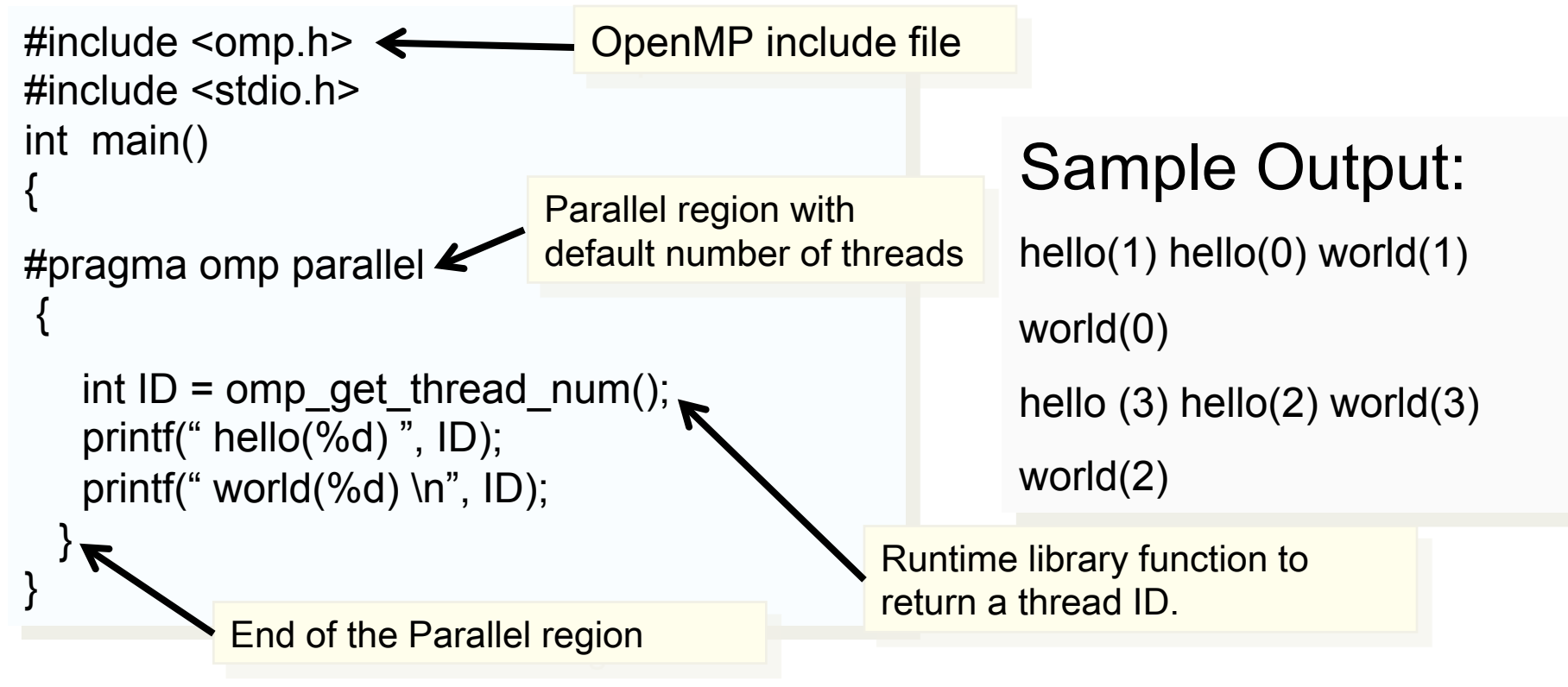
### OpenMP overview: How do threads interact?

- OpenMP is a multi-threading, shared address model
	- Threads communicate by sharing variables.
- Unintended sharing of data causes race conditions:
	- Race condition: when the program's outcome changes as the threads are scheduled differently.
- To control race conditions:
	- Use synchronization to protect data conflicts.
- Synchronization is expensive so:
	- Change how data is accessed to minimize the need for synchronization.

# OpenMP programming model:

## Fork-Join Parallelism:

- $\blacklozenge$  Master thread spawns a team of threads as needed.
- $\blacklozenge$  Parallelism added incrementally until performance goals are met, i.e., the sequential program evolves into a parallel program.

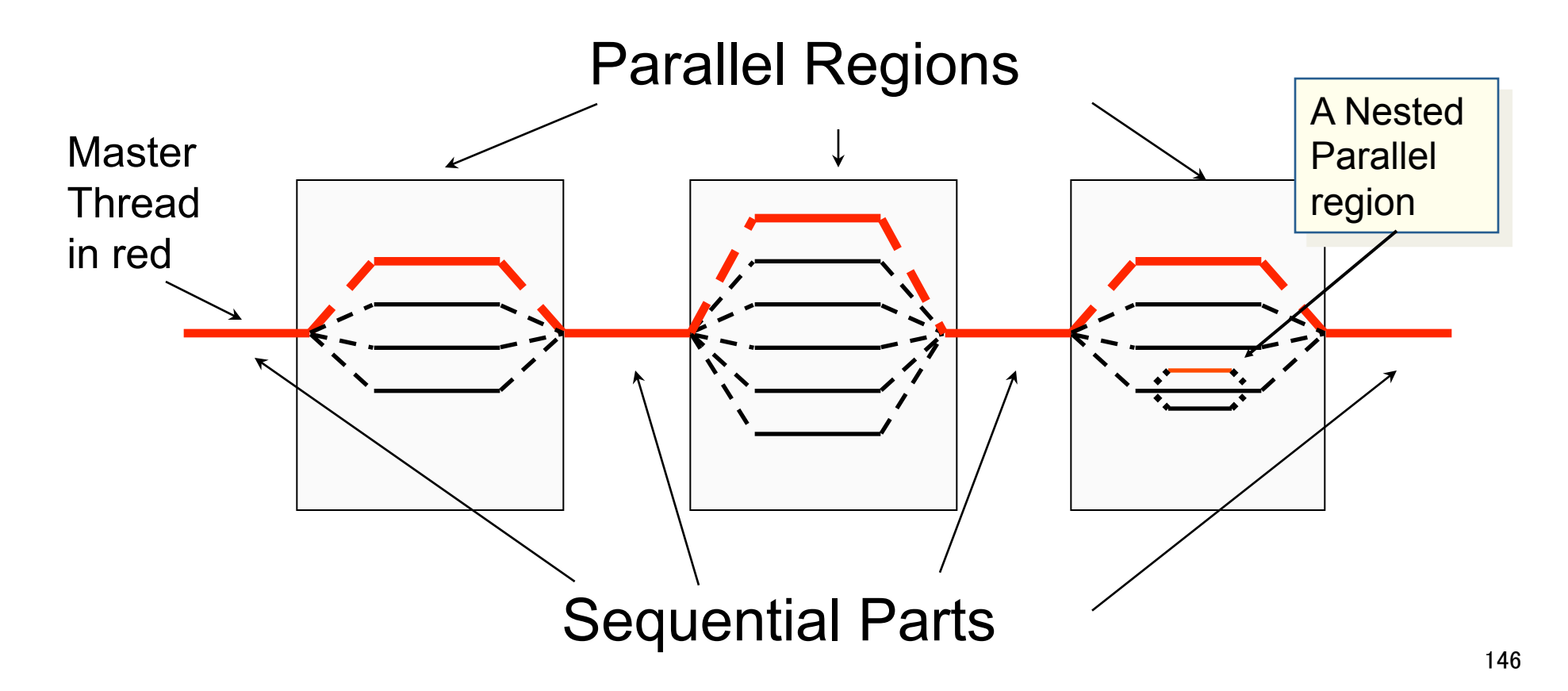

## Thread creation: Parallel regions

- You create threads in OpenMP\* with the parallel construct.
- For example, To create a 4 thread Parallel region:

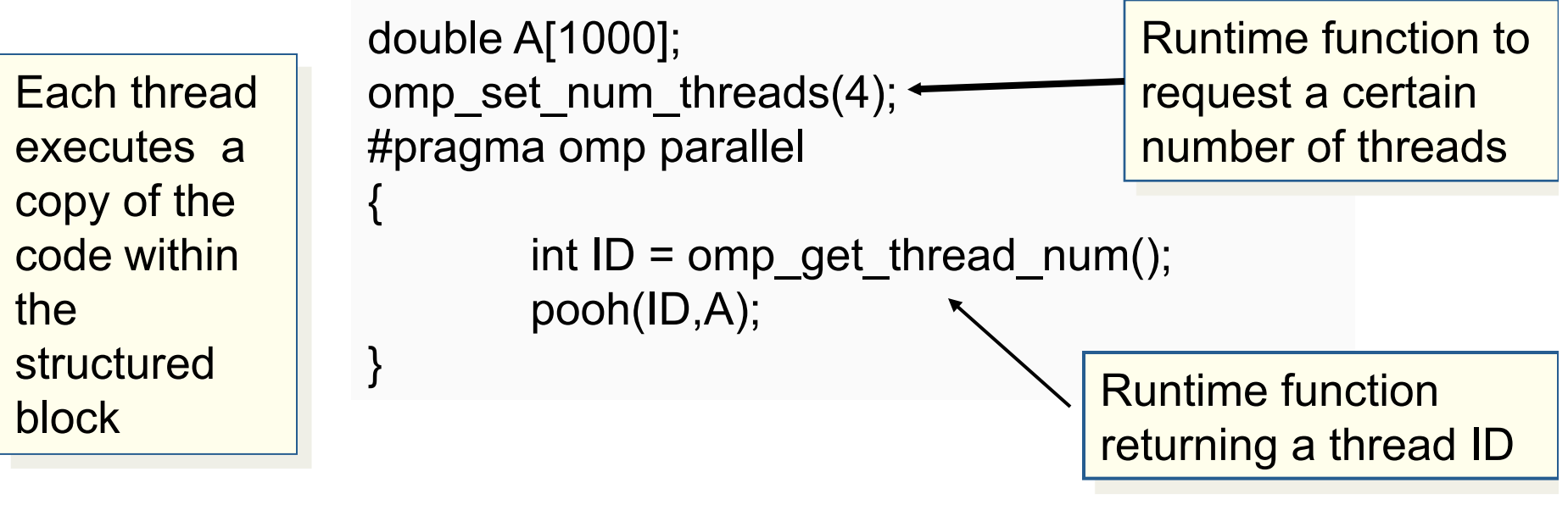

Each thread calls pooh(ID,A) for  $ID = 0$  to 3

```
147
* The name "OpenMP" is the property of the OpenMP Architecture Review Board
```
## Thread creation: Parallel regions

- You create threads in OpenMP\* with the parallel construct.
- For example, To create a 4 thread Parallel region:

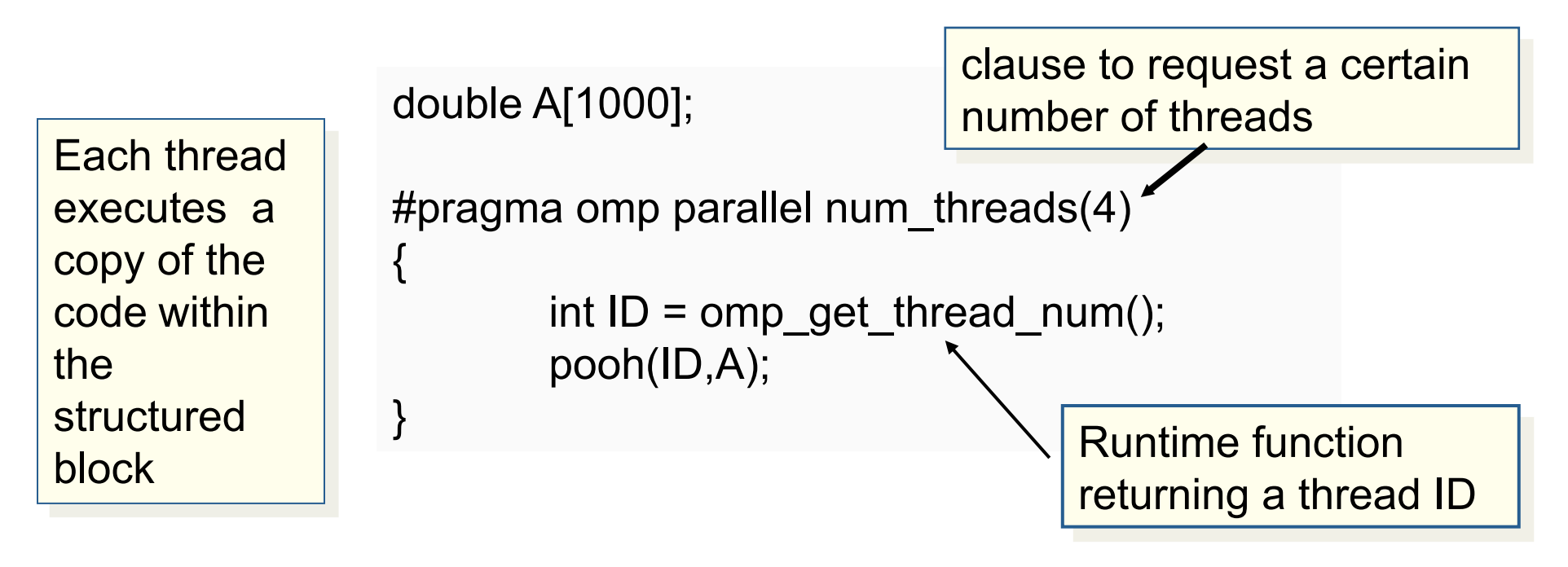

• Each thread calls pooh(ID,A) for ID = 0 to 3

148

\* The name "OpenMP" is the property of the OpenMP Architecture Review Board

### Thread creation: Parallel regions example

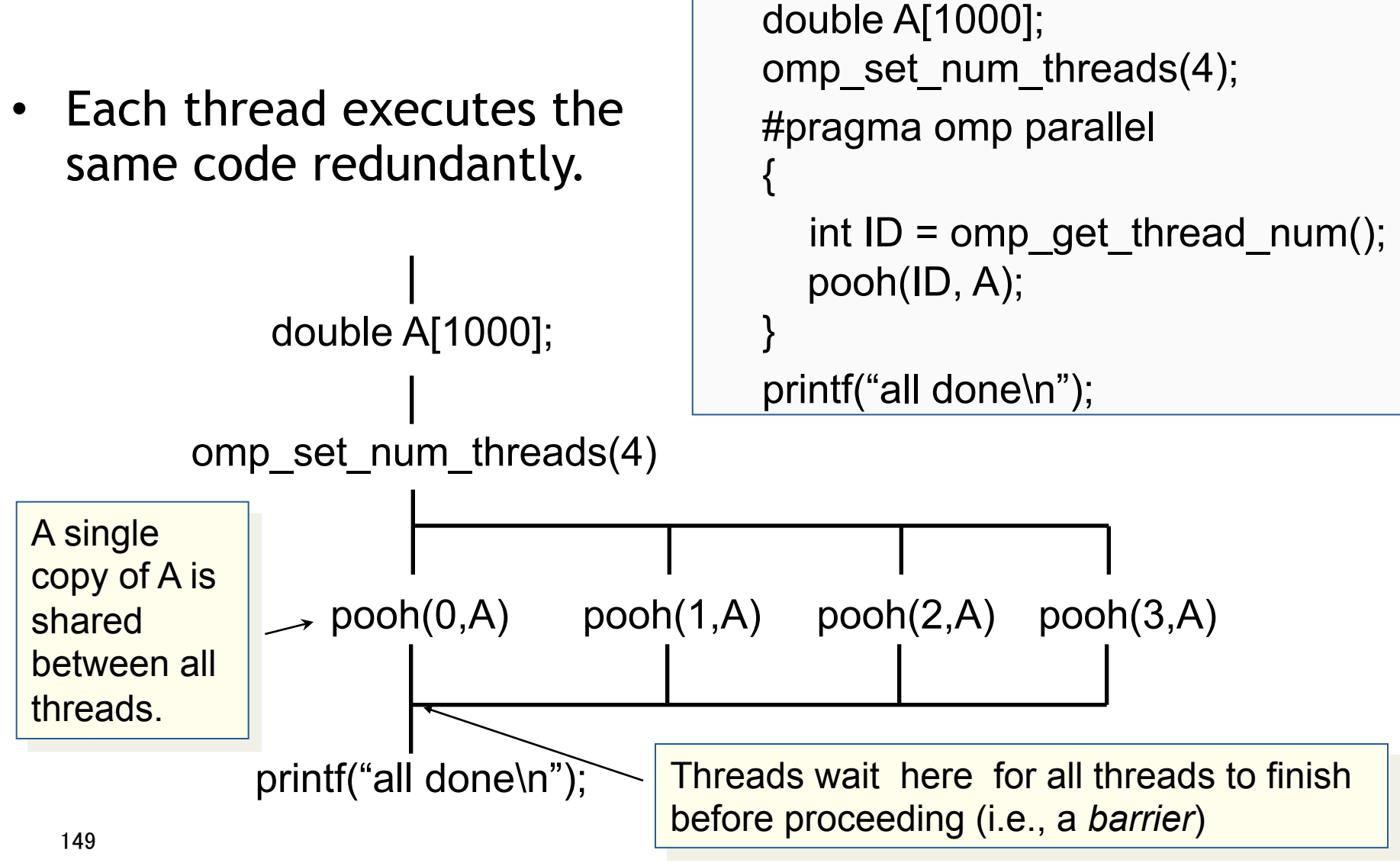

\* The name "OpenMP" is the property of the OpenMP Architecture Review Board

## Synchronization: critical

• Mutual exclusion: Only one thread at a time can enter a **critical** region.

float res;

}

}

#### **#pragma omp parallel**

float  $B$ ; int i, id, nthrds;

 $id = comp$  get thread num();

nthrds = omp\_get\_num\_threads();

for(i=id;i<niters;i+=nthrds){

 $B = big job(i);$ 

```
#pragma omp critical 
       res += consume (B);
```
Threads wait their turn – only one at a time calls consume()

## Exercises: Numerical integration

Mathematically, we know that:

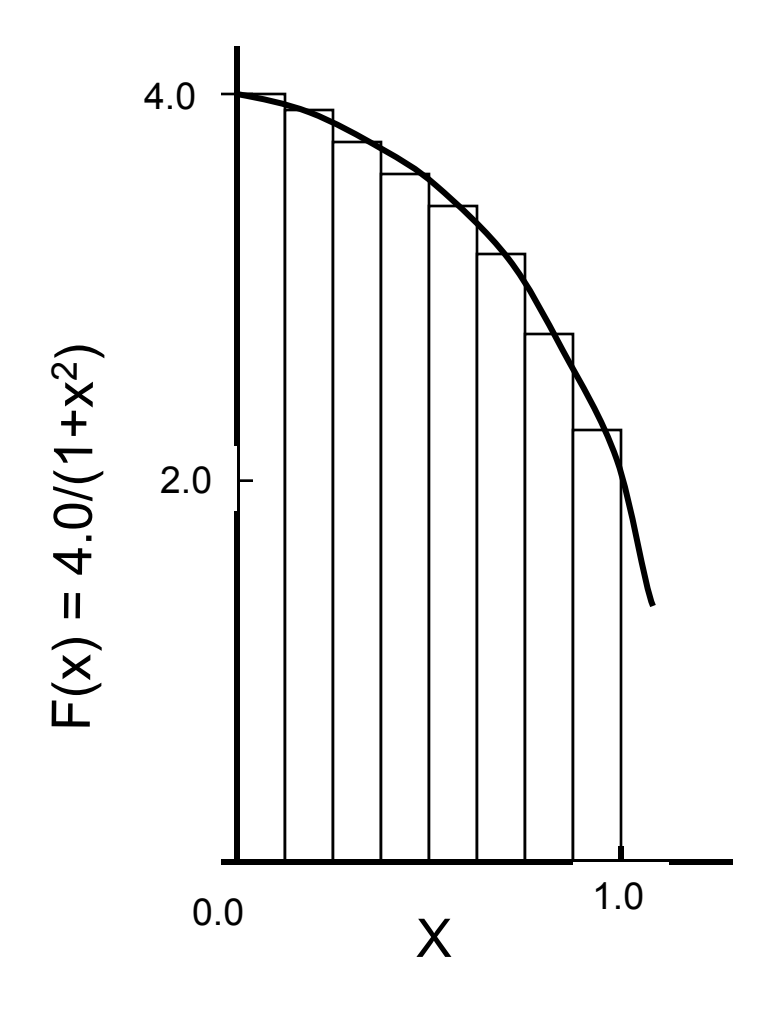

$$
\int_{0}^{1} \frac{4.0}{(1+x^2)} dx = \pi
$$

We can approximate the integral as a sum of rectangles:

$$
\sum_{i=0}^{N} F(x_i) \Delta x \approx \pi
$$

Where each rectangle has width Δx and height  $F(x<sub>i</sub>)$  at the middle of interval i.

#### Example: An SPMD solution to the PI program

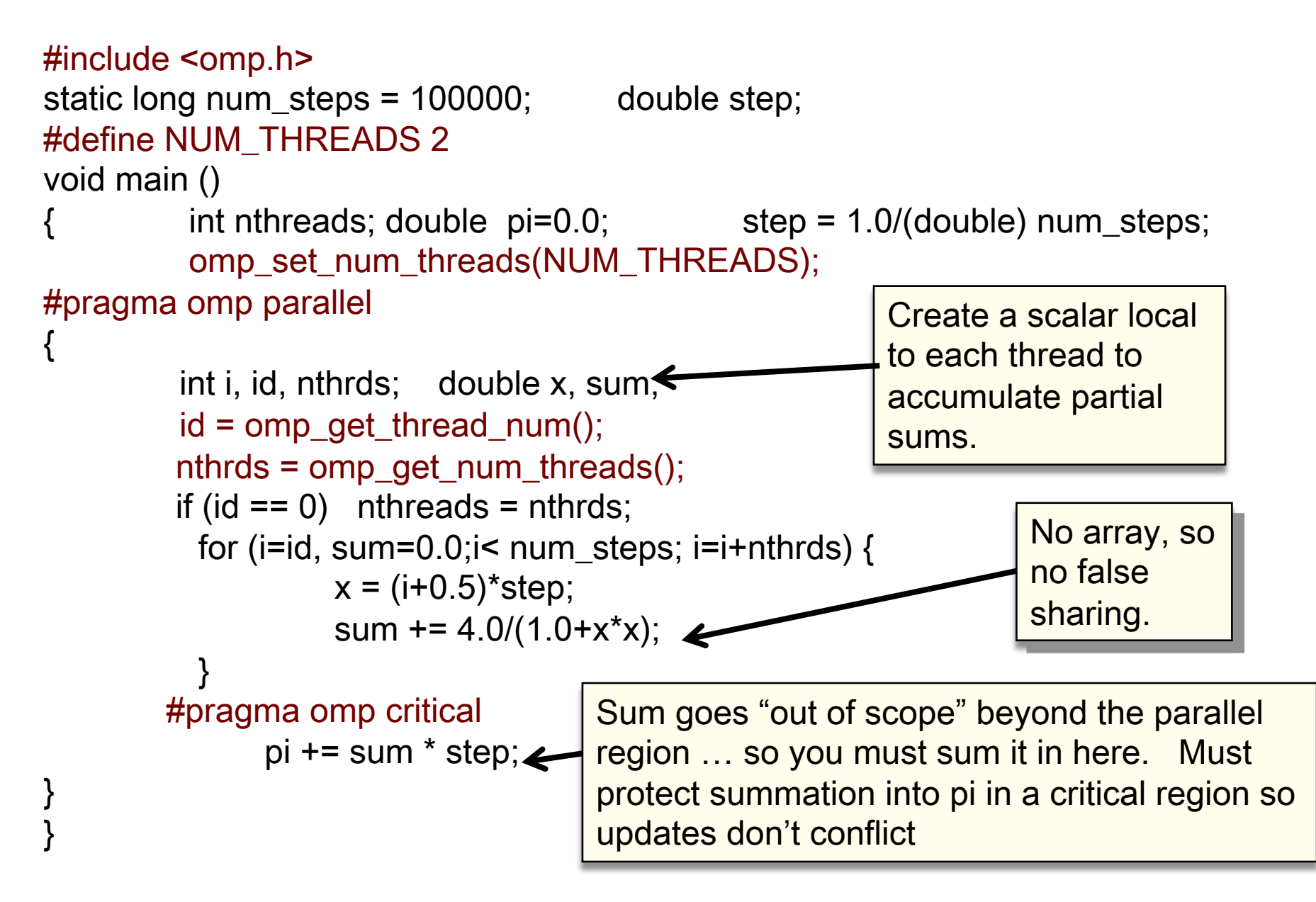

#### Example: An SPMD solution to the PI program

```
#include <omp.h> 
static long num_steps = 100000000; double step; 
#define NUM_THREADS 2 
void main () 
{ int nthreads; double pi=0.0; step = 1.0/(double) num_steps; 
         omp_set_num_threads(NUM_THREADS); 
#pragma omp parallel 
{ 
        int i, id, nthrds; double x, sum; 
        id = omp_get_thread_num(); 
         nthrds = omp_get_num_threads(); 
        if (id == 0) nthreads = nthrds;
         for (i=id, sum=0.0;i< num_steps; i=i+nthrds) {
                 x = (i + 0.5)^*step;
                  sum += 4.0/(1.0+x^{*}x); } 
        #pragma omp critical 
             pi += sum * step;
} 
} 
                                                     Original Serial program 
                                                       ran in 1.83 seconds. 
                                                        threads | SPMD
                                                                  critical 
                                                           1 1.87 
                                                           2 1.00 
                                                           3 0.68 
                                                           4 0.53
```
153 \*Intel compiler (icpc) with no optimization on Apple OS X 10.7.3 with a dual core (four HW thread) Intel® Core<sup>™</sup> i5 processor at 1.7 Ghz and 4 Gbyte DDR3 memory at 1.333 Ghz.

# SPMD vs. worksharing

- A parallel construct by itself creates an SPMD or "Single Program Multiple Data" program … i.e., each thread redundantly executes the same code.
- How do you split up pathways through the code between threads within a team?
	- Worksharing constructs
		- Loop construct
		- Sections/section constructs
		- Single construct
		- **Distribute construct**
	- Task constructs

The loop worksharing constructs

• The loop worksharing construct splits up loop iterations among the threads in a

#pragma omp parallel

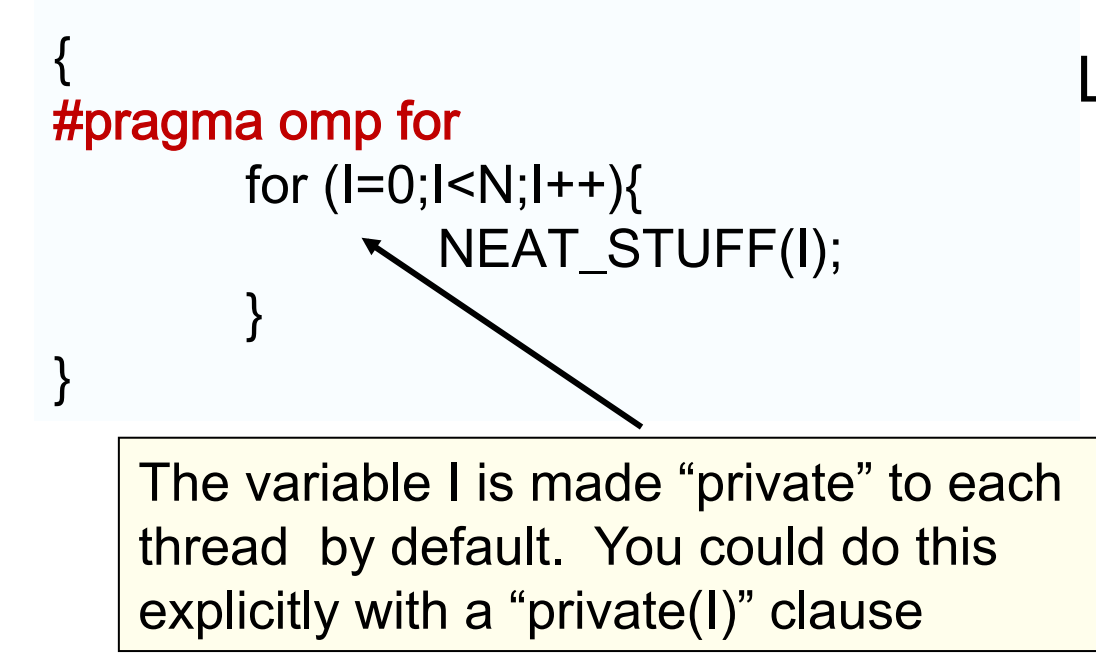

Loop construct name:  $\cdot$ C/C++: for

•Fortran: do

# Reduction

 $\bullet$  How do we handle this case?

```
double ave=0.0, A[MAX]; int i; 
 for (i=0; i < MAX; i++) {
     ave + = A[i];
  } 
 ave = ave/MAX;
```
- We are combining values into a single accumulation variable (ave) … there is a true dependence between loop iterations that can't be trivially removed
- This is a very common situation … it is called a "reduction".
- Support for reduction operations is included in most parallel programming environments.

# Reduction

• OpenMP reduction clause:

reduction (op : list)

- Inside a parallel or a work-sharing construct:
	- A local copy of each list variable is made and initialized depending on the "op"  $(e.g. 0 for "+")$ .
	- Updates occur on the local copy.
	- Local copies are reduced into a single value and combined with the original global value.
- The variables in "list" must be shared in the enclosing parallel region.

```
double ave=0.0, A[MAX]; int i; 
#pragma omp parallel for reduction (+:ave) 
 for (i=0; i < MAX; i++) {
     ave + = A[i];
 }
 ave = ave/MAX;
```
## OpenMP: Reduction operands/initial-values

- Many different associative operands can be used with reduction:
- Initial values are the ones that make sense mathematically.

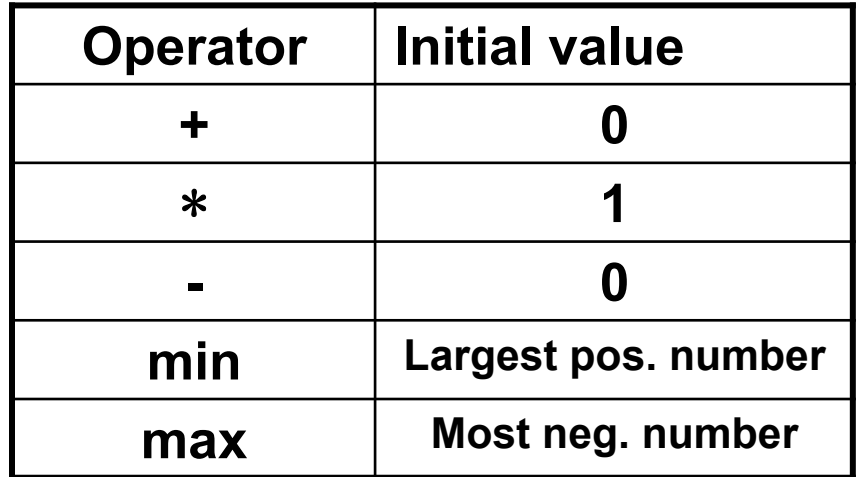

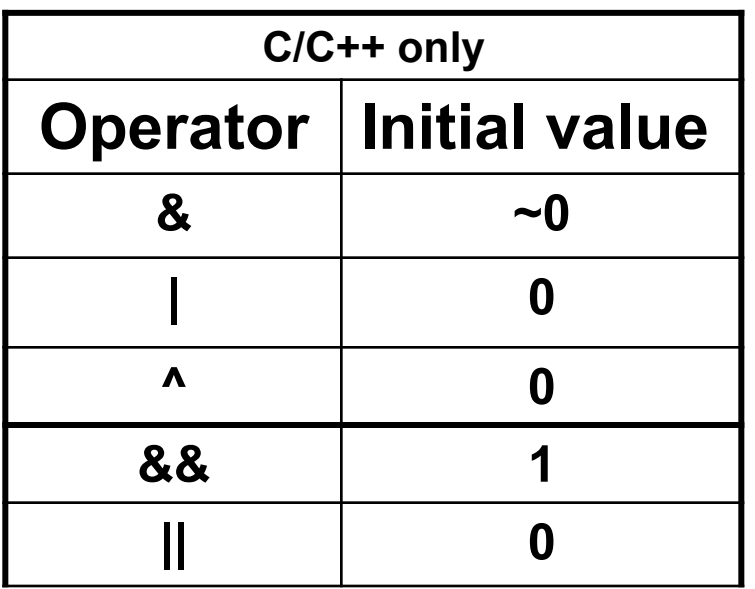

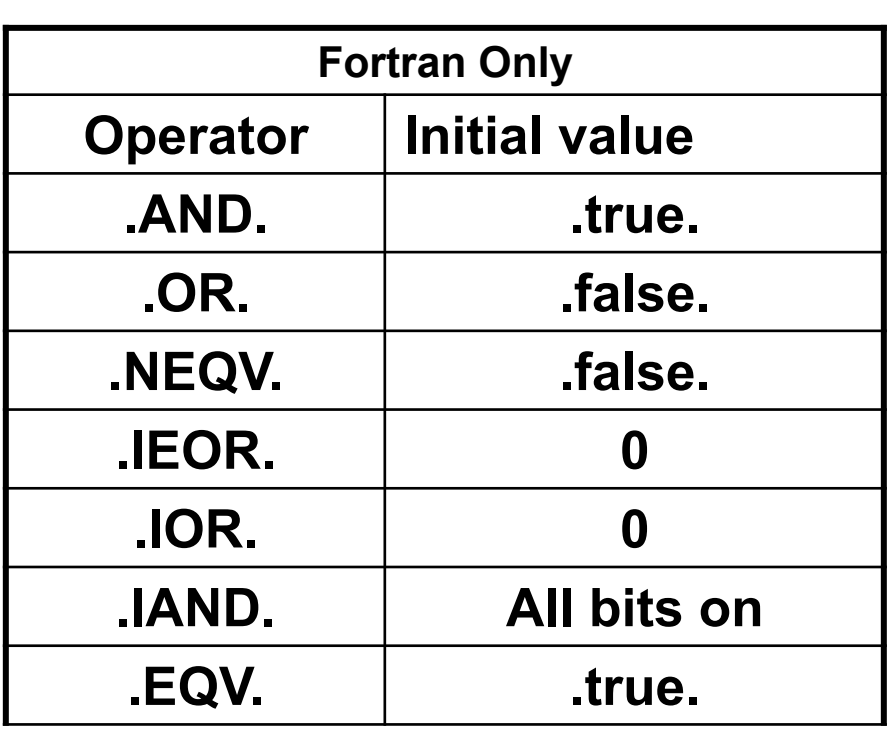

# Exercise: Pi with loops

- Go back to the serial pi program and parallelize it with a loop construct
- Your goal is to minimize the number of changes made to the serial program.

# Example: Pi with a loop and a reduction

#include <omp.h>

#### static long num steps = 100000; double step; void main ()

```
{ int i; double x, pi, sum = 0.0;
    step = 1.0/(double) num steps;
    #pragma omp parallel \leftarrow\{ double x; 
         #pragma omp for reduction(+:sum) 
            for (i=0;i< num_steps; i++){\blacktrianglerightx = (i + 0.5)^*step;
                   sum = sum + 4.0/(1.0+x*x); } 
 } 
          pi = step * sum;} 
                                          Create a scalar local to each thread to hold 
                                          value of x at the center of each interval 
                                                    Create a team of threads … 
                                                    without a parallel construct, you'll
                                                    never have more than one thread 
                                                           Break up loop iterations 
                                                           and assign them to 
                                                           threads … setting up a 
                                                           reduction into sum. Note 
                                                           … the loop index is local to 
                                                           a thread by default.
```
## Results\*: pi with a loop and a reduction

• Original Serial pi program with 100000000 steps ran in 1.83 seconds.

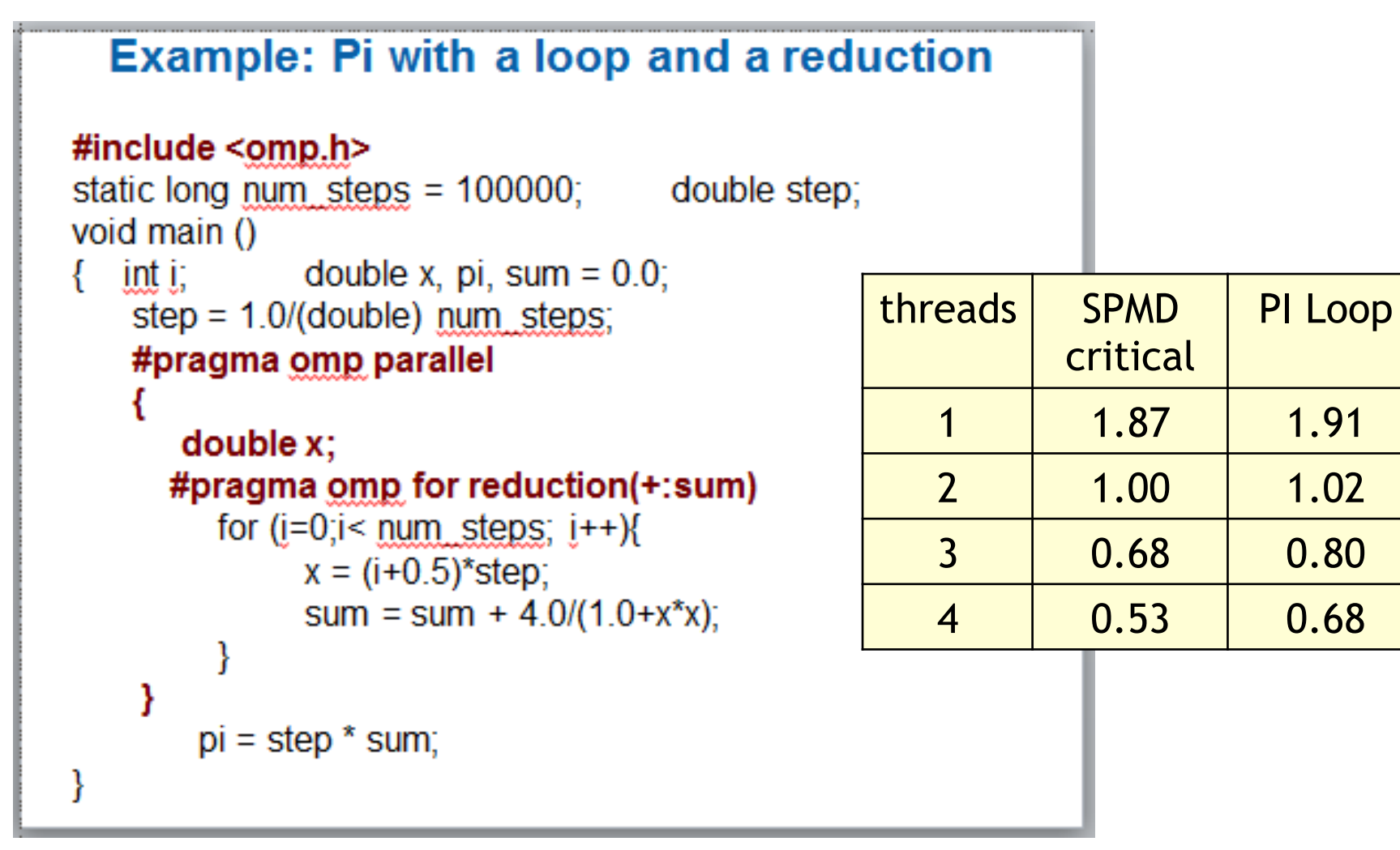

\*Intel compiler (icpc) with no optimization on Apple OS X 10.7.3 with a dual core (four HW thread) Intel® Core<sup>™</sup> i5 processor at 1.7 Ghz and 4 Gbyte DDR3 memory at 1.333 Ghz.

## Combined parallel/worksharing construct

• OpenMP shortcut: Put the "parallel" and the worksharing directive on the same line

```
double res[MAX]; int i; 
#pragma omp parallel 
{
   #pragma omp for 
  for (i=0; i < MAX; i++) {
      res[i] = huge();}<br>}
}
                                       These are equivalent 
                                          double res[MAX]; int i; 
                                         #pragma omp parallel for 
                                            for (i=0; i < MAX; i++) {
                                               res[i] = huge(); }
```
# Synchronization: Barrier

Barrier: Each thread waits until all threads arrive.

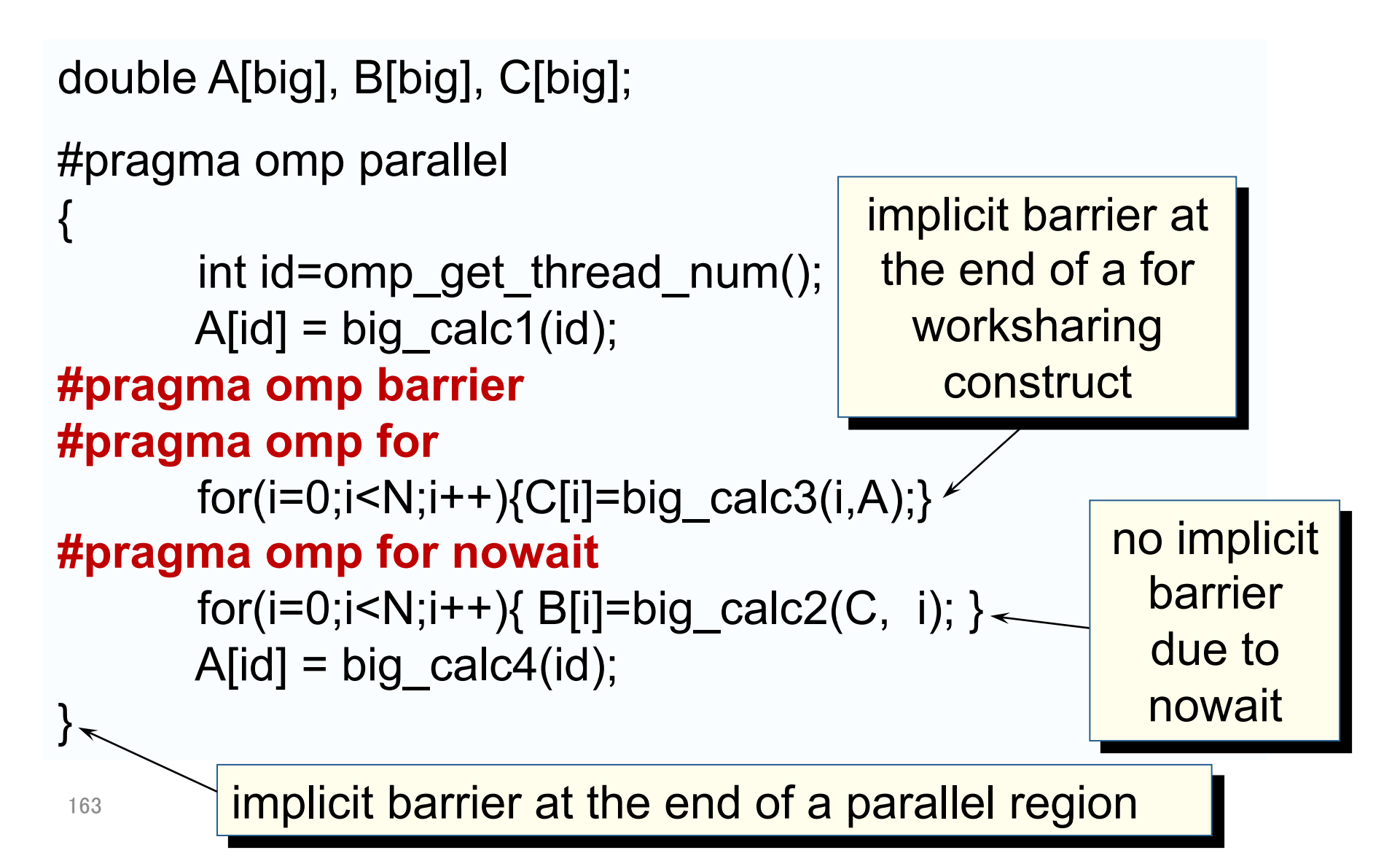

## Data environment: Default storage attributes

- Shared memory programming model:
	- Most variables are shared by default
- Global variables are SHARED among threads
	- Fortran: COMMON blocks, SAVE variables, MODULE variables
	- C: File scope variables, static
	- Both: dynamically allocated memory (ALLOCATE, malloc, new)
- But not everything is shared...
	- Stack variables in subprograms(Fortran) or functions(C) called from parallel regions are PRIVATE
	- Automatic variables within a statement block are PRIVATE.

## Data sharing: Examples

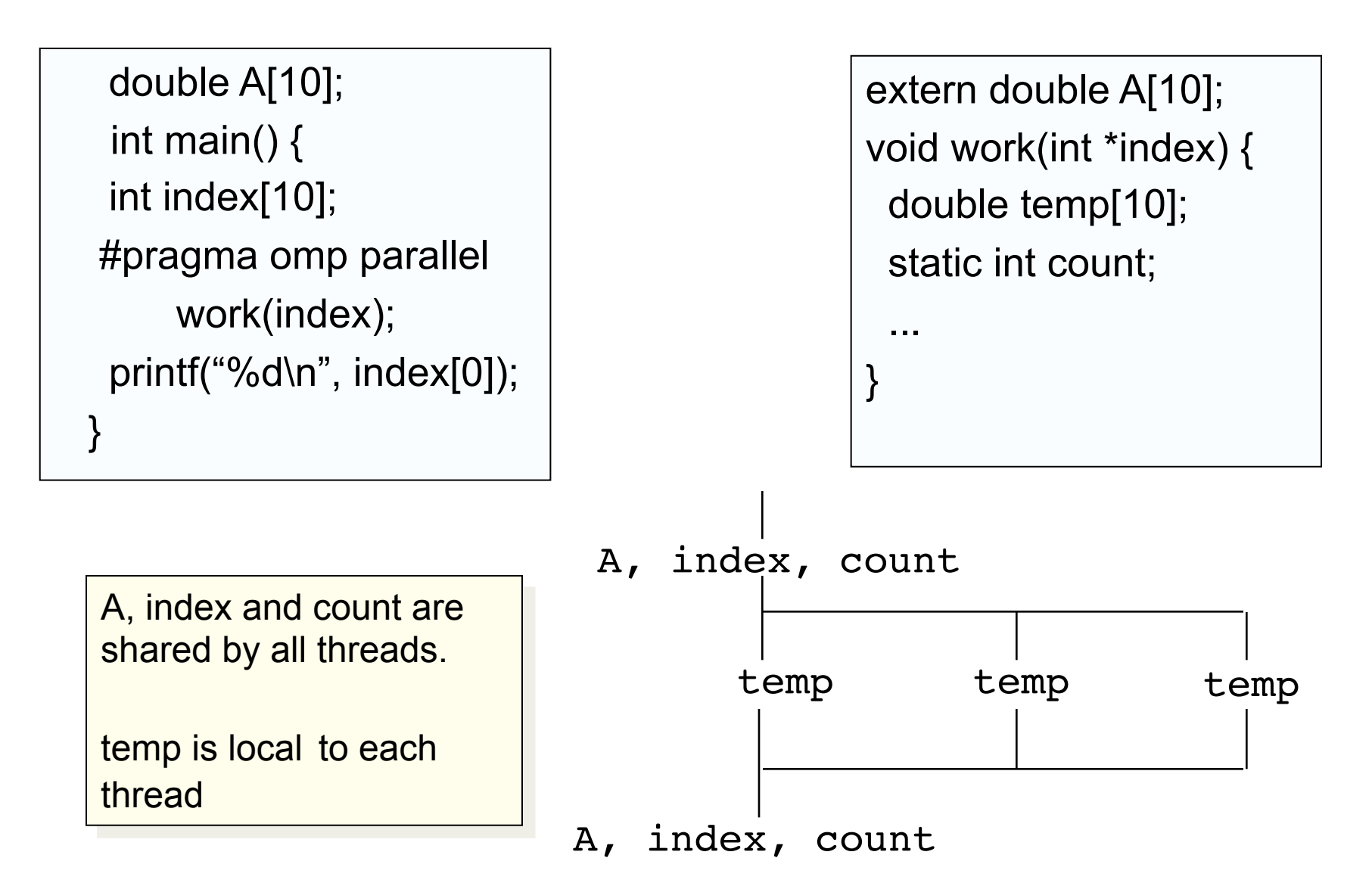

# Data sharing: Private clause

- private(var) creates a new local copy of var for each thread.
	- The value of the private copies is uninitialized
	- The value of the original variable is unchanged after the region

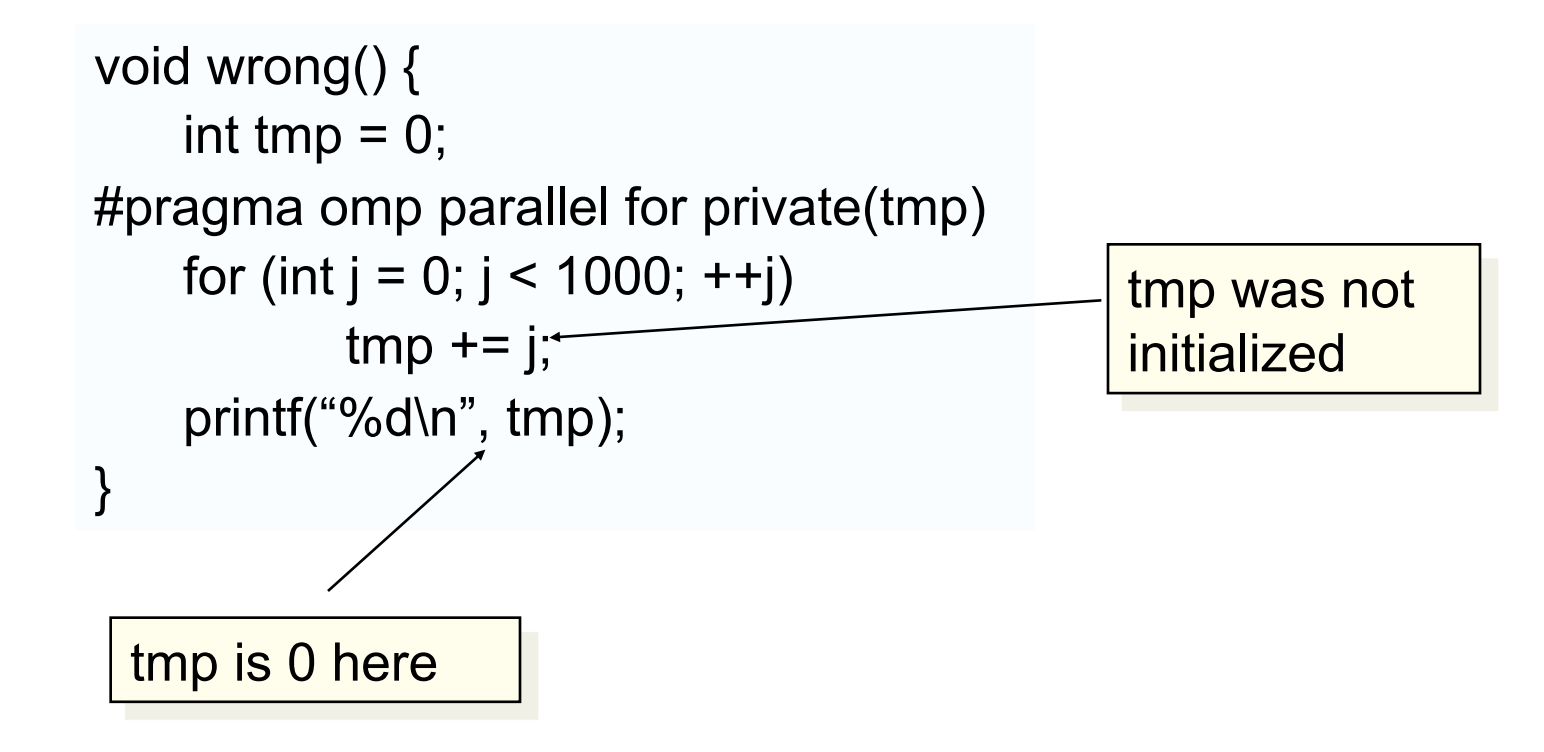

## Firstprivate clause

- Variables initialized from a shared variable
- C++ objects are copy-constructed

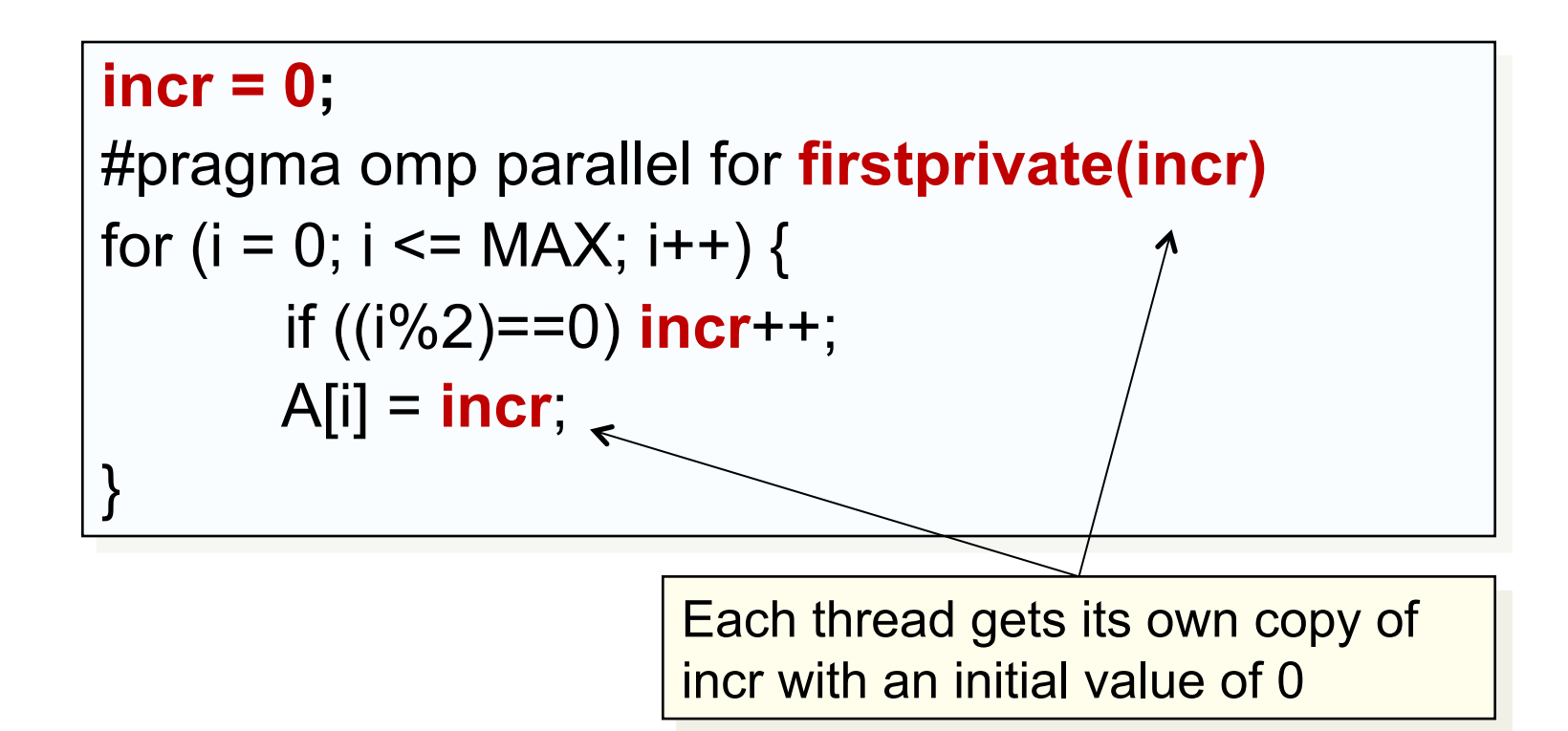

# Exercise

- Start from the jacobi\_solv.c file.
- Parallelize the program using openMP loop constructs.
	- #pragma omp parallel for reduction(+:list)
	- Common clauses
		- private(list)
		- firstprivate(list)
		- num\_threads(integer-expression)
	- Timing
		- double  $omp\_get\_wtime()$   $\begin{array}{c}$  Call before and after ...

difference is the elapsed time.

# Agenda

- Logistics
- Introduction to Heterogeneous computing
- OpenCL
	- Overview
	- Host Programs
	- Kernel Programs
	- Kernel code optimization
	- OpenCL ecosystem
- OpenMP
	- Overview
	- "Target" and "Target data" directives
	- Mapping onto GPUs: the distribute directive

#### OpenMP basic definitions: Target solution stack

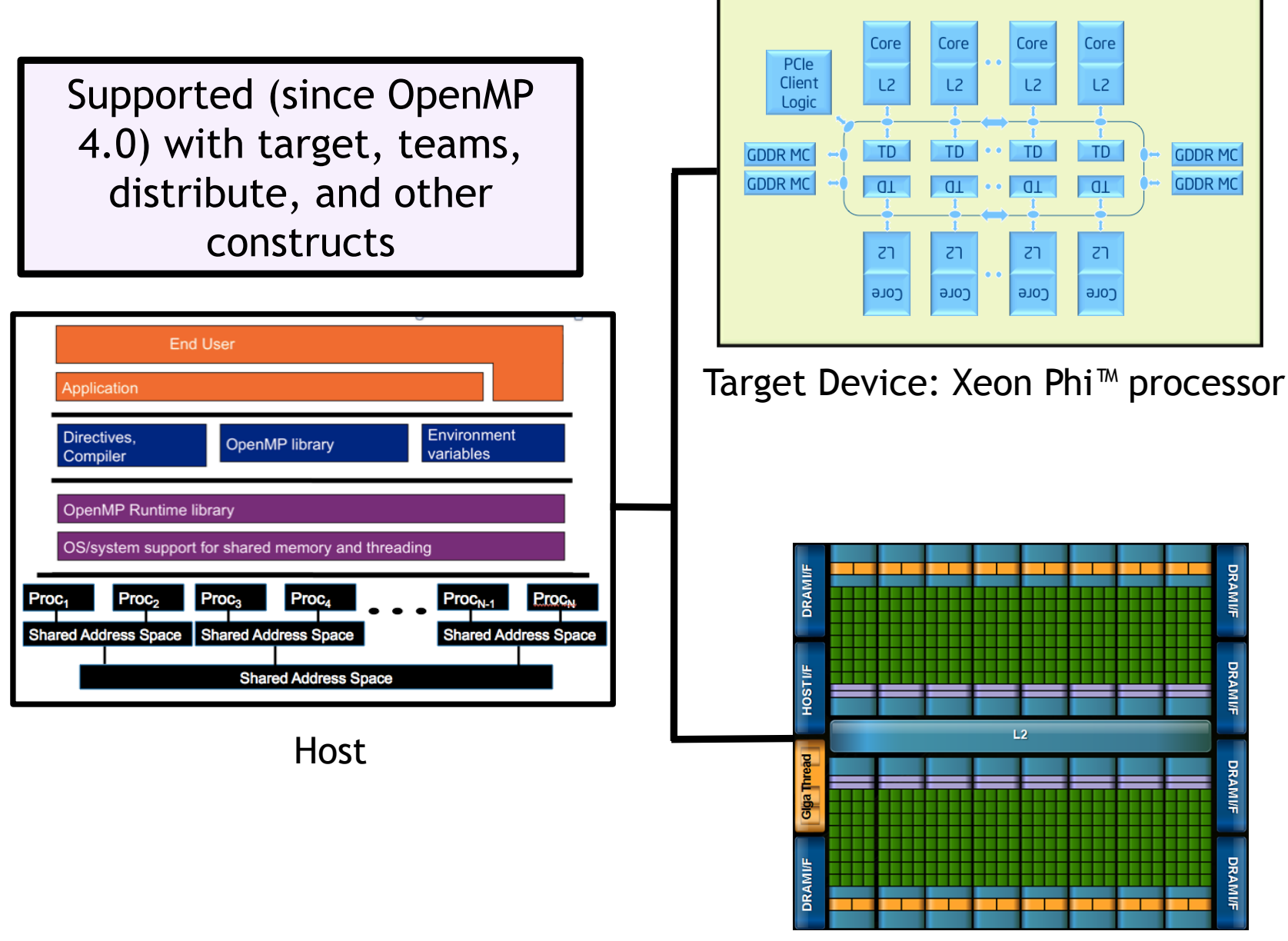

Target Device: GPU

## The OpenMP device programming model

- OpenMP uses a host/device model
	- The host is where the initial thread of the program begins execution
	- Zero or more devices are connected to the host

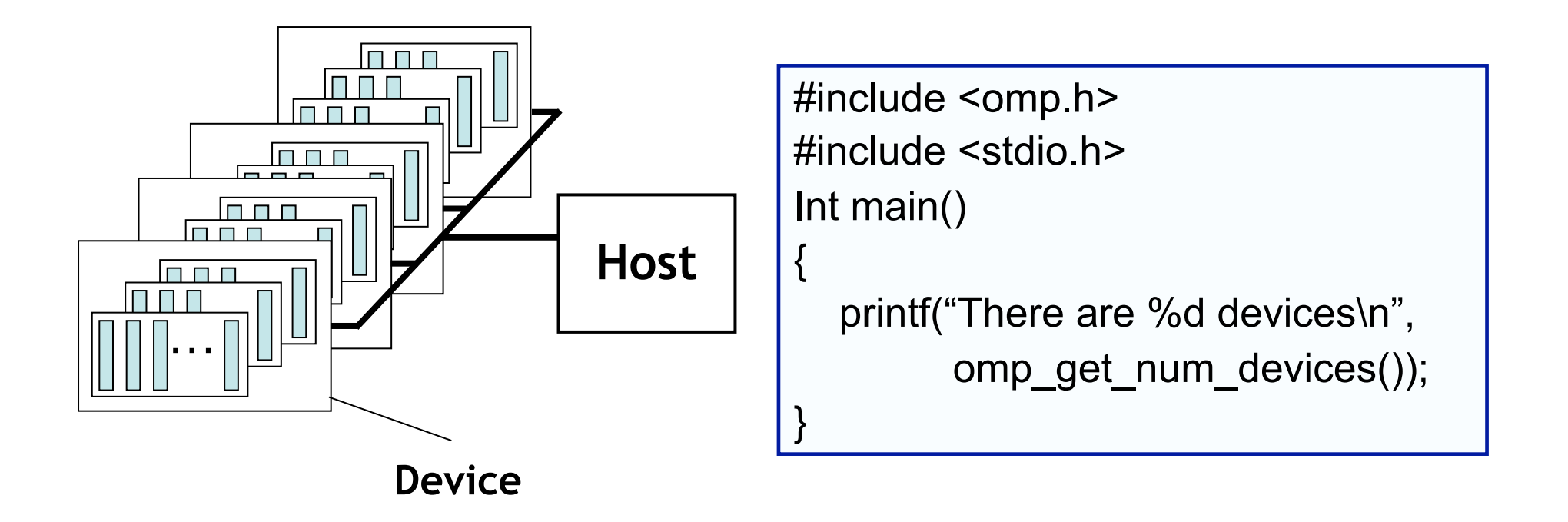

## Target directive

• The target construct offloads a code region to a device.

#pragma omp target {….} // a structured block of code

• An initial thread running on the device executes the code in the code block.

```
#pragma omp target 
{ 
    #pragma omp parallel for 
        {do lots of stuf} 
}
```
## Target directive

The target construct offloads a code region to a device.

#pragma omp target device(1) {….} // a structured block of code

Optional clause to select some device other than the default device.

• An initial thread running on the device executes the code in the code block.

```
#pragma omp target 
{ 
    #pragma omp parallel for 
        {do lots of stuf} 
}
```
## The target data environment

• The target clause creates a data environment on the device:

```
int i, a[N], b[N], c[N];
#pragma omp target 
                                           Original variables on the host: 
                                           N, i, a, b, c …
                                           Are mapped onto the 
                                           corresponding variables on 
                                           the device: N, i, a, b, c …
#pragma omp parallel for private(i) 
        for(i=0; i< N; i++){
            c[i]+=a[i]+b[i]; }
```
- Originals variables copied into corresponding variables before the initial thread begins execution on the device.
- Corresponding variables copied into original variables when the target code region completes

# Controlling data movement

int i,  $a[N]$ ,  $b[N]$ ,  $c[N]$ ; #pragma omp target map(to:a,b) map(tofrom:c)

Data movement can be explicitly controlled with the map clause

- The various forms of the map clause
	- **map(to:list)**: *read-only* data on the device. Variables in the list are initialized on the device using the original values from the host.
	- **map(from:list)**: *write-only* data on the device: initial value of the variable is not initialized. At the end of the target region, the values from variables in the list are copied into the original variables.
	- **map(tofrom:list)**: the effect of both a map-to and a map-from
	- **map(alloc:list)**: data is allocated and uninitialized on the device.
	- **map(list)**: equivalent to map(tofrom:list).
- For pointers you must use array notation ..
	- $-$  Map(to:a[0:N])

# Exercise

- Start with the parallel jacobi\_solver from the last exercise.
- Use the target clause to offload the execution of this solver on the Xeon-phi.
	- #pragma omp target
	- #pragma omp target map(to:list) map(from:list) map(tofrom:list)
	- int omp\_get\_num\_devices();
	- #pragma omp parallel for reduction(+:var) private(list)

## Jacobi Solver (serial 1/2)

```
 while((conv > TOL) && (iters<MAX_ITERS)) 
  { 
   iters++; 
  xtmp = xnew; // don't copy arrays.
  xnew = xold; \frac{1}{3} just swap pointers.
  xold = xtmp;for (i=0; i<Ndim; i++){
     xnew[i] = (TYPE) 0.0;for (j=0; j< Ndim; j++)if(i!=j)xnew[i] += A[i*Ndim + j]*xold[j]; } 
     xnew[i] = (b[i]-xnew[i])/A[i*Ndim+i]; }
```
## Jacobi Solver (serial 2/2)

```
 // 
 // test convergence 
 // 
conv = 0.0;
for (i=0; i<Ndim; i++){
  tmp = xnew[i].xold[i]; conv += tmp*tmp; 
 } 
 conv = sqrt((double)conv);
```
} \\ end while loop

# Jacobi Solver (Par Targ, 1/2)

```
 while((conv > TOL) && (iters<MAX_ITERS)) 
 {
   iters++; 
  xtmp = xnew; // don't copy arrays.
  xnew = xold; // just swap pointers.
  xold = xtmp; #pragma omp target map(tofrom:xnew[0:Ndim],xold[0:Ndim]) \ 
                map(to:A[0:Ndim*Ndim], b[0:Ndim] ,Ndim) 
     #pragma omp parallel for private(i,j) 
  for (i=0; i<Ndim; i++){
     xnew[i] = (TYPE) 0.0;for (j=0; j< Ndim; j++)if(i!=i)xnew[i] += A[i*Ndim + j]*xold[j];}
     xnew[i] = (b[i]-xnew[i])/A[i*Ndim+i]; }
```
# Jacobi Solver (Par Targ, 2/2)

```
 // test convergence
```

```
 //
```
//

```
conv = 0.0;
```

```
 #pragma omp target map(to:xnew[0:Ndim],xold[0:Ndim]) \
```

```
 map(to:Ndim) map(tofrom:conv)
```

```
 #pragma omp parallel for private(i,tmp) reduction(+:conv)
```

```
for (i=0; i<Ndim; i++){
  tmp = xnew[i].xold[i]; conv += tmp*tmp; 
 } 
conv = sqrt((double)conv);
```

```
} \\ end while loop
```
# Jacobi Solver (Par Targ, 2/2)

//

```
 // test convergence
```

```
 //
```

```
conv = 0.0;
```
 **#pragma omp target map(to:xnew[0:Ndim],xold[0:Ndim]) \** 

 **map(to:Ndim) map(tofrom:conv)** 

 **#pragma omp parallel for private(i,tmp) reduction(+:conv)** 

```
for (i=0; i<Ndim; i++){
```

```
tmp = xnew[i].xold[i];
```

```
conv += tmp*tmp;
```
}

```
This worked but the 
performance was awful. Why?
```

```
conv = sqrt((double)conv);
```
} \\ end while loop

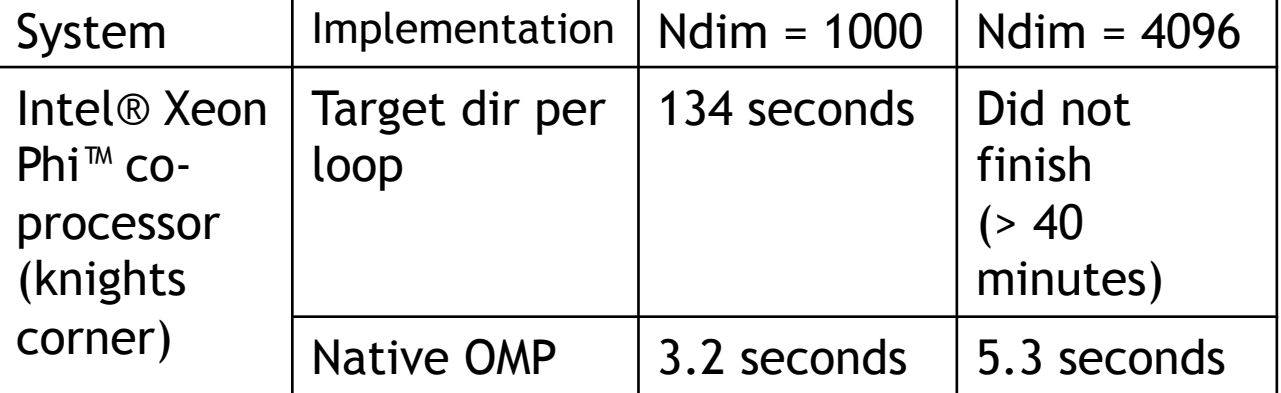

## Data movement dominates!!!

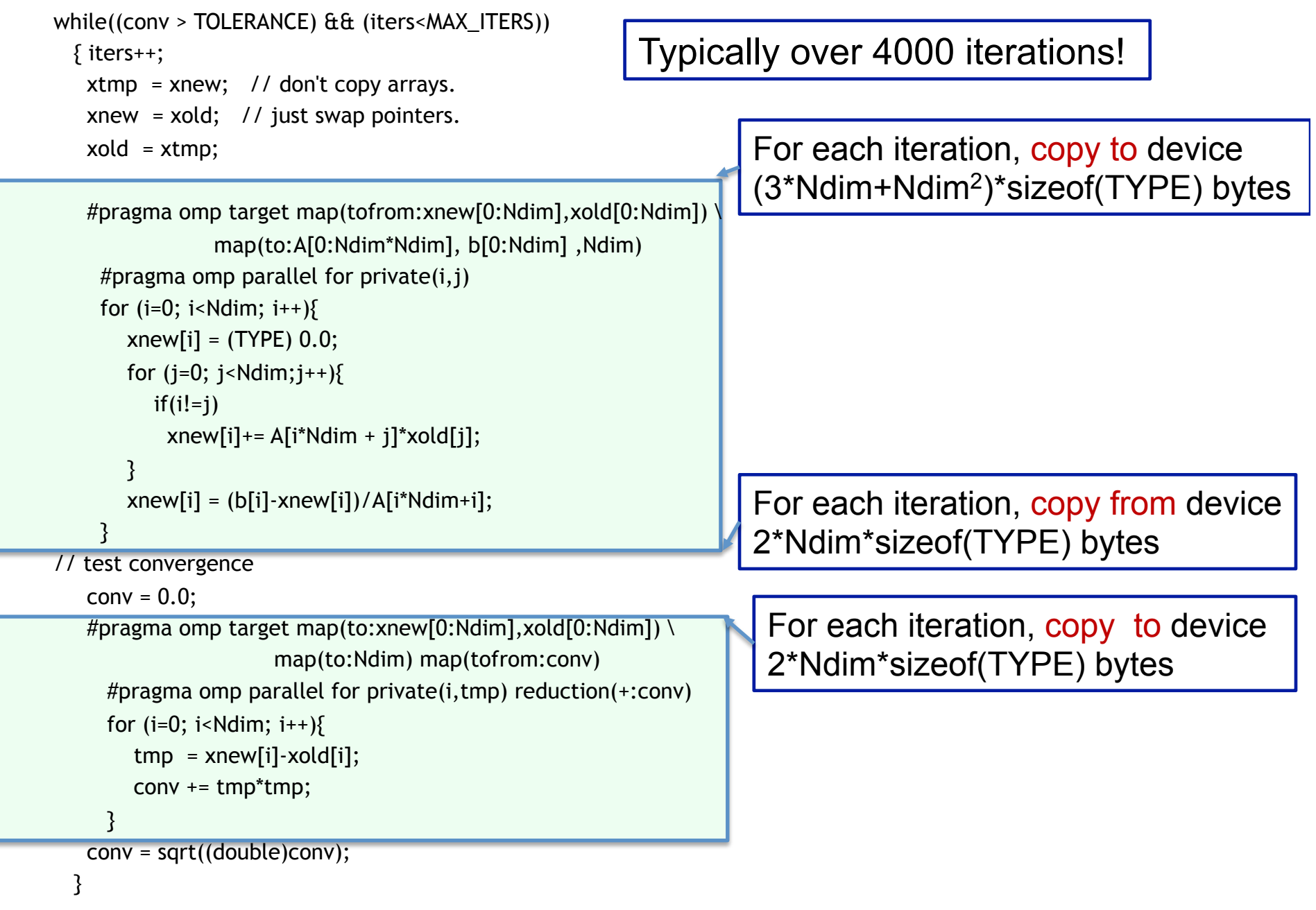

# Target data directive

- The **target data** construct creates a target data region.
- You use the map clauses for explicit data management

#pragma omp target data map(to: A,B) map(from: C) {….} // a structured block of code

- Data copied into the device data environment at the beginning of the directive and at the end
- Inside the **target data** region, multiple **target** regions can work with the single data region

```
#pragma omp target data map(to: A,B) map(from: C) 
{ 
    #pragma omp target 
        {do lots of stuff with A, B and C} 
    {do something on the host} 
    #pragma omp target 
        {do lots of stuff with A, B, and C} 
}
```
# Target update directive

• You can update data between target regions with the target update directive.

```
#pragma omp target data map(to: A,B) map(from: C) 
{ 
    #pragma omp target 
        {do lots of stuf with A, B and C} 
    #pragma omp update from(A) 
    host_do_something_with(A) 
    #pragma omp update to(A) 
    #pragma omp target 
       {do lots of stuff with A, B, and C}
} 
                                             Copy A from the 
                                             device onto the 
                                             host. 
                                            Copy A on the 
                                            host to A on the 
                                            device. t
```
# Exercise

- Modify your parallel jacobi\_solver from the last exercise.
- Use the target data construct to create a data region. Manage data movement with map clauses to minimize data movement.
	- #pragma omp target
	- #pragma omp target data
	- #pragma omp target map(to:list) map(from:list) map(tofrom:list)
	- int omp\_get\_num\_devices();
	- #pragma omp parallel for reduction(+:var) private(list)

# Jacobi Solver (Par Targ Data, 1/2)

#### **#pragma omp target data map(tofrom:xnew[0:Ndim],xold[0:Ndim]) \ map(to:A[0:Ndim\*Ndim], b[0:Ndim] ,Ndim)**

while((conv > TOL) && (iters<MAX\_ITERS))

 $\{$  iters++;

 $xtmp = xnew$ ; // don't copy arrays.

 $xnew = xold;$  // just swap pointers.

 $xold = xtmp;$ 

#### **#pragma update to(xnew[0:Ndim], xold[0:Ndim])**

 **#pragma omp target** 

```
 #pragma omp parallel for private(i,j) 
for (i=0; i<Ndim; i++){
  xnew[i] = (TYPE) 0.0;for (i=0; i< Ndim; i++)if(i!=j)xnew[i] += A[i*Ndim + j]*xold[j]; } 
  xnew[i] = (b[i]-xnew[i])/A[i*Ndim+i]; }
```
# Jacobi Solver (Par Targ Data, 2/2)

```
 // 
    // test convergence 
    // 
   conv = 0.0;
#pragma omp update to(conv) 
 #pragma omp target 
    #pragma omp parallel for private(i,tmp) reduction(+:conv) 
   for (i=0; i<Ndim; i++){
      tmp = xnew[i].xold[i];conv += tmp*tmp; } 
#pragma omp update from (conv)
    conv = sqrt((double)conv);
```
 $} \setminus \mathbb{N}$  end while loop

# Jacobi Solver Results: summary

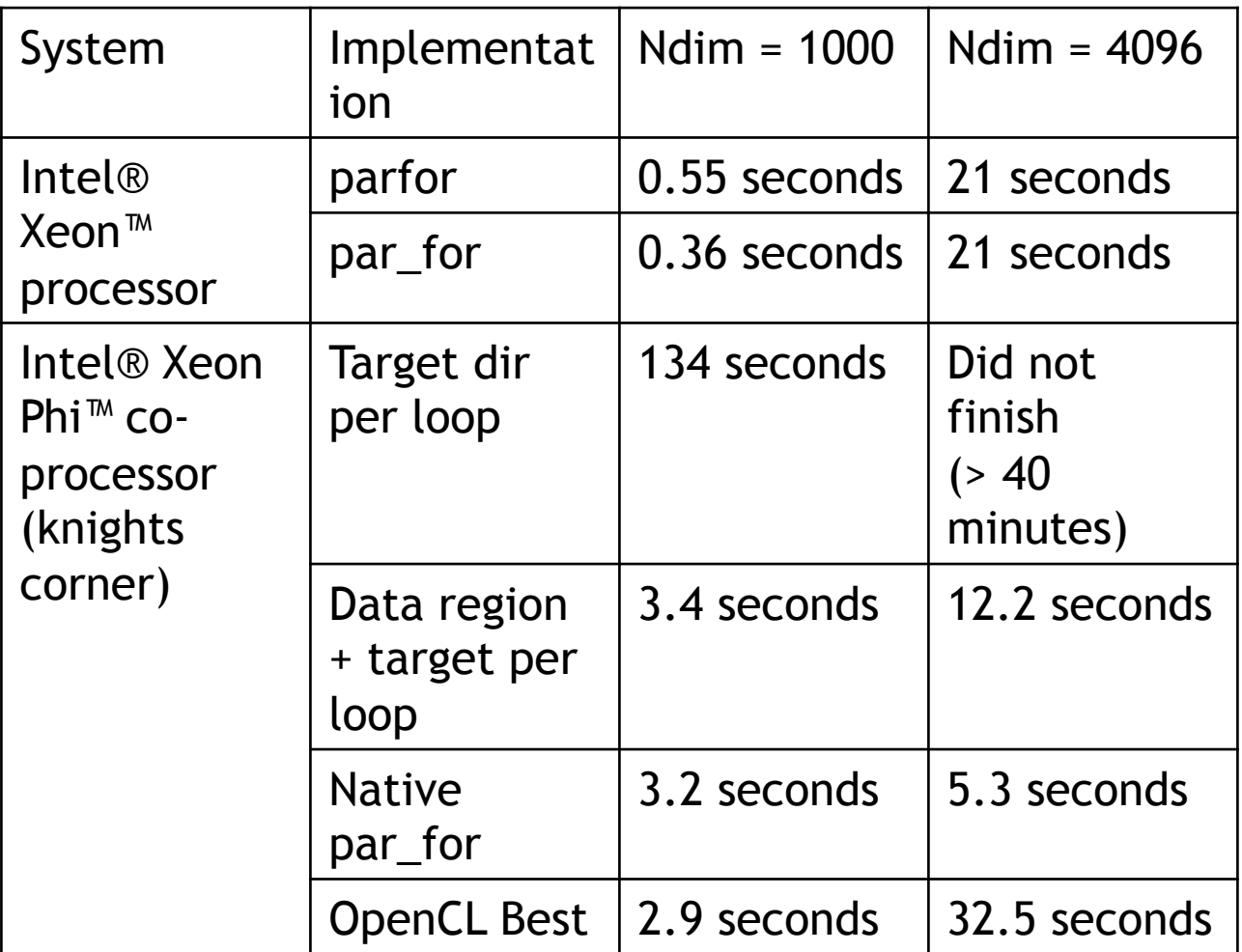

Source: Tom Deakin and James Prices, University of Bristol, UK. All results with the Intel icc compiler. Compiler options -03.

# Agenda

- Logistics
- Introduction to Heterogeneous computing
- OpenCL
	- Overview
	- Host Programs
	- Kernel Programs
	- Kernel code optimization
	- OpenCL ecosystem
- OpenMP
	- Overview
	- "Target" and "Target data" directives
	- Mapping onto GPUs: the distribute directive

## Mapping onto more complex devices

- So far, we have just "off-loaded" OpenMP code onto a general purpose CPU device that supports OpenMP multithreaded parallelism.
- How would we map OpenMP 4.0 onto a more specialized, throughput oriented device such as a GPU?

# OpenCL Platform Model

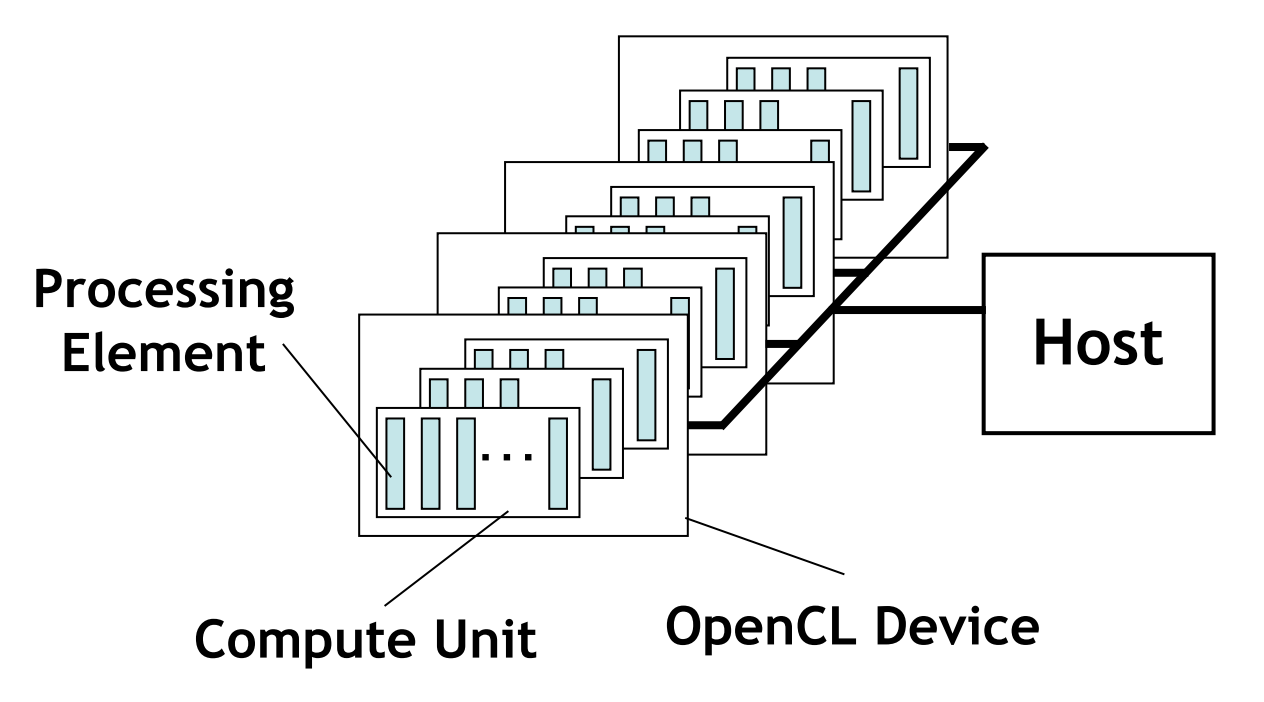

- One *Host* and one or more *OpenCL Devices* 
	- Each OpenCL Device is composed of one or more *Compute Units* 
		- Each Compute Unit is divided into one or more *Processing Elements*
- Memory divided into *host memory* and *device memory*

## OpenCL Platform Model and OpenMP

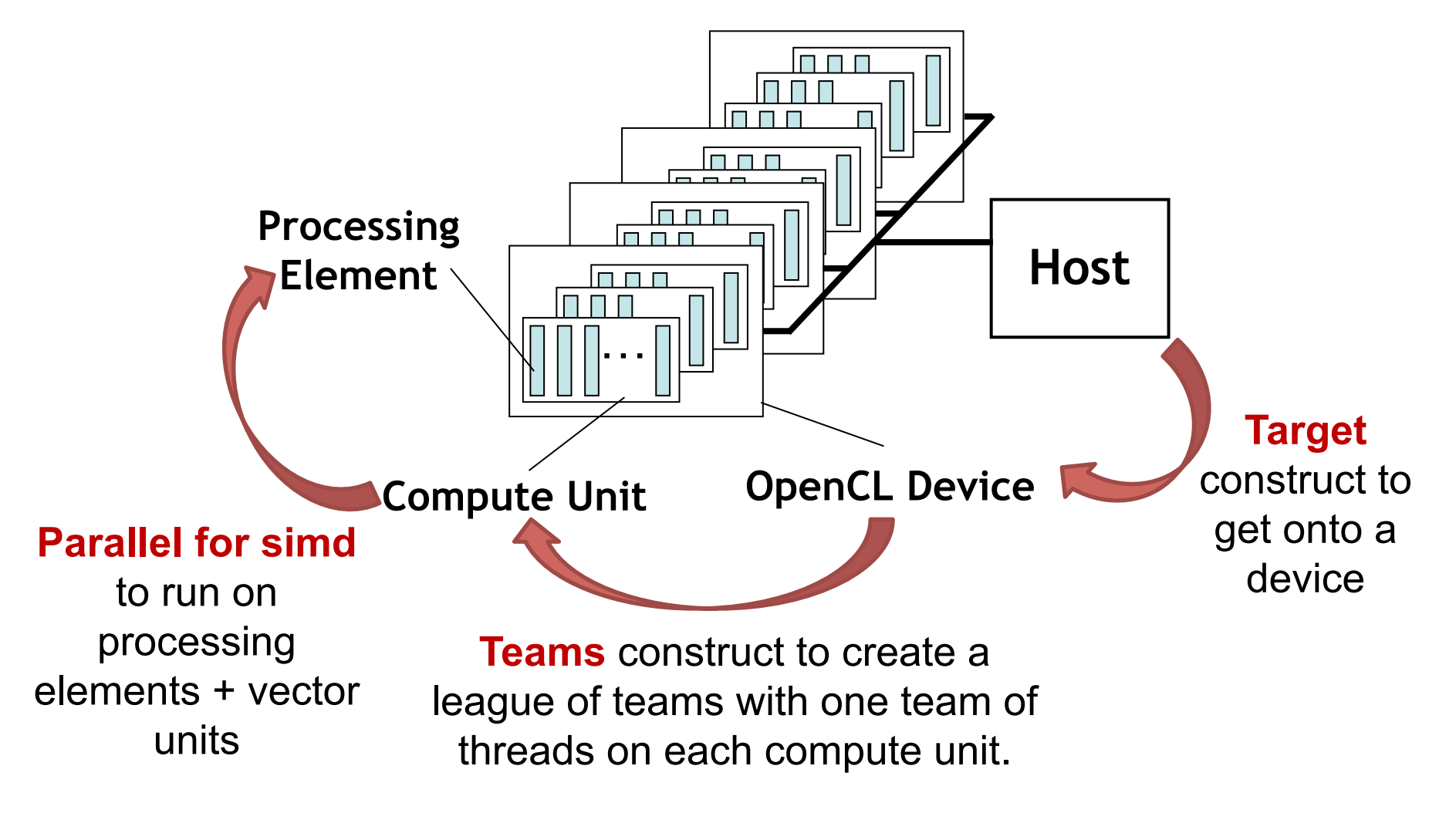

**Distribute** clause to assign work-groups to teams.

# Consider our familiar VADD example

```
#include<omp.h> 
#include<stdio.h> 
#define N 1024 
int main() 
{<br>{
   float a[N], b[N], c[N]; 
   int i;
```

```
// initialize a, b and c ….
```

```
for(i=0; i < N; i++)c[i] += a[i] + b[i];
```
// Test results, report results …

We will explore how to map this code onto Many-core processors (GPU and CPU) using the OpenMP constructs:

- target
- teams
- distribute

}

# 2 Constructs to control devices

- **teams** construct creates a league of thread teams: #pragma omp teams
- Supports the clauses:
	- num\_teams(int) … the number of teams in the league
	- thread\_limit(int) … max number of threads per team
	- Plus private(), firstprivate() and reduction()
- **distribute** construct distributes iterations of following loops to the master thread of each team in a league:
	- #pragma omp distribute
	- //immediately following for loop(s)
- Supports the clauses:
	- dist\_schedule(static [, chunk] … the number of teams in the league.
	- collapse(int) … combine n closely nested loop into one before distributing.
	- Plus private(), firstprivate() and reduction()

## Vadd: OpenMP to OpenCL connection

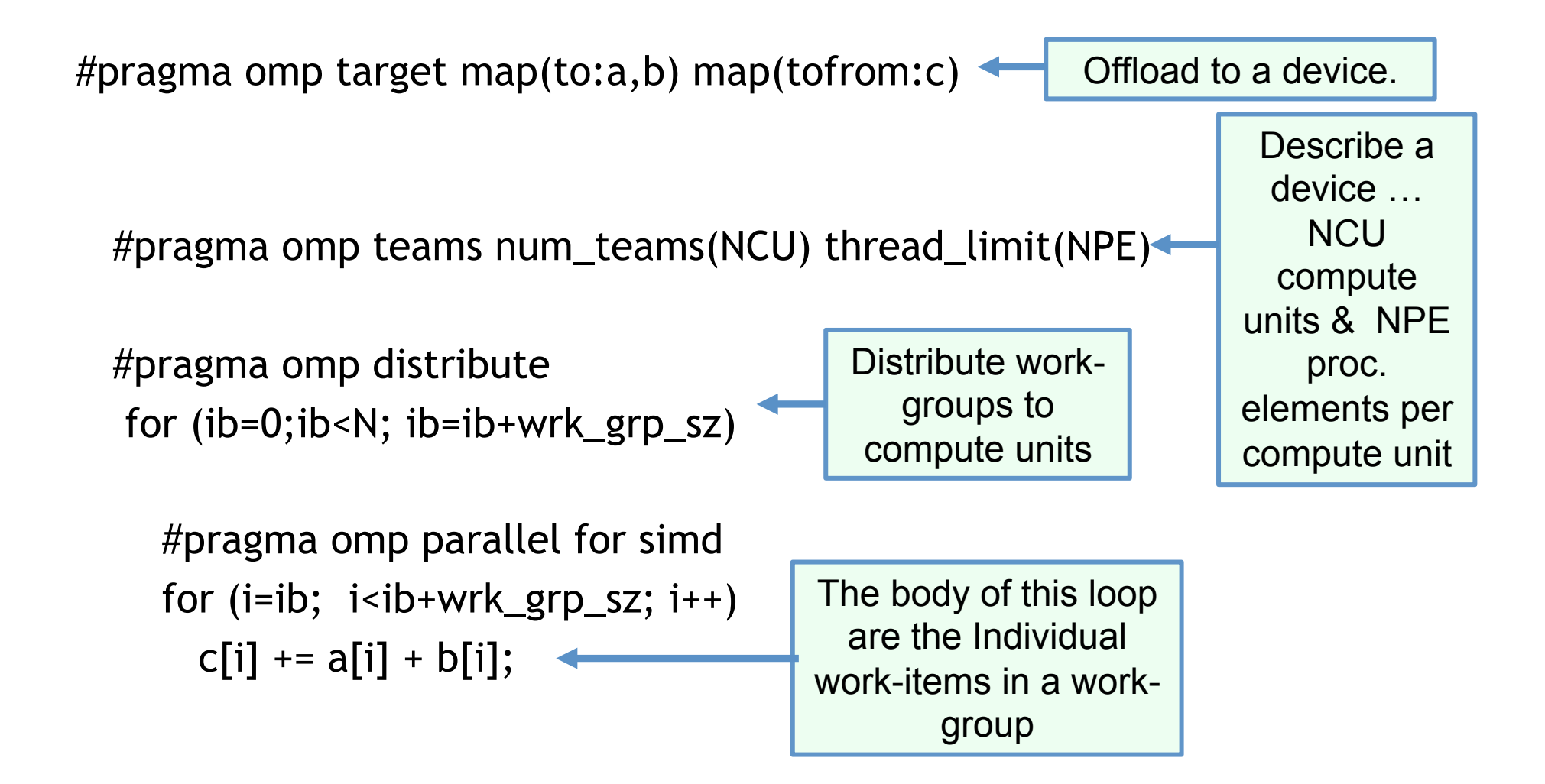

## Vadd: OpenMP to OpenCL connection

int blksz=32, ib, Nblk; Nblk = N/blksz; #pragma omp target map(to:a,b) map(tofrom:c) #pragma omp teams num\_teams(NCU) thread\_limit(NPE)

```
 #pragma omp distribute 
for (ib=0; ib<sub>W</sub>) for (ib=0; ib<sub>W</sub>) int ibeg=ib*blksz; 
    int iend=(ib+1)*blksz; 
    if(ib==(Nblk-1))iend=N;
```
}

You can include any work-group wide code you want .. For example to explicitly control how iterations map onto work items in a work-group.

```
 #pragma omp parallel for simd
for (i = ibeg; i < iend; i++)c[i] += a[i] + b[i];
```
## Vadd: OpenMP to OpenCL connection

 // A more compact way to write the VADD code, letting the runtime // worry about work-group details

```
#pragma omp target map(to:a,b) map(tofrom:c) 
 #pragma omp teams distribute parallel for 
    for (i=0; i< N; i++)c[i] += a[i] + b[i];
```
In many cases, you might be better off to just distribute the parallel loops to the league of teams and leave it to the runtime system to manage the details. This would be more portable code as well.

# OpenMP Platform Model: GPU

• Let's consider one host and one Device.

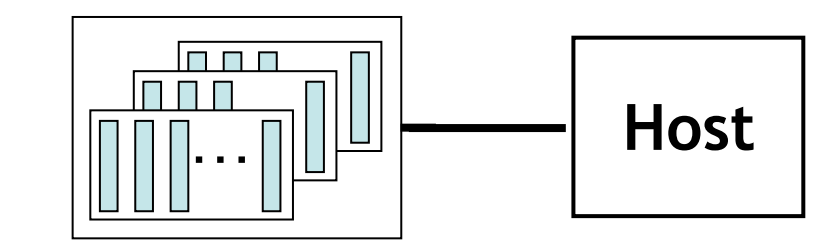

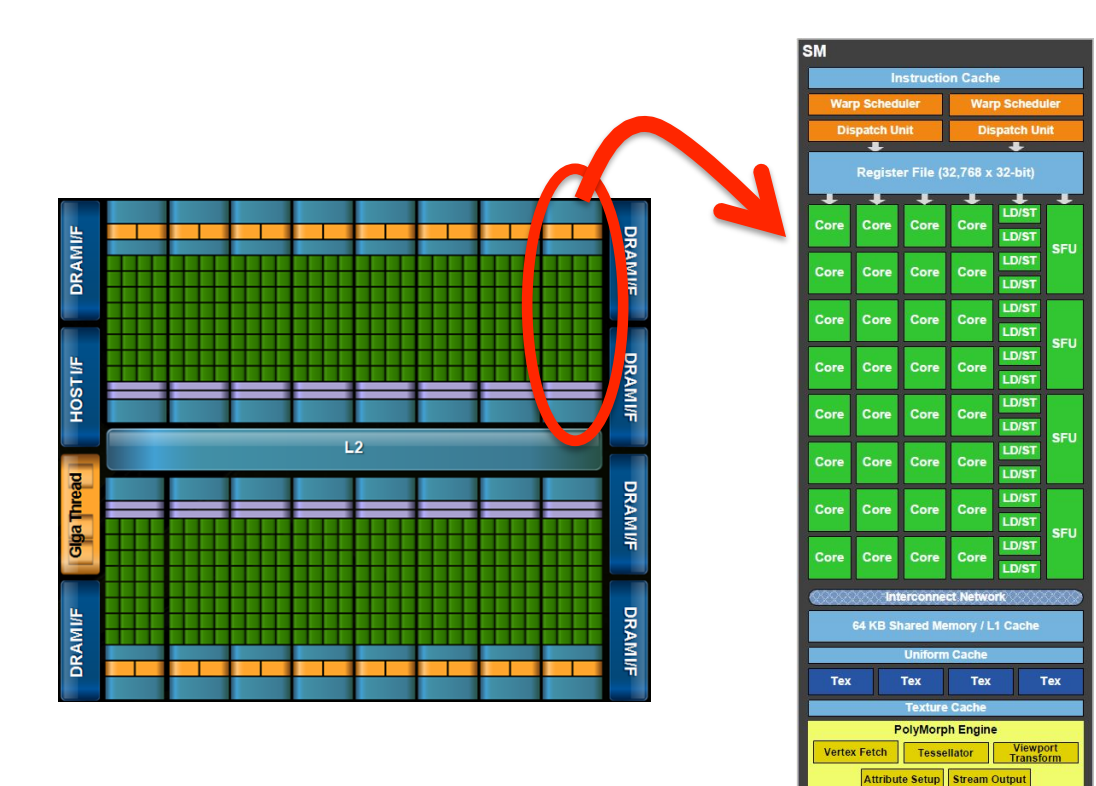

NVIDIA Tesla C2050 (Fermi) GPU with 14 streaming multiprocessor cores\*.

- Number of compute units: 14
- Number of PFs: 32
- Ideal work-group size: multiple of 32

Third party names are the property of their owners. \*Source: http://www.nersc.gov/users/computational-systems/dirac/node-and-gpu-configuration/

#### OpenMP Platform Model: Intel® Xeon Phi™ processor

• Let's consider one host and one Device.

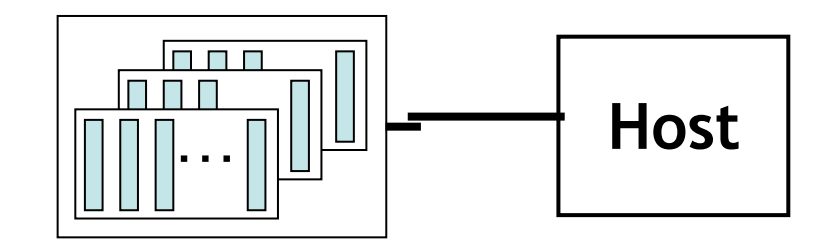

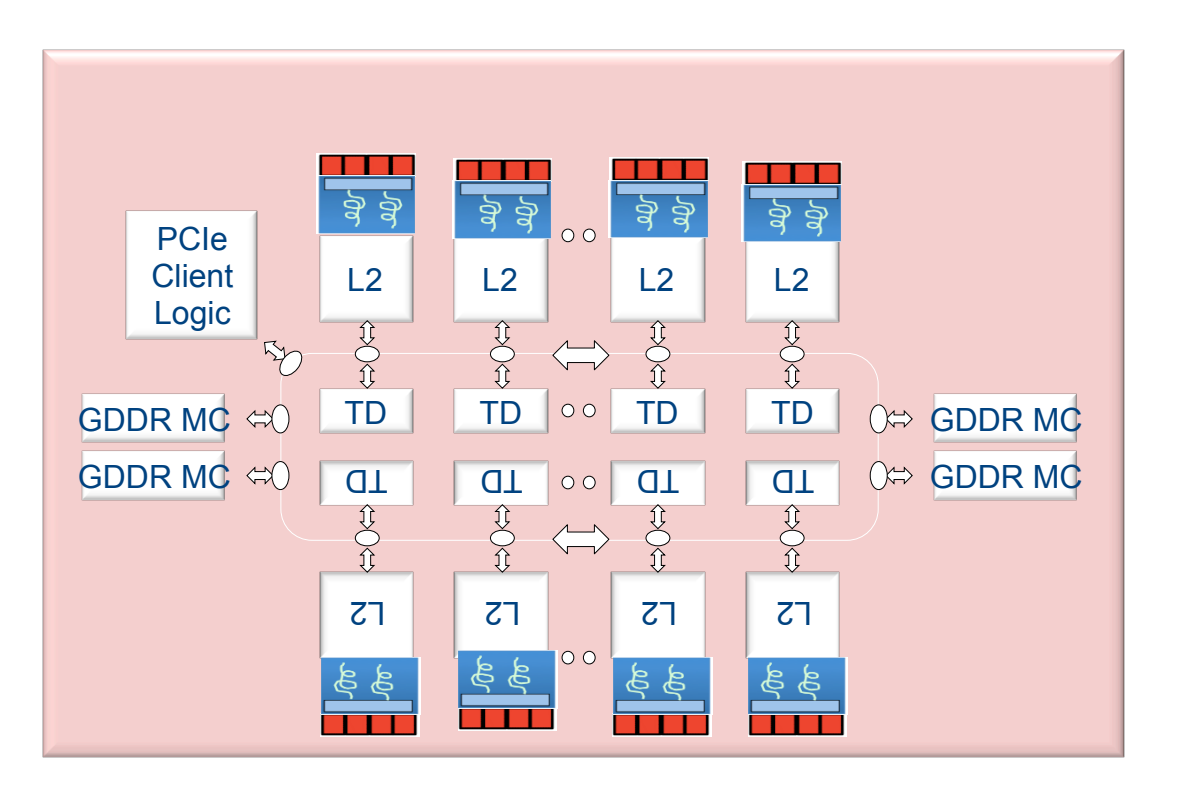

Intel® Xeon Phi™ processor: 60 cores, with 2 HW threads per core and a 512 bit wide vector unit.

- Number of compute units: 60
- Number of PEs: 2\*vector width
- Ideal work-group size: multiple of vector width

Where "vector width" depends floating point type: 512/4\*8 for float, 512/8\*8 for double.

Third party names are the property of their owners.

# OpenMP Platform Model: summary

• Let's consider one host and one Device.

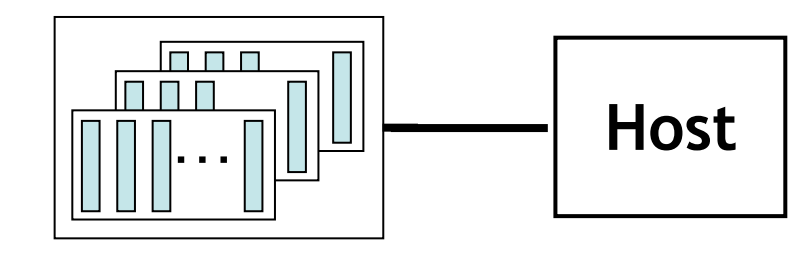

NVIDIA Tesla C2050 (Fermi) GPU with 14 streaming multiprocessor cores\*.

- Number of compute units: 14
- Number of PFs: 32
- Ideal work-group size: multiple of 32

#### Device: GPU Pevice: Many Core CPU

Intel® Xeon Phi™ processor: 60 cores, with 2 HW threads per core and a 512 bit wide vector unit.

- Number of compute units: 60
- Number of PEs: 2\*vector width
- Ideal work-group size: multiple of vector width

Where "vector width" depends floating point type: 512/4\*8 for float, 512/8\*8 for double.

# OpenMP SIMD Loop Construct

- Vectorize a loop nest
	- Cut loop into chunks that fit a SIMD vector register

```
#pragma omp simd [clause[[,] clause],…] 
for-loops
```

```
void sprod(float *a, float *b, int n) { 
  float sum = 0.0f;
   #pragma omp simd reduction(+:sum) 
  for (int k=0; k< n; k++)
    sum += a[k] * b[k]; return sum; 
} 
      vectorize
```
## Data Sharing Clauses

• **private(***var-list***)**:

Uninitialized vectors for variables in *var-list* 

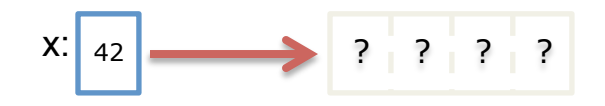

• **firstprivate(***var-list***)**: Initialized vectors for variables in *var-list* 

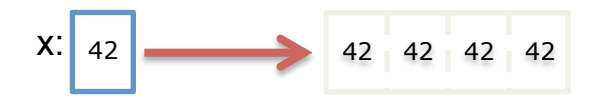

• **reduction(***op***:***var-list***)**:

Create private variables for *var-list* and apply reduction operator *op* at the end of the construct

12 5 8 17 x: <sup>42</sup>

# SIMD Loop Clauses

#### • **safelen (***length***)**

- Maximum number of iterations that can run concurrently without breaking a dependence
- in practice, maximum vector length
- **linear (***list***[:***linear-step***])** 
	- The variable's value is in relationship with the iteration number
		- $x_{i}$  =  $x_{\text{orig}}$  + i \* linear-step
- **aligned (***list***[:***alignment***])** 
	- Specifies that the list items have a given alignment
	- Default is alignment for the architecture
- **collapse (***n***)**

# SIMD Worksharing Construct

- Parallelize and vectorize a loop nest
	- Distribute a loop's iteration space across a thread team
	- Subdivide loop chunks to fit a SIMD vector register
- #pragma omp for simd *[clause[[,] clause],…] for-loops*

```
void sprod(float *a, float *b, int n) { 
  float sum = 0.0f;
#pragma omp parallel <u>for</u> simd reduction (+: sum)
  for (int k=0; k< n; k++)
    sum += a[k] * b[k]; return sum; 
} 
          parallelize 
          vectorize 
                Thread 0 Thread 1 Thread 2
```
#### Performance of the SIMD Constructs

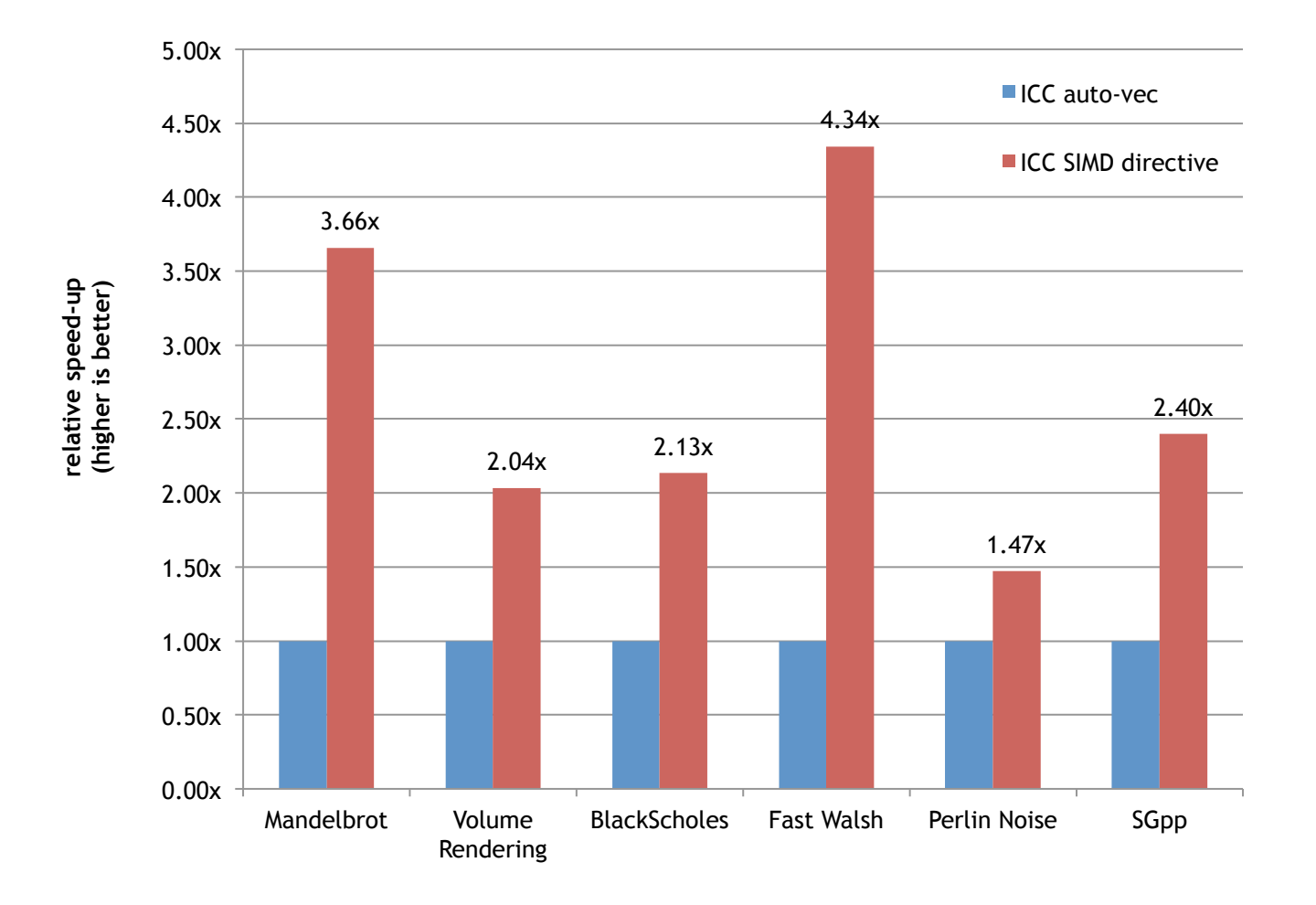

• M. Klemm, A. Duran, X. Tian, H. Saito, D. Caballero, and X. Martorell. Extending OpenMP with Vector Constructs for Modern Multicore SIMD Architectures. In Proc. of the Intl. Workshop on OpenMP, pages 59-72, Rome, Italy, June 2012. LNCS 7312.

# Exercise

- Two options:
	- 1. Modify your parallel jacobi\_solver from the last exercise. Use the teams and distribute constructs to see if you can improve the performance of your code.
	- 2. Return to the pi program and see if you can achieve reasonable performance if you use the target, distribute and teams constructs. Hint: the SIMD clauses are critical in this case.
- target data construct to create a data region. Manage data movement with map clauses to minimize data movement.
	- #pragma omp target
	- #pragma omp target data
	- #pragma omp target teams num\_teams(int) thread\_limit(int)
	- #pragma omp distribute dist\_schedule(static[, chunk])
	- #pragma omp target map(to:list) map(from:list) map(tofrom:list)
	- Int omp\_get\_num\_devices();
	- #pragma omp parallel for reduction(+:var) private(list)

# Conclusion

- OpenCL
	- Widespread industrial support
	- Defines a platform-API/framework for heterogeneous parallel computing, not just GPGPU or CPU-offload programming
	- Has the potential to deliver portably performant code; but it has to be used correctly
- OpenMP
	- Established technology for programming shared memory systems.
	- Growing and expanding over time to add NUMA, explicit vectorization, and programming heterogenous platforms.
- Between these two options, a wide range of programming styles are supported … there is no good excuse to use a non-portable/proprietary API.

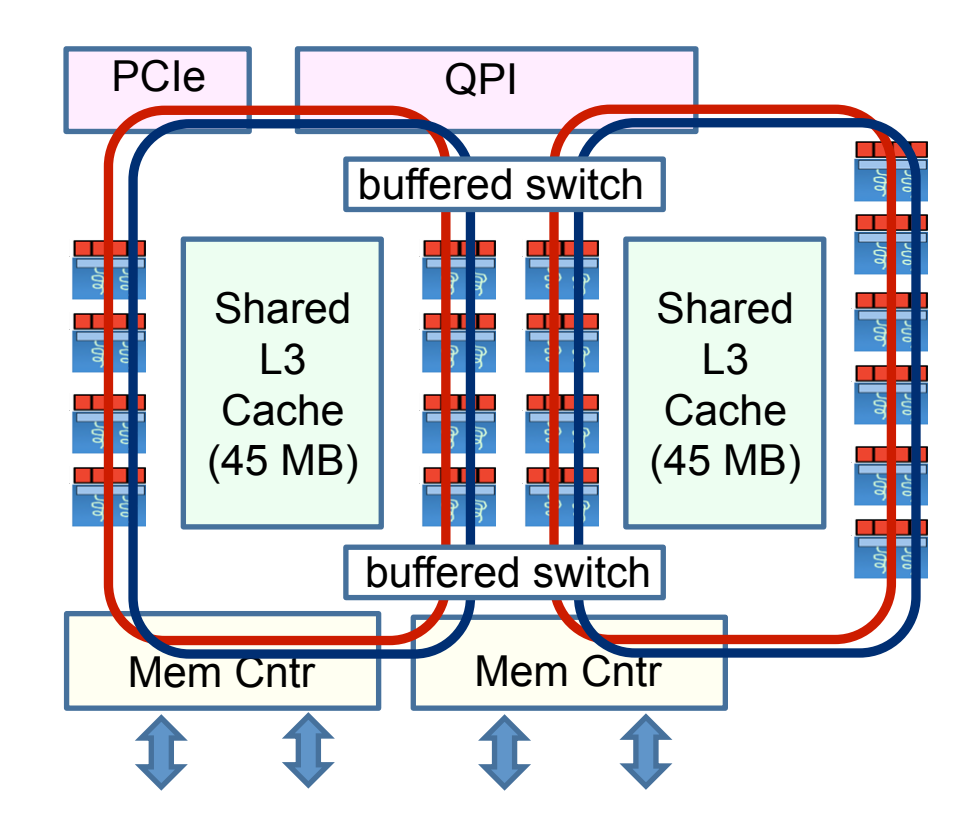